#### AARDVARK THE ADVENTURE PLACE **AARDVARK - THE ADVENTURE PLACE**

ADVENTURES FOR OSf, TRS-80, TRS-80 COLOR, SINCLAIR, PET, VIC-20 ADVENTURES FOR OSI, TRS-80, TRS-80 COLOR, SINCLAIR, PET, VIC-20

form of computer game. They let you spend son - For Wealth and Glory, you have to ran <sup>30</sup> to <sup>70</sup> hours exploring and conquering 30 to 70 hours exploring and conquering a little or no luck in Adventuring. The rewards<br>are for creative thinking, courage, and wise world you have never seen before. There is<br>ittle or no luck in Adventuring. The rewards<br>are for creative thinking, courage, and wise

gambling – not fast reflexes.<br>In Adventuring, the computer speaks and<br>listens to plain English. No prior knowledge of computers, special controls, or games is re of computers, specIal controls. or games is re- quired so everyone enjoys them -even people who do not like computers who do not like computers.<br>Except for Quest, itself unique among Ad-

Adventures are more like a novel than a comic book or arcade game. It is like reading a particular exciting book where you are the main venture games, Adventures are non-graphic.<br>Adventures are more like a novel than a comic

All of the Adventures in this ad are in Basic. They are full featured, fully plotted adventures<br>that will take a minimum of thirty hours (in<br>several sittings) to play. They are full featured, fully plotted adventures<br>that will take a minimum of thirty hours (in several sittings) to play.<br>Adventuring requires 16k on Sinclair, TRS-

80, and TRS-80 Color. They require 8k on OSI<br>and 13k on VIC-20. Sinclair requires extended BASIC.

TREK ADVENTURE by Bob Retelle - This one takes place aboard a familiar starship and is a must for trekkies. The problem is a familiar one - The ship is in a "decaying orbit" (the Captain never could learn to park!) and (the CaPtain never could learn to park!) and all those years, they would have learned to build some that didn't die once a week). Your options are to start the engine, save the ship, OPtions are to start the e ngine, save the ship, get off the ship, or die. Good Luck. get off the ship, or die. Good Luck. the engines are out (You would think that in

Authors note to players - I wrote this one with a concordance in hand. It is very accurate - and a lot of fun. It was nice to wander around the ship instead of watching it on T.V. around the ship instead of watching it on T.V .

CIRCLE WORLD by Bob Anderson - The Alien culture has built a huge world in the shape of a ring circling their sun. They left behind some strange creatures and a lot of adis headed for destruction and it is your job to is headed for destruction and it is your job to the interest of the interest of the interest of the interest of the interest of the interest of the interest of the interest of the interest of the interest of the interest o vanced technology. Unfortunately, the world save it before it plunges into the sun!

Editors note to players - In keeping with wrote a very large adventure. It has a lot of rooms and a lot of objects in them. It is a very convoluted, very complex adventure. One of convoluted. very complex adventure. One of our largest. Not available on OSI. Editors note to players - In keeping with<br>the large scale of Circle World, the author<br>wrote a very large adventure. It has a lot of

HAUNTED HOUSE by Bob Anderson - This lins. vampires and treasures - and problems. designed for the 8 to 13 year old. This is a real adventure and does require some thinking and problem solving - but only for kids. one is for the kids. The house has ghosts. gob-

Authors note toplayers-This one was fun Authors note to players- This one was fun to write. The vocabulary and characters were designed for younger players and lots of things happen when they give the computer com happen when they give the computer commands. This one teaches logical thought, mapping skills, and creativity while keeping their interest.

ADVENTURES - Adventures are a unique DERELICT by Rodger Olsen and Bob Ander- PYRAMID by Rodger Olsen - This is one of sack a thousand year old space ship. You'll have to learn to speak their language and operate the machinery they left behind. The hardest problem of all is to live through it. ack a thousand year old space ship. You'll through the Pyramid is 50 to 70 to 70 hours. The<br>nave to learn to speak their language and old boys who built this Pyramid did not mean

is the new winner in the "Toughest Adventure at Aardvark Sweepstakes". Our most difficult problem in writing the adventure was to keep it logical and realistic. There are no irrational This ship was designed to be perfectly safe for QUEST by Bob Retelle and Rodger Olsen alien in value of the second company is a second the second control of the second control of the second control of the second control of the second control of the second control of the second control of the second control traps and sudden senseless deaths in Derelict.

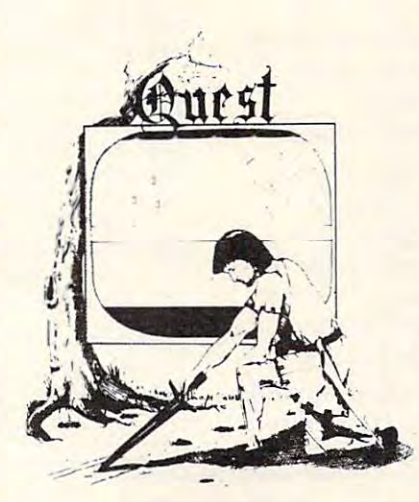

NUCLEAR SUB by Bob Retelle - You start at the bottom of the ocean in a wrecked Nuclear Sub. There is literally no way to go but up. Save the ship, raise her, or get out of her before she blows or start WWIII.

Editors note to players - This was actually<br>plotted by Rodger Olsen, Bob Retelle, and<br>someone you don't know - Three of the naswicked, and kills you often. The TRS-80 Color version and special effects. The special effects is a special effect sound and special effects. The special effects of the special effects. Editors note to players—This was actually<br>plotted by Rodger Olsen, Bob Retelle, and<br>someone you don't know — Three of the nas-<br>tiest minds in adventure writing. It is devious, version has nice sound and special effects.

EARTHQUAKE by Bob Anderson and Rodger Olsen - A second kids adventure. You are trapped in <sup>a</sup> shopping center during an earth trapped in a shopping center during an earth quake. There is a way out, but you need help. To save yourself, you have to be a hero and save others first.

Authors note to players - This one feels good. Not only is it designed for the younger plays nicely. Instead of killing, you have to help others first if he/she is to survive - I like set (see note on Haunted House), but it also save lives to win this one. The player must that.

through the Pyramid is 50 to 70 hours. The<br>old boys who built this Pyramid did not mean on - For Wealth and Glory, you have to ran-our toughest Adventures. Average time

Authors note to players - This is a very<br>entertaining and very tough adventure. I left<br>clues everywhere but came up with some ins the new winner in the "Toughest Adventure genous problems. This one has capityated<br>it Aardvark Sweepstakes". Our most difficult people so much that I get calls daily from as<br>problem in writing the adventure was to keep f problem in writing the adventure was to keep bleary eyed people who are stuck in the Pyramid and desperate for more clues. perate the machinery they left behind. The Authors note to players - This is a very<br>hardest problem of all is to live through it. entertaining and very tough adventure. I left<br>Authors note to players - This adventure clues

its' builders. It just happens to be deadly to THIS IS DIFFERENT FROM ALL THE QUEST by Bob Retelle and Rodger Olsen THIS IS DIFFERENT FROM ALL THE played on a computer generated map of Alesia. You lead small band of adventurers Alesia. You lead a small band of adven turers on a mission to conquer the Citadel of Moorlock. You have to build an army and then arm and feed them by combat, bargaining, explora an d feed them by combat, bargaining. exploration of ruins and temples, and outright ban tion of ruins and temples. and outright banditry. The game takes 2 to 5 hours to play and is different each time. The TRS-80 Color version has nice visual effects and sound. Not version has nice visual effects and sound. Not available on OSI. This is the most popular game we have ever published. game we have eve r published. alien invaders like you. The water of the water of the CAMES OF ADVENTURE !!!! It is

MARS by Rodger Olsen - Your ship crashed on the Red Planet and you have to get home. You will have to explore a Martian city, repair MARS by Rodger Olsen - Your ship crashed<br>on the Red Planet and you have to get home.<br>Your will have to explore a Martian city, repair<br>your ship and deal with possibly hostile aliens<br>to get home again.

to get home again.<br>Authors note to players — This is highly<br>recommended as a first adventure. It is in no 30 to 50 hours – but it is constructed in a<br>more "open" manner to let you try out ad-<br>venturing and get used to the game before<br>you hit the really tough problems. recommended as a first adventure. It is in no<br>way simple - playing time normally runs from 30 to 50 hours - but it is constructed in a more "open " manner to le t you tryout ad- ventu ring and ge t used to the game before you h it the really tough probl ems.

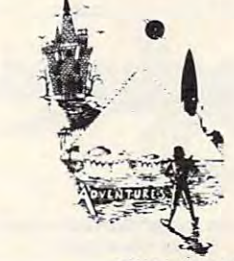

ADVENTURE WRITING/DEATHSHIP by ADVENTURE WRITING / DEATHSHIP by Rodger Olsen – This is a data sheet showing how we do it. It is about <sup>14</sup> pages of detailed how we do it. It is about 14 pages of de tailed instructions how to write your own adven instruc tions how to write your own adven tures. It contains the entire text of Deathship. tures. It contains the entire text of Deathship. Data sheet - \$3.95. NOTE: Owners of OSI, TRS-80, TRS-80 Color, and Vic <sup>20</sup> computers TRS-80. TRS-80 Color. and Vic 20 compu ters can also get Deathship on tape for an addi can also get Deathshi p on tape for an addi tional \$5.00. tional \$5 .00.

#### PRICE AND AVAILABILITY: PRICE AND AVAILABILITY:

All adventures are \$14.95 on tape except All adventures are \$14 .95 on tape except Earthquake and Haunted House which are \$9.95. Disk versions are available on OSI and TRS-80 Color for \$2.00 additional. TRS-80 Color fo r \$2 .00 additional.

#### $\mathbf{P}$ *Please specify system on all orders*

ALSO FROM AARDVARK - This is only a partial list of what we carry. We have a lot of other games (particularly for the TRS-80 Color and OSI), business programs, blank tapes and disks and hardware. Send \$1.00 for our complete catalog.

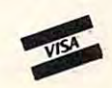

AARDVARK-80 <sup>2352</sup> S. Commerce, Walled Lake, Ml <sup>48088</sup> 2352 S .. Commerce, Walled Lake, MI 48088 (313)669-3110 (313) 669-3110 AARDVARK - 80

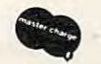

Cwww.commodore.ca

Phone Orders Accepted 8:00 a.m. to 4:00 p.m. EST. Mon.-Fri. Phone Orders Accepted. 8:00 a.m. to 4:00 p.m. EST. Mon.-Fri.

TRS-80 COLOR SINCLAIR OSI VIC-20

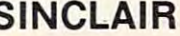

TRS-80 COLOR SINCLAIR 051 VIC-20

#### Carefully Designed Sound **A Carefully Designed Sound**

Locations \$1314 and \$1314 and \$1314 and \$1314 and \$1315 contain the additional second second second second second (hexadecimal, low byte and high byte) of the normal (hexadecimal, low byte and high byte) of the norma l Interrupt Request entry point. These are modified Interrupt Request entry point. These a re modified by the program to point at the start of the VIC Ringer. Ringer. Locations \$03 14 and \$03 15 contain the address

great deal of attention was given to the A great deal of attention was given to the actual bell subroutine. The bell had to be noticeable, actual bell subroutine. T he bell had to be noticeable, but not objectionable. The low voice of the VIC-20 but not objectionable. The low voice of the VIC-20 was used (location \$900A), but it is used in its very was used (location \$900A), but it is used in its very highest range. To make the bell stand out, it is highest range. To make the bell stand out, it is made to go through a series of tones quite rapidly. The result is "tweedle-tweedie" sound not unlike The result is a "tweedle-tweed Ie" sound not unlike the bell in a Commodore CBM-8032.

The bell subroutine has been written so that if The bell subroutine has been written so that if the programmer is already using the various voices the programmer is already using the various voices for something, he won't tamper with their amplitudes. The value in location \$900E which amplitudes. T he value in loca tion '900E which specifies the volume or amplitude of the voices is specifies the volume or amplitude of the voices is pushed into the stack and saved. This value is pushed into the stack and saved. This value is restored when the bell is through ringing. This restored when the bell is through ringing. This helps make the VIC Ringer transparent to the computer. Just load it and forget about it! computer. Just load it and forget about it!

The program is written as a BASIC loader. This loader automatically compensates for any memory attachments, making the program suitable for VICs with any amount of memorv. In addition, for VICs with any amount of memory. In addition, The program is written as a BASIC loader.<br>This loader automatically compensates for any 350 DATA41,254,141,10,144,162,16,160,255,136,2

the program. So, you can use the quick load feature the program. So, you can use the quick load feature (shift [RUN] key) to put the VIC Ringer into memory. the SYS command in line number 300 initializes

The location at which the bell rings can be The location at which the bell rings can be modified, if desired, by changing the <sup>80</sup> in line <sup>330</sup> modified, if desired, by changing the 80 in line 330 to any number between 0 and 88. Most typewriters ring when they're five spaces from the end. If this ring when they're five spaces from the end. If this is desired, change the number to 83. is desired, change the number to 83.

- 200 PRINT"WAIT A FEW MOMENTS..."<br>210 T=256\*PEEK(56)+PEEK(55):X=T-1
- 221 T=256\*PEEK(56)+PEEK(56)\*PEEK(55):X=T-100 T=256\*PEEK(55);X=T-100 T=256\*PEEK(55);X=T-100 T=256\*PEEK(55):X=T-
- 220 GOSUB  $310:T(1)=L:T(2)=H8$
- 230 X<del>T</del>  $230 \text{ X}=T-71$
- $24.40$ 240 GOSUB  $310:T(3)=L:T(4)=H8$
- <sup>250</sup> POKE 55,T{3}:POKE 56,T(4) 250 POK E 55 ,T (3):POKE 56 , T(4)
- 260 FORA=T-84TOT- 1
- 270 READD\$: IFLEFT\$(D\$, 1) = "T"THENS=VAL(RIGHT\$(D S,l)):D=T(S):GOTO290 5 , 1)) :D=T (S) : GOT029 0
- <sup>280</sup> D=VAL(DS) 280 D=VAL(D5 )
- <sup>290</sup> POKEA,D:NEXT **290 POKEA , D:NEXT**
- <sup>300</sup> SYS(T-84):NEW 300 SYS( T-B4):NEW 310 H%=X/256:L=X-256\*H%:RETURN
- 320 DATA120, 169, T3, 141, 20, 3, 169, T4, 141, 21, 3, 88 ,96,72,138,72 **, 96 , 72 ,1 38 , 7 2**
- 30 DATA152, 20 DATA152, 20 DATA152, 20 DATA152, 20 DATA152, 20 DATA152, 20 DATA152, 20 DATA152, 20 DATA152, 20 ,201,80,208,44,173 **, 201 , 80 , 208 , 44,173 3 30 DATA152 , 72 , 165 , 2 11, 208 , 5 , 162 , 248 , 142 , Tl ,T2**
- 340 DATAT1, T2, 240, 39, 173, 14, 144, 72, 169, 15, 141, 14,144,173,T1,T2
- 08,253,202,208,248,238
- 360 DATAT1, T2, 208, 233, 142, 10, 144, 104, 141, 14, 14 ,104 ,168,104,170,104 **4 ,1 04 , 168 , 104 , 170 , 104**  370 DATA76,191,234,170

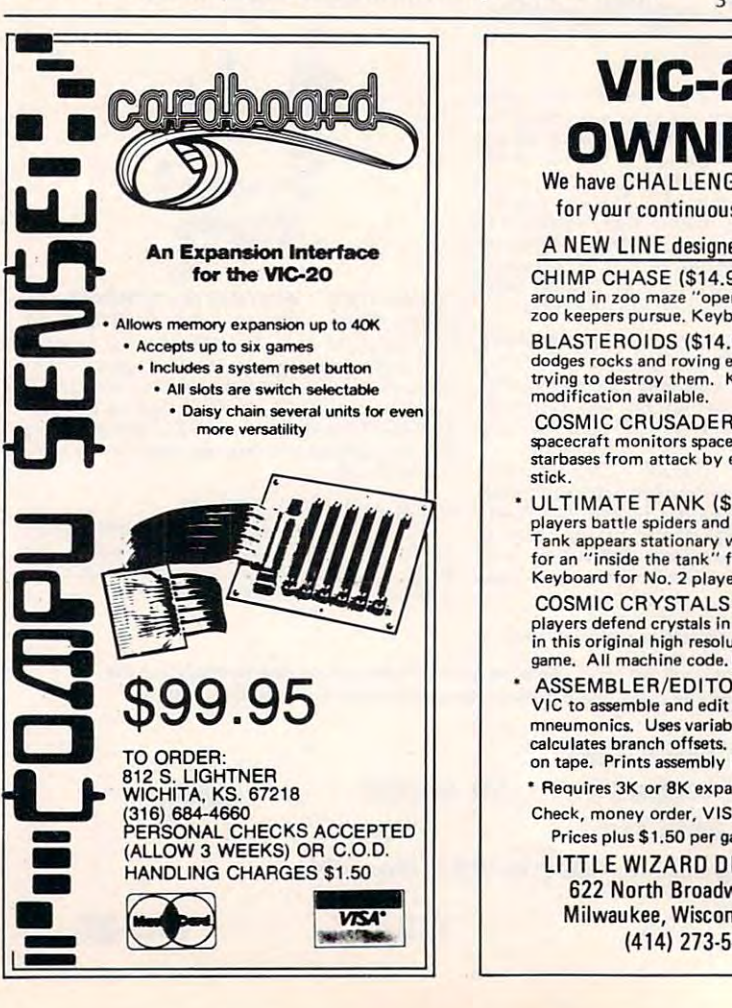

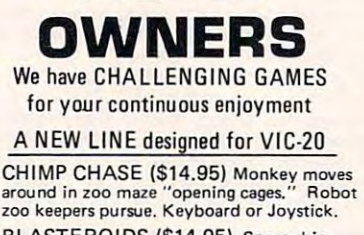

**VIC-20** 

BLASTEROIDS (\$14.95) Space ship dodges rocks and roving enemy saucers while **dodges rocks and roving enemy saucers while**  trying to destroy them. Keyboard or Joystick **trying to destroy them. Keyboard or Joystick**  modification available. modification available.

spacecraft monitors space sectors to defend starbases from attack by enemy forces. Joy **starbases from attack by enemy forces. Joy**stick. **stick .**  COSMIC CRUSADER (\$14.95) Lone

players battle spiders and giant space eyes.<br>Tank appears stationary while terrain moves<br>for an "inside the tank" feel. Joystick and Keyboard for No. <sup>2</sup> player. **Keyboard for No. 2 player.**  • ULTIMATE TANK (\$16.95) 1 or 2 **players** ball Ie **spiders and giant space eyes. Tank appears stationary wh ile terrain moves for an " inside the tank" feel. Joystick and** 

COSMIC CRYSTALS (\$16.95) 1 or 2 players defend crystals in force field vault in this original high resolution multi-color **in this original high resolution multi-color**  game. All machine code. Need game paddle. **game. All machine code. Need game paddle . players defend crystals in force field vault** 

ASSEMBLER/EDITOR (\$15.95) Use VIC to assemble and edit machine code **V IC to assemble and edit machine code**  mneumonics. Uses variable names, labels, calculates branch offsets. Saves program **calculates branch offsets. Saves program**  on tape. Prints assembly listings.

Requires 3K or 8K expander **• Requires 3K or 8K expander**  Check, money order, VISA, MASTERCARD **Check , money order, VISA, MASTERCARD** 

Prices plus \$1.50 per game for shipping **Prices plus \$1 .50 per game for shipping**  LITTLE WIZARD DISTRIBUTING LlTILE WIZARD DISTRIBUTING 622 North Broadway,#301 Milwaukee, Wisconsin <sup>53202</sup> Milwaukee, Wisconsin 53202 (414) 273-5460 (4141 273-5460

VIC <sup>20</sup>  $O$ THELLO  $-$  try to beat the computer! computer! \$12.95 Each **Each**  Game Game \$9.95 'NUBULIS 'NUBULIS 'STARWARS 'STARWARS ■BREAKAWAY 'TARGET ZAP 'TARGET ZAP 'CONCENTRATION •YAHTZE \*SUPER TREK (3Kexpsrequ.) (3K exps requ.) **ALL Games pay ONLY** *<u>P</u>* TELEGAMES **HAMPTON, ONTARIO** -VIC 20- **TELEGAMES SOFTWARE: \$9.95**  \$12.95 \*BREAKAWAY 'CONCENTRATION \*YAHTZE \$49.95 **TELEGAMES** 

P.O. Box <sup>152</sup> P.o. Box 152 LOB 1J0 LOB 1JO

For ORDERS call (416)263-8064 For ORDERS call (416)263-8064 SEND 50C for catalog SEND SOC for cotalog

Cwww.commodore.ca

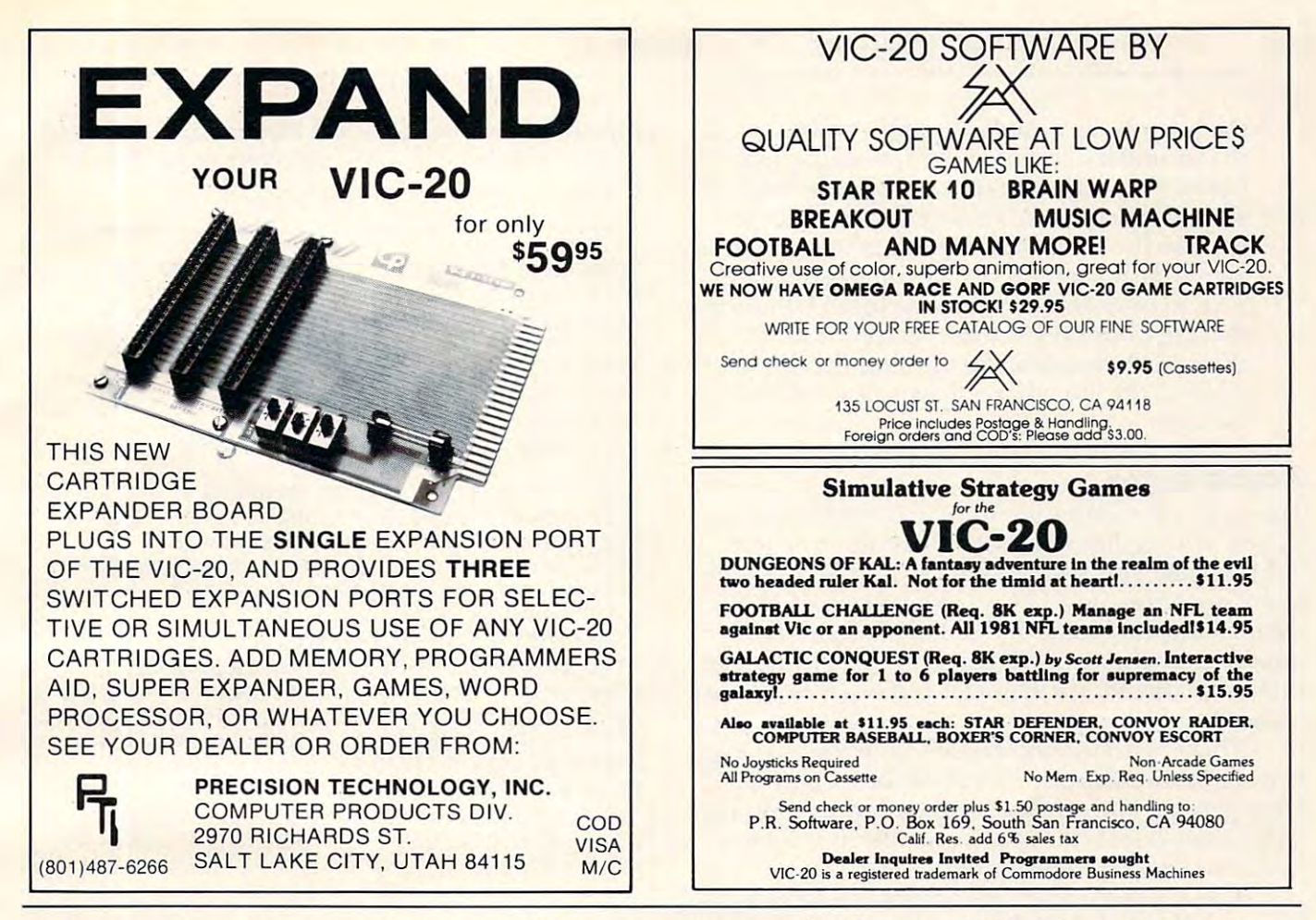

*Mysterious and even disastrous effects can result from improperly CLOSEd PET/CBM files. This utility provides* convenient way to avoid these problems. *a convenient way to avoid these problems.* 

# Is Anyone **IsAnyone**  Open? **Open?**

Elizabeth Deal Malvern, PA Elizabeth Deal

It is sometimes important to know which files on the PET have not been closed. The simplest way to the PET have not been closed. The simplest way to find the file status is by asking the PET's machine find the file status is by asking the PET's machine language monitor, but you have to type error-prone inquiries. I got tired of this and adopted Mike Louder's "dynamic keyboard" routine to do the Louder's "dynamic keyboa rd" routine to do the typing for me. The listing in lines 2000-2070 con typing for me. The listing in lines 2000-2070 contains the routine. Users of BASIC 4 equipment must substitute SYS <sup>54386</sup> in lines <sup>2050</sup> and 2070. must substitute SYS 54386 in lines 2050 and 2070. Line  $2070$  is important  $-$  it does the job.

Enter the code and execute by GOTO2000 or Enter the code and execute by GOT02000 or RUN. The program will print the desired inquiries, RUN. The program will print the desired inquiries, will "press" RETURN several times, and will display will "press" RETURN several times, and will display the data on the screen. There is one extra carriage the data on the screen. There is one extra carriage

return stuffed in to re-enable Power. [A BASICenhancetnent program sold Iry Professional Software,] *enhancement progmm sold by Professional Software.]*  On Power-less systems the cursor will land one line On Power-less systems the cursor will land one line too low. If this bothers you, change J-loop index M from to 4. The display looks like you are in the from 5 to 4. The display looks like you are in the monitor, but you arc not. When all is done, you monitor, but you are not. When all is done, you land safely back in BASIC. If you choose to modify land safely back in BASIC. If you choose to modify the monitor display, placing the cursor over the the monitor display, placing the cursor over the SYS command and hitting RETURN will re-enter SYS command and hitting RETURN will re-enter the monitor. the monitor.

The display consists of three parts: The display consists of three parts:

1) On the \$OOD1 line the PET recalls the file it I) On the \$000 I line the PET recalls the file it worked with most recently. \$D contains length worked with mOSt recently. \$0 I contains length of file name, \$D2 contains file number, \$D3 contains the secondary address or, in the case contains the secondary address or, in the case of tapes, the read/write flag, and \$D4 contains of tapes, the read/write fl ag, and \$04 contains the device number. You can also go after the file name in 4, but in Upgrade, PET's PRINT file name in 4, but in Upgrade, PET's PRINT commands obliterate the data.

2) On the \$00AE line we see PET's count of 2) On the \$OOAE line we see PET's count of the number of active files. If you typed RUN or CLR; if no files were open; if you modified or.CLR; if no files were open; if you modified the program; or if you did anything that makes your PET think you modified a program – this value will be zero, hence useless to us. If it is not <sup>a</sup> zero, it is meaningful. not a zero, it is meaningful.

(3) Locations \$0251-026F contain the table of (3) Locations \$0251-026F contain the table of files. The first ten values are logical file num files. The first ten values are logical file numbers, the middle ten are device numbers, and bers, the middle ten are device numbers, and

**Ewww.commodore.ca** 

the last ten are coded secondary addresses. If the secondary address is \$FF, disregard it. Otherwise, subtract \$60 (96 dec) to get the Otherwise, subtract \$60 (96 dec) to get the secondary address. These values usually re secondary address. These values usually remain in the PET. PET considers them irrele main in the PET. PET considers them in'elevant if \$AE contains zero. (You may change vant if \$AE contains zero. (You may change \$AE to re-enable access to the files.) Otherwise, \$AE to re-enable access to the fil es.) Otherwise, these are our OPEN files. As you CLOSE them, \$AE decreases by one and the display them, \$AE decreases by one and the display shifts to the left, always leaving a set of data in memory. the last ten are coded secondary addresses. If memory.

#### CLOSE Option **A CLOSE Option**

For users who prefer not to read the information For users who prefer not to read the information in hex, BASIC lines 2100-2250 do the same job. The same job and same in the same in the same generated in the same Additionally, this routine POKEs a count of "possibly" open files into 174, so that you may CLOSE sibly" open fi les into 174, so that you may CLOSE them. Needless to say, if you don't plan to close them. Needless to say, if you don't plan to close anything, you make POKE location 174 with zero; otherwise, the PET will not let you open an already othe rwise, the PET will not let you open an already in hex, BASIC lines 2100-2250 do the same job. active file.

There is circularity built into the routine: even if you just did CLOSE5, will still be displayed. if you just did CLOSE5, 5 will still be displayed. Disregard it. The purpose of the routine is to pro Disregard it. The purpose of the routine is to provide as much information as possible; it is up to vide as much information as possible; it is up to you to use it with some thought.

The key reason for this exercise is the fact that The key reason for this exercise is the fact that files must be closed. If they are not, the final piece liles must be closed. If they are not, the linal piece of information cannot be written. In the case of tape files, it's inconvenient. In the case of floppy tape fi les, it's inconvenient. In the case of floppy files, it could lead to the disaster of losing other information already on the disk (especially if you plan to use scratch command). It's easy to have plan to use a scratch command). It's easy to have some unclosed files dangling around – a disk error, program error, or use of the STOP key may not the STOP key may not the STOP key may not the STOP key may not the allow the files to be properly closed. In direct mode, of course, and course, and course, and course, and course, and course, and course, and course, and command leaves and control and course. asterisk behind, meaning unfinished writing, an invitation to trouble that should be corrected immediately. a program error, or use of the STOP key may not of course, an aborted SAVE command leaves an

Some kinds of trouble may not show up for Some kinds of trouble may not show up for some time. A directory can look pretty good (though blocks free may tell you something), but when you **attempt to bring a program in, for instance, it may** look pretty weird (the same way as when you write look pretty weird (the same way as when you write a disk with a non-unique ID).

In any case, the usual procedure for handling such problems is to VALIDATE (COLLECT in 4.0 such problems is to VALIDATE (COLLECT in 4.0 BASIC) the disk. That's a time-consuming nuisance if a disk is pretty full. It must be used in case of unfinished SAVEing. But we can skip VALIDATE unfinished SA VEing. But we can skip VALIDATE by using the data provided by the above routine(s). by using the data provided by the above routine(s). With such an amount of displayed information, you're bound to be able to recognize which files are really OPEN and which have been closed. It often reall y OPEN and which have been closed. It often makes no difference that you know it, since it is all makes no difference that you know it, since it is all right to CLOSE an already closed file (hence you

can close them in a jiffy in a loop). But if you don't was to touch some device, a selection of the selection of the selection of the selection of the selection of the selection handy. handy. want to touch some device, a selective CLOSE is

```
2000 REM * DYNAMIC MLM FILES DISPLAY
 2000 REM DYNAMIC MUSIC MUSIC MUSIC MUSIC MUSIC MUSIC MUSIC MUSIC MUSIC MUSIC MUSIC MUSIC MUSIC MUSIC MUSIC MUSIC MUSIC MUSIC MUSIC MUSIC MUSIC MUSIC MUSIC MUSIC MUSIC MUSIC MUSIC MUSIC MUSIC MUSIC MUSIC MUSIC MUSIC MUSIC M
 2010 PRINT"{05 DOWN}.M 00D1 00D1"
 2020 PRINT"{DOWN}.M 00AE 00AE"
2020 PRINT"{DOWN).M 00AE 00AE" 
 2030 PRINT"{DOWN}.M 0251 026F"
2030 PRINT"{DOWN).M 0251 026F " 
 2040 PRINT"{04 D0WN}.X"
2040 PRI NT"{04 DOWN).X" 
2~50 PRINT"{15 UP)SYS64785" 
 2050 PRINTED AT 2005 PRINTED AT 2006 PRINTED AT 2006 PRINTED AT 2006 PRINTED BY A 2006 PRINTED BY A 2006 PRINT
2060 M=5:POKE158, M:FORJ=0TOM
2070 POKE623+J,13:NEXT:SYS64785 
 2070 POKER STATISTICS IN A REPORT OF THE REPORT OF THE REPORT OF THE REPORT OF THE REPORT OF THE REPORT OF THE REPORT OF THE REPORT OF THE REPORT OF THE REPORT OF THE REPORT OF THE REPORT OF THE REPORT OF THE REPORT OF THE
2090 
2100 REM FILE STATUS DISPLAY
2 100 REM' FILE STATUS DISPLAY 
2110 F1=174:F2=210:F3=593:F5=PEEK(F2)
2 110 F1=174:F2=2 10 :F3=59 3 :F5=PEEK(F2) 
2120 F4=PEEK(F1):IFF4=0THENF4=10
2 120 F4=PEEK(F1 ): IFF4= 0THENF4=1 0 
2130 PRINT"
                            F# DN SA": F6=0:F7=02140 : FORI=F4-1TOØSTEP-1:F$="
214 FOR IN THE R. P. LEWIS CO., LANSING MICH. 1999. THE R. P. LEWIS CO., LANSING MICH. 2014. THE R. P. LEWIS CO., LANSING MICH. 2014. THE R. P. LEWIS CO., LANSING MICH. 2014. THE R. P. LEWIS CO., LANSING MICH. 2014. THE R.
2150 F4=PEEK(F3+I) :REM FILE#
2 150 F4=PEEK(F3+I) :REM FILEt 
2160 IFF4=F70RF4= 255G OT02220 
2160 IFF4=F7ORF4=255GOTO2220
2170 F6=F6+1:F7=F4:IFF4=F5THENF$="*"
2 170 F6=F6+1:F7=F4:IFF4=F5THENF$="" 
2180 PRINT:PRINTF$;:GOSUB2240 
2180 PRINT:PRINTF$;:GOSUB2240
2190 F4=PEEK(F3+10+I):GOSUB2240:REM DEVICE
200 F4=PEEK (F3+10+I):GOSUB2240:REM DEVICES (F3+10+I):GOSUB2240:REM DEVICES (F3+10+I):GOSUB2240:REM DEVICES (F
2200 F4=PEEK(F3+20+I) :REM SEC ADDRESS
2200 F4=PEEK(F3+20+I) :REM SEC ADDRESS 
2210 IFF4< >255THENF4=F4-96:G05UB2240 
2220 NEXTI:PRINT
2220 : NEXTI:PRINT 
2230 POKEF1,F6:RETURN:ACTIVATE FILES
2230 POKEF1,F6:RETURN:ACTIVATE FILES 
                                               "+STR$ (F4) , 4);2240 PRINTRIGHT$("
                                                                                       O.
2250 RETURN
```
#### COMMODORES ON A SERVICE OF REAL PROPERTY AND COMMON CONTROL CONTROL CONTROL CONTROL CONTROL CONTROL CONTROL COM FAT <sup>40</sup> UPGRADE KIT **COMMODORE" OWNERS FAT 40 UPGRADE KIT**

COMMODORE COMPUTERS ARE EXTREMELY WELL MADE SO. • **COM MODOR E COMPUTERS ARE EX TR EMELY WE LL MAD E so,** 

#### DON'T TRADE TO A RESIDENCE TO A RESIDENCE OF THE U.S. P. LEWIS CO., LANSING MICH. **DON'T TRADE**

UPGRADE YOUR COMMODORE\* MODEL <sup>4016</sup> OR <sup>4032</sup> **UPGRADE YOUR COMMODORE· MODEL 4016 OR 4032**  12" SCREEN COMPUTER INTO MODEL <sup>8032</sup> OR ( <sup>12</sup> <sup>~</sup>**SCREEN) COMPUTER INTO A MODEL 8032 OR**  PLUS SCREEN DUMP AND HORIZONTAL SCROLLING. **AN 8096 WITH ALL STANDARD 80 COL. FEATURES PLUS SCREEN DUMP AND HORIZONTAL SCROLLING.** 

## **UPGRADE & SAVE \$**

-jV OPTION \*1 UPGRADE KIT INSTRUCTIONS **'\* OPTION + 1 UPGRADE KIT & INSTRUCTIONS**  YOU DO THE INSTALLATION PLUS MEMORY IF NEEDED..S9 5.00 **YOU 00 T HE IN STALLA TION PLUS MEMOR Y IF NEEDEO .. \$95.00**  INCLUDES SOCKETS CHIPS PLUS SPECIAL ROM **INC LU OES 5 SOCKETS &. 5 C HIPS PLU S SPEC I AL ROM** 

#### UP<del>GRADE INSTALLED</del> **UPGRADE INSTALLED**

Send the PC board from your computer and we will upgrade it for you. I The turn-around-time is 5 work<br>days in our shop. Please pack it well and insure it.

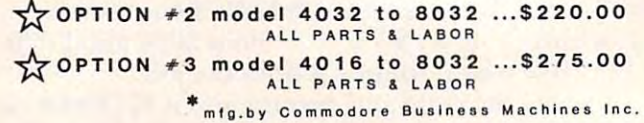

Order from F.L.C.INC. **Order from F.L.C.INC .**  <sup>1407</sup> Clinton Rd. **1407 Clinton Rd .** 

Cwww.commodore.ca

{517)783-5343 (517)783-5343 Jackson, Mich. <sup>49202</sup> **Jackson, Mich. 49202** 

## This Publication This Publication is available in is available in Microform. Microform.

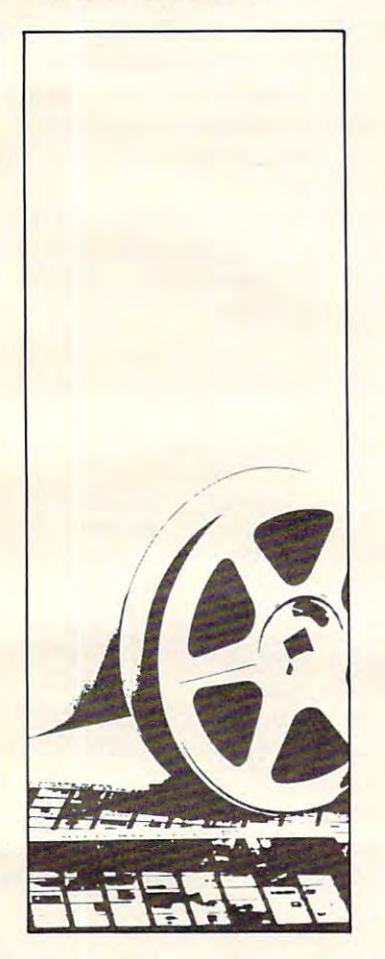

## University Microfilms University Microfilms International

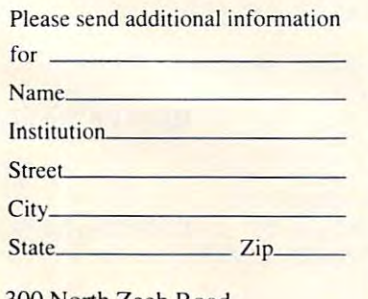

Dept. P.R. Ann Arbor. Michigan Arbor. Michigan Arbor. Michigan Arbor. Michigan Arbor. Michigan Arbor. Michigan Arbor. Michigan Arbor. Michigan Arbor. Michigan Arbor. Michigan Arbor. Michigan Arbor. Michigan Arbor. Michigan Arbor. Mic 300 North Zeeb Road Dept. P.R. Ann Arbor, Mi . 48106

## FOR COMMODORE SYSTEMS The Commanders of the Commanders of the Communication of the Communication of the Communication of the Communication of the Communication of the Communication of the Communication of the Communication of the Communication New Product FOR COMMODORE SYSTEMS **The Commander**

This 4K BOM contains exclusive commands. The contains community containing community contains powerful community contains contain and contain and contain and contain and contain and contain and contain and contain and cont enhanced COMMON (unction which RETAINS ALL VARIABLES AND ARRAYS. enhanced COMMON function which RETAINS ALL VARIABLES AND ARRAYS. list of some  $\alpha$  is the community with  $\alpha$  and  $\alpha$  are only available only available on  $\alpha$ large systems, are INSERT, DELETE, APPEND, and RE-DIMENSION. large systems. afe INSERT, DELETE, APPEND, and RE·DIMENSION. This 4K ROM contains exclusive programmable commands. These powerful commands contain a A list of some of these COMMANDS WITH COMMON, which until now were only available on

 $\mathsf{INSERT}$  - Loads a program or subroutine into the beginning, middle, or between specific line numbers of a running program, without losing variables or arrays. Program execution will continue at any line number, even a new line number just inserted. Insert also allows inserting any part of a program or subroutine.

OELETE Deletes any portion of the running program between specified line numbers, under program control, with  ${\tt COMMON}$  function, and continues execution. All deleted memory is reclaimed, and all variables are retained. The retained of the retained are retained as a set of the retained are retained DELETE - Deletes any portion of the running program between specified line numbers, under and all variables/arrays are retained.

 ${\sf APPEND}$  - Appends another program or subroutine (or any part thereof) to the end of the running program, and continues execution without losing variables.

RE-DIMENSION - Allows dynamic re-dimension of arrays, while program is running, without losing variables or any array data. variables or any array data.

Also included are: ENHANCED GET, STRING, FRAME, PRINTUSING and IMAGE, AlSO included are: ENHANCED GET, STRING, FRAME, PRINTUSING and IMAGE, RETURN CLEAR, WINDOW, SPEED DATA and OVERLAY commands RETURN CLEAR, WINDOW, SPEED DATA and OVERLAY commands.

Your Commodore needs\_THE COMMANDER © . These new commands give the Commodore system\_ powerlul features, all under program control. The commands are flexible and easy to use, in either program powerlu'features, all under program control. The commands are lIexible and easy to use, In either program or direct mode.

 $T$  ,  $T$  ,  $T$  ,  $T$  ,  $T$  ,  $T$  ,  $T$  ,  $T$  ,  $T$  ,  $T$  ,  $T$  ,  $T$  ,  $T$  ,  $T$  ,  $T$  ,  $T$  ,  $T$  ,  $T$  ,  $T$  ,  $T$  ,  $T$  ,  $T$  ,  $T$  ,  $T$  ,  $T$  ,  $T$  ,  $T$  ,  $T$  ,  $T$  ,  $T$  ,  $T$  ,  $T$  ,  $T$  ,  $T$  ,  $T$  ,  $T$  ,  $T$  , THE COMMANDER©: \$70.00

(Includes demo/subroutine diskette) (Florida residents add 5% sales tax) (Florida residents add 5-/. sales lax ) (Species social social social social social social social social social social social social social social social social social social social social social social social social social social social social social social soc (Includes demo/subroutine diskette) (Specify socket: \$9000 or \$A000

<sup>~</sup>

**VISA** 

U

 $\vdots$ Q  $\overline{\mathbf{u}}$ Z  $\overline{\bullet}$ H

IJ

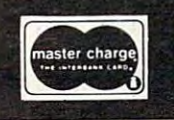

**METRON** COMPUTER SYSTEMS  $m_{\rm H}$  as the charge street Hollywood, FL 330211  $\sim$  530211  $\sim$  530211  $\sim$  530211  $\sim$  530211  $\sim$  530211  $\sim$  530211  $\sim$  530211  $\sim$  530211  $\sim$  530211  $\sim$  530211  $\sim$  530211  $\sim$  530211  $\sim$  530211  $\sim$  530211  $\$ !l 305-962-5183 305·962·5183 METRON COMPUTER SYSTEMS<br>
4505 Jackson Street • Hollywood, FL 33021<br>
305-962-5183 o

## CBM/PET? SEE SKYLES ... CBM/P "Should we call it Command-On the Command-On the Command-On the Community of Community Community Community Community Community Community Community Community Community Community Community Community Community Community Commu "Should we call it Command-O or Command-O-Pro?"

That's a problem because this popular ROM is called the Command-O-Pro in Europe. (Maybe called the Command-O-Pro in Europe. (Maybe Command-O smacks too much of the military.) Command-O smacks too much of the military.)

or Command-O-Property and O-Property and O-Property and O-Property and O-Property and O-Property and O-Property and O-Property and O-Property and O-Property and O-Property and O-Property and O-Property and O-Property and O

But whatever you call it, this 4K byte ROM will provide your CBM BASIC 4.0 (4016,<br>4032) and 8032 computers with 20 additional commands including 10 Toolkit program editing and debugging commands and 10 additional commands for screening, formatting and disc file manipulating. (And our manual writer dug up 39 additional commands in the<br>course of doing a 78-page manual!)

The Command-O extends Commodore's 8032 advanced screen editing features to the ulti-<br>mate, You can now SCROLL up and down, insert or delete entire lines, delete the characters to the left or right of the cursor, select TEXT or GRAPHICS modes or ring the 8032 bell. You can even redefine the window to adjust it by size and position on your<br>screen. And you can define any key to equal a sequence of up to 90 key strokes.

The Command-O chip resides in hexadecimal address \$9000, the rightmost empty socket The Command-O chip resides in hexadecimal address \$9000, the rightmost empty socket<br>in 4016 and 4032 or the rearmost in 8032. If there is a space conflict, we do have Socket-2-ME available at a very special price.

Skyles guarantees your satisfaction: if you are not absolutely happy with your new<br>Command-O, return it to us within ten days for an immediate, full refund. Command-O, return it to us within ten days for an immediate, full refund.

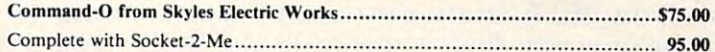

complete with Society and Society and Society and Society and Society and Society and Society and Society and Society and Society and Society and Society and Society and Society and Society and Society and Society and Soci Shipping and Handling (USA/Canada) \$2.50 (Europe/Asia) \$10.00 *Shipping and Handling ......................... (USA / Canada)* \$l.SO *(Europe/Asia) \$10.00*  California residents must add 6%/6½% sales tax, as required.

/IAI8O ■" S31AMS 33S 6±3d/l/\iaO" di

**SEE SKATES** 

 $(415)$  965-1735. Skyles Electric Works 23IE South Whisman Road Mountain View, California 94041 (415) 965-1735

**ELECTRIC WORKS** Visa/Mastercard orders: call tollfree 231E South Whisman Road (800) 227-9998 (except California) (800) 227·9998 (except California). Mountain View, California <sup>94041</sup> California orders: please call (415) California orders: please call (415)

e ca

*For Apple, PET/CBM, VIC* – *this ripple sort will sort* records using any internal location as its key. For example, *records using any mtemallocation as its key. For example,*  R.J. Brown can be alphabetized starting at the "B" in *<sup>R</sup> .* J. *B"own can be al/Jhebetized sta·rting at th.e "B" in*  Brown and ignoring "R. J."

# **SORTING BY FIELDS**

## Rick Keck Overland Pork KS

Occasionally computer users need to sort data in Occasionally computer users need to sort data in a special way. Several sort routines are available, special way. Several sort routines a re available, however most do not allow the flexibility of sorting however most do not allow the flexibility of sorting data by fields. The program with this article illus data by fields. The program with this article illustrates a different type of application for a sort routine. The sorting algorithm used in this example routine. The sorting algorithm used in this example is a ripple sort. The code as shown will work on either a Commodore or an Apple computer. Specifically, this program demonstrates a sorting routine which allows sorting of a file of string records by a user-specified field.

Observe the ten data statements at the top of Observe the ten data statements at the top of the program noting that each record consists of the program noting that each record consists of three fields of data. It is essential that these fields three fields of data. It is essential that these fields start at specified column in each of the records so start at a specified column in each of the records so that the file is consistent in its construction. In this that the file is consistent in its construction. In this case, the following fields start at the stated columns case, the following fields start at the stated columns in each record in the file. in each record in the file.

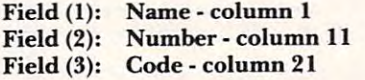

With this program the user responds to With this program the user responds to a computer request by stating which column position computer request by stating which column position the file of records is to be sorted by. The important the file of records is to be sorted by. The important factors which contribute to the ability to sort the factors which contribute to the ability to sort the file by field are as follows: First, each record file by a field are as follows: First, each record consists of large, single string of data. Second, the consists of a large, single string of data. Second, the utilization of the MID\$ function in the sorting utilization of the MID\$ function in the sorting section of the program allows comparison of section of the program allows comparison of a substring of each record.

substring of each record.<br>This sorting program can be made into a subroutine and inserted into an existing program subroutine and inserted into an existing program by doing the following. Delete lines <sup>10</sup> through by doing the following. Delete lines 10 through 230; renumber the code as desired; replace the 230; renumber the code as desired; replace the END statement with <sup>a</sup> RETURN statement; and END statement with a RETURN statement; and call the subroutine with a GOSUB statement. Note

that the variable N must be assigned the value of the number of records in the file to be sorted. The variable C\$ is a variable string array with each element holding a record. This array must be dimensioned to at least size N. The variable dimensioned to at least size N. The variable B specifies the length of the field which will be sorted. In this code example it is set to the value of six. In this code example it is set to the value of six. Since the data consists of a file of character string records, it is suggested that the data be sorted in records, it is suggested that the data be sorted in the form of a sequential data file on external storage devices.

This sorting program can be used in a variety of applications. For example, sorting addresses by of applications. For example, sorting addresses by zip code, sorting-transactions by account number, zip code, sorting·transactions by account number, or sorting records by a date field.

```
90 N=10: REM N IS # OF RECORDS
100
DIM
C$(N)
100 DIM C$ (N) 
110 DATA "RICHIE 
                                      23 1105 
                                                        COOL4" 
                                      250 421 
                                                         BASE9"
BASE9" 
120
DATA
1 20 DATA "PAT 
                                                         FARM1"
FARM1" 
130
DATA
"TRENT
130 DATA "TRENT 
                                      200818
200818 
                                      222222 
                                                         KITY3"
KITY3" 
140 DATA "TRIXIE
 150 DATA "ERIC
                                     154210 
                                                        HSIF8 " 
                                     02 1356 
                                                        SYOB3" 
160
DATA
"ANGIE
160 DATA "ANGIE 
170
DATA
"DARRON
170 DATA "DARRON 
                                      312540
3 1 25 40 
                                                         DIK12"
DIK12" 
180 DATA "TINKER 
                                     3 12450 
                                                         TIGR7"
TIGR7" 
 190 DATA "THEO
                                      110055
110055 
                                                         CAT28"
CAT28" 
                                     003451
                                                        ACCT5" 
200
DATA
"JAK
200 DATA "JAK 
210 FOR J=l TO
210 FOR J=l TO N 
220 READ C$(J)
220 READ C$ (J) 
230 NEXT
230 NEXT J 
240 PRINT:PRINT:PRINT 
250 PRINT"1234567890....5...20....5...30"
250 PRINTER 250 PRINTER 20 ST 250 PRINTER 20 ST 250 PRINTER 20 ST 250 PRINTER 20 ST 25 PRINTER 20 PRINTER 20 P
255 PRINT 
260 PRINTC${1)
260 PRINTC$ (l) 
270 PRINT:PRINT "ENTER THE COLUMN # OF THE
         FIELD" 
280 PRINT:PRINT "THAT THE FILE IS TO BE SO
280 PRINT:PRINT "THAT THE FILE IS TO BE SO 
        RTED BY";
RTED BY"; 
290 INPUT
290 
INPUT A 
295 
PRINT:PRINT 
295 PRINT:PRINT
300 REM SET THE LENGTH OF THE FIELD
300 
REM SET THE LENGTH OF THE FIELD 
310 REM TO THE VALUE OF (6)
310 
REM TO THE VALUE OF (6) 
320 
B=6 
330 REM ****** SORT BEGINS ******
330 
REM ****** SORT BEG INS ****** 
340 FOR J=l TO N-l
340 
FOR J=l TO N-l 
350 IF (MID$(C$(J),A,B) < MID$(C$(J+1),A,B
        )) THEN 420
» THEN 4 20 
360 T$=C$(J+l)
360 
T$=C$ (J+l) 
370 
FOR K=J TO 1 STEP - 1 
\bullet , \bullet \bullet \bullet \bullet . The step of \bullet step \bullet step \bullet step \bullet step \bullet step \bullet step \bullet step \bullet step \bullet step \bullet step \bullet step \bullet step \bullet step \bullet step \bullet step \bullet step \bullet step \bullet step 
380 IF (MID$(C$(K),A,B) < MID$(T$,A,B)) TH
        EN C5{K+l)=T$:G0T0 420
EN C$(K+l)=T$ : GOTO 420 
 390 
C$(K+l)=C$(K) 
\overline{\phantom{a}} . \overline{\phantom{a}} . \overline{\phantom{a}}400 NEXT
400 
NEXT K 
410 \text{ CS}(1) = T$420 
NEXT J 
                                SORT ENDS ****** 
430 REM ****** SORT ENDS ******
430 
REM ****** 
440 FOR J=l TO
440 
FOR J=l TO N 
450 PRINT C$(J)
450 
PRINT C$(J) 
 460 
NEXT J 
460 NEXT 200
470 PRINT:PRINT "NORMAL TERMINATION"
470 
PRINT:PRINT 
"NORMAL TERMINATION" 480 
END 
480 END
                              C-www.commodore.ca
```
## Word-Based Voice Voice Voice Voice Voice Voice Voice Voice Voice Voice Voice Voice Voice Voice Voice Voice Voice Synthesizer For The Apple **Synthesizer For The Apple II A Word-Based Voice**

David Barron Spring Valley, NY Spring Valley. NY David Barron

Since I purchased my computer I have been interested in voice synthesis. Its applications in CAI, ested in voice sy nthesis. Its applications in CAl, games, and error handling seemed extensive. games, and error handling seemed extensive. I decided to apply my newly learned machine language skills to writing my own voice routines. guage skills to writing my own voice routines.

My routines would have to meet several My routines would have to meet several requirements: requirements:

> 1. They would have to be word based. This I. They would have to be word based. This would keep the amount of memory per word would keep the amount of memory per word constant. It would also provide for block mem constant. It would also provide for block memory organization. As well as this, it would ory organization. As well as this, it would simplify the program itself. simplify the program itself.

2. The routines would have to be easy to use. 2. The routines would have to be easy to use. They would be activated by a POKE and a call, or by similar means. This would enable beginners to use the programs with ease. ners to use the programs with ease.

3. To eliminate any excess costs, the routines 3. To eliminate any excess costs, the routines would be hardware independent. They would would be ha rdware independent. They would make use of the Apple's cassette port and make use of the Apple's cassette port and built-in speaker. built-in speaker.

#### Memory Organization **Memory OrganIzatIon**

The memory used to store a vocabulary is divided into 2000-byte blocks. Each of these blocks will be into 2000-byte blocks. Each of these blocks will be used to store eight, distinct words. Each word will used to store eight, distinct words. Each word will be stored in its own bit of the block of memory. In  $\alpha$  other words, bit stores words, bit stores words, bit stores words, bit stores words, bit stores words, and 1, and so on. I chose to store the words this way rather than sequentially to reduce the complexity rather than sequentially to reduce the complexity of the program. If I chose the latter way, many rotate commands would be required. These tend rotate commands would be required. T hese tend to get confusing, and, if you are not careful, very to get confusing, and, if you are not careful, very sloppy. sloppy. other words, bit  $0$  stores word  $0$ , bit I stores word

Since single word rarely contains periods of . . Since a single word rarely contains periods of silence, no data compression is necessary. Again, this simplifies the program. In order to store data in the correct bit, a few things must be done:

- Load in the old byte. I. Load in the old byte.
- Get bit from the input port. 2. Get a bit from the input port.
- Move the input bit to the right position. 3. Move the input bit to the right position.
- Plug this bit into the old byte. 4. Plug this bit into the old byte.
- 5. Store the old byte.

Exactly how this is done will be explained in Exactly how this is done will be explained in further detail later on.

#### How Speech Enters And Exits **How Speech Enters And ExIts**

The data enters into the program through the T he data enters into the program through the cassette and exits through the Apple on-board cassette and exits through the Apple on-board speaker. First let's talk about recording. Location speaker. First let's talk about recording. Location \$C060 is the *cassette in*. When a byte is read from this location, the seventh bit is affected according this location, the seventh bit is affected according to the audio signal present. After this location has to the audio signal present. After this location has been sampled, the seventh bit is isolated. It is then been sampled, the seventh bit is isolated. It is then plugged into the correct position as explained plugged into the correct position as explained above.

When in the playback mode, your voice is When in the playback mode, your voice is produced by the on-board speaker. Because the produced by the on-board speaker. Because the case resonates at certain frequencies, would case resonates at certain frequencies, I would recommend hooking up an external speaker, as recommend hooking up an external speaker, as I have. This greatly improves the quality of any have. This greatly improves the quality of any sound produced by the computer, especially voice. sound produced by the computer, especially voice. One note: when wiring up the speaker, use shielded One note: when wiring up the speaker, use shielded cable. If you do not, a tremendous amount of RF interference will occur.

The speaker is controlled by location \$C030. The speaker is controlled by location \$C030. Every time this memory location is accessed, a click is produced by the speaker. Be careful here. If you is produced by the speake r. Be careful here. If you use a store instruction to toggle the speaker, it will be toggled twice. This is so because the <sup>6502</sup> does be toggled twice. This is so because the 6502 does a read before any write. This accesses the location read before any write. This accesses the location twice, thus producing two clicks. twice, thus producing two clicks.

Getting back to the program – once the correct data byte is loaded, the correct bit is isolated. If this data byte is loaded, the correct bit is isolated. If this bit is different than the last sample obtained, bit is different than the last sample obtained, a change in state has occurred. This will result in the change in state has occurred . This will result in the toggling of the speaker, producing a sound. Doing this at the proper rate reproduces the recorded word.

Here's brief explanation of the machine Here's a brief explanation of the machine language "record" and "playback" routines: language "record" and "playback" routines:

#### $\overline{\phantom{a}}$ **Record**

The Record routine is probably the most complex The Record routine is probably the most complex part of this program. The entry point is \$9000. Here is how it works:

1. All pointers are set. This includes the calcu I. All pointers are set. This includes the calcu' lation of the position of the word and the bit that the word is located in. that the word is located in.

2. The Y register is set to zero. This will be

the index of the indirect address of the word.

3. delay loop is executed. This is the start of 3. A delay loop is executed. This is the start of the main program loop. The delay determines the main program loop. The delay determines the sampling rate. the sampling rate.

4. The sample byte is taken from the cassette 4. The sample byte is taken from the cassette port. The seventh bit is then isolated via an port. The seventh bit is then isolated via an AND instruction.

5. The X register is set to \$FF if the input bit was high, or \$00 if the bit was low. was high, or \$00 if the bit was low.

6. This result is moved to the accumulator. 6. This result is moved to the accumulator. There it is ANDed with the byte that contains There it is ANDed with the byte that contains the bit that the word is to be stored in high. the bit that the word is to be stored in high . This provides us with a byte that has the bit we want the word in set according to the cassette want the word in set according to the cassette input. All other bits in the byte are zero. This in put. All other bits in the byte are zero. This value is saved.

byte and then inverted. This forms a byte with all bits set, except for the bit that the word will 7. The accumulator is loaded with the mask be stored in.

8. The current byte is loaded and then ANDed with the previously obtained value. This leaves with the previously obtained value. This leaves the byte undisturbed except for the bit that the word will be stored in. This is set to zero. the word will be stored in. This is set to zero.

9. This value is logically ORed with the byte 9. This value is logically ORed with the byte that contained the data sample in the proper that contained the data sample in the proper place. place.

10. At this point we have successfully plugged 10. At this point we have successfully plugged the input sample into the current byte. the input sample into the current byte.

11. The current byte is now stored. We are II . The current byte is now stored. We are almost finished. almost finished.

12. The Y register is incremented. If it is zero, then page has been completed. In this case then a page has been completed. In this case the page is incremented. the page is incremented.

13. If the last page has been done, the routine 13. If the last page has been done, the routine ends. If not, then it jumps back to the delay routine and goes one more time. routine and goes one more time.

#### Play **Play**

The playback routine is far simpler than the re The playback routine is far simpler than the recording routine. Its entry point is \$9049. cording routine. Its entry point is \$9049.

1. All pointers are set. The positions of the I. All pointers are set. The positions of the word and of its bit are also calculated. word and of its bit are also calculated.

2. This is the beginning of the main loop. 2. This is the beginning of the main loop. delay is executed. This determines the A delay is executed . This determines the sampling rate. sampling rate.

3. The Y register is zeroed. It will be the index to the indirect address. to the indirect address.

4. The current data byte is sampled. 4. The current data byte is sampled.

5. This value is ANDed with the mask byte. 5. This value is ANDed with the mask byte. This results in all bits being zero except for This results in all bits being zero except for the bit containing the word data, which is the bit containing the word data, which is unaffected. unaffected .

6. This is compared to the last data bit 6. This is compared to the last data bit obtained.

7. If the value is the same, then nothing 7. If the value is the same, then nothing happens. happens.

8. If there is difference, the speaker is 8. If there is a difference, the speaker is toggled. toggled.

9. The Y register is incremented, and the program checks whether a page has been completed. completed.

10. If page has been completed, the current 10. Ifa page has been completed, the current page is incremented. page is incremented.

11. If the last page was done, the program II. If the last page was done, the program ends. ends.

12. Otherwise the program loops back until 12. Otherwise the program loops back until done. done.

#### Entering The Program Into Memory **EnterIng The Program Into Memory**

Type in the BASIC Loader (Program 1) and RUN Type in the BASIC Loader (Program I) and RU it to put the machine language program into mem it to put the machine language program into memory. Then type CALL-151 to enter the monitor. Once this has been done, SAVE the program by Once this has been done, SAVE the program by typing: BSAVE VOC I.1OBJ0, A\$9000,L\$C3. typing: BSA VE VOC 1'. 1 OBJ O, A\$9000,L\$C3.

The next step is to generate the table used The next step is to generate the table used by the mask subroutine. To do this, type the by the mask subroutine. To do this, type tne following: following:

'310:0102040810204080

To save it, type: To save it, type:

BSAVE TABLE,a\$310,L\$I0 BSAVE TABLE,a\$310,L\$10

#### Using The Program **Using The Program**

To use the program requires only three simple To use the program requires only three simple steps: steps:

- 1. POKE <sup>0</sup> with the word number. I. POKE 0 with the word number.
- 2. POKE <sup>772</sup> with the speed. 2. POKE 772 with the speed.
- 3. Call the appropriate routine. 3. Call the appropriate routine.

sample program would look something like this: A sample program would look something like this:

#### <sup>10</sup> POKE 0,1: REM WORD 10 POKE 0,1: KEM WORD 20 POKE 772,10 : REM SPEED 30 CALL 9 CALL 9 CALL 9 CALL 9 CALL 9 CALL 9 CALL 9 CALL 9 CALL 9 CALL 9 CALL 9 CALL 9 CALL 9 CALL 9 CALL 9 CALL 9 CALL 9 CALL 9 CALL 9 CALL 9 CALL 9 CALL 9 CALL 9 CALL 9 CALL 9 CALL 9 CALL 9 CALL 9 CALL 9 CALL 9 CALL 9 CA 40 END : REM DONE 30 CALL 9'4096 + 64 + 9 : REM PLAY

have included three sample programs: I have included three sample programs:

Program 2: This is a simple routine that speaks any number put in. You must enter the vocab any number put in. You must enter the vocabulary from Table 1 before using it. Program 3: This is CAI demo. It is an addition Program 3: This is aCAI demo. Itisan addition quiz that uses Program 1 as a subroutine. This

program shares <sup>a</sup> vocabulary with Program 1. program shares a vocabulary with Program I. Program 4: This is a vocabulary builder. It should be used to build the vocabulary in should be used to build the vocabulary in  $T$  and  $T$  is  $T$  and  $T$  is  $T$ Table I.

hope you enjoy using these routines, as I hope you enjoy using these routines, as I have. They make your programs many times more have. They make your programs many umes more pleasant and impressive. pleasant and impressive.

## C-www.commodore.ca

#### Table 1.

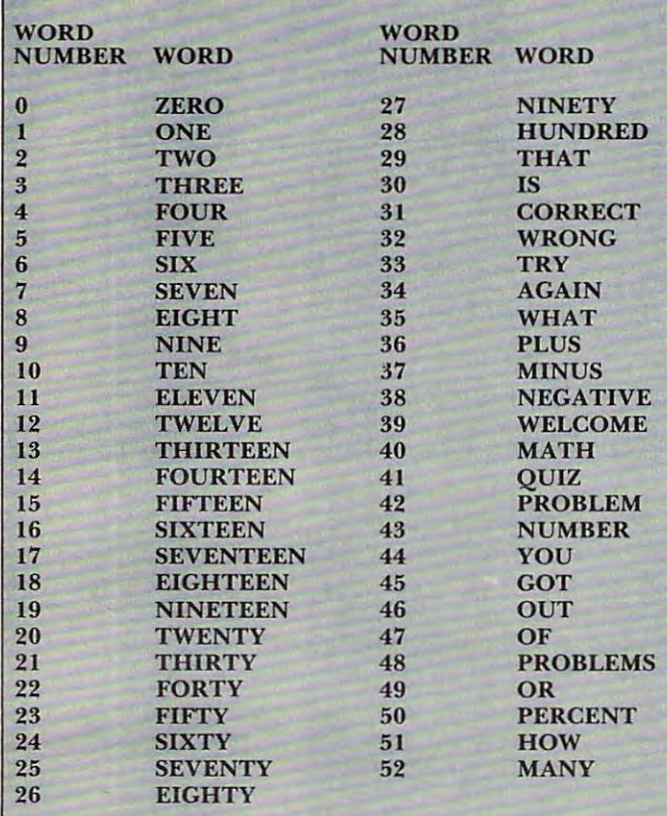

#### Program 1. Program 1.

```
10 FOR ADRES=36864TO37055:READ DATTA:POKE ADR
10 FOR AORES=36864T03 7 055 : REAO OATTA:POKE AOR 
      ES,DATTA:NEXT ADRES
36864 DATA 32, 153, 144, 32, 121, 144
36870 DATA 160, 0, 32, 136, 144, 173
368 <u>Parties 192, 192, 192, 192, 192</u>,
36882 DATA 3, 162, 0, 201, 0, 240
36888 DATA 2, 162, 255, 138, 45, 0
36894 DATA 3, 141, 6, 3, 173,
36900 DATA 3, 73, 255, 141, 5,
36906 DATA 177, 1, 45, 5, 3, 13
36912 DATA 6, 3, 145, 1, 200, 192
36 9 12 DATA 6 , 3 , 1 45 , 1, 200 , 192 
36913 DATA 0, 208, 207, 32, 148, 144
36918 DATA 0 , 208 , 207 , 32 , 148, 1 44 
36924 DATA 205, 2, 3, 240, 5, 160
36930 DATA 0, 76, 8, 144, 76, 191
36936 DATA 144, 32, 153, 144, 32, 121
36942 DATA 144, 160, 0, 32, 136, 144
369 42 DATA 144 , 160, 0 , 32, 136 , 144 
36948 DATA 177, 1, 45, 0, 3, 205
36954 DATA 3, 3, 240, 6, 141,
36954 DATA 3 , 3 , 240 , 6 , 141 , 3 
36960 DATA 3, 174, 48, 192, 141,
3 6960 DATA 3 , 174 , 48 , 192 , 141 , 3 
36966 DATA 3, 200, 192, 0, 208, 229
3 6966 DATA 3 , 200 , 192 , 0 , 208 , 229 
36972 DATA 32, 148, 144, 205, 2,
36978 DATA 240, 75, 160, 0, 76, 81
36984 DATA 144, 169, 0, 133, 1, 173
36984 DATA 144 , 169 , 0 , 13 3 , 1 , 173 
36990 DATA 1, 3, 133, 2, 105,
36996 DATA 141, 2, 3, 96, 173,
37002 DATA 3, 141, 5, 3, 206,
37008 DATA 3, 208, 251, 96, 230, 2
37014 DATA 165, 2, 96, 165, 0, 41
3702 D. 2020 . 2020 . 2020 . 2020 . 2020 . 2020 . 2020 . 2020 . 2020 . 2020 . 2020 . 2020 . 2020 . 2020 . 2020
3702 DATA 201 U.S. 202 U.S. 202 U.S. 202 U.S. 202 U.S. 202 U.S. 202 U.S. 202 U.S. 202 U.S. 202 U.S. 202 U.S. 2
37032 DATA 42, 105, 80, 141, 1, 3
37038 DATA 165, 0, 41, 32, 201,
3704 DATA 2404 DATA 2404 DATA 2404 DATA 2404 DATA 2404 DATA 2404 DATA 2404 DATA 2404 DATA 2404 DATA 2404 DATA 2404 DATA 2404 DATA 2404 DATA 2404 DATA 2404 DATA 2404 DATA 2404 DATA 2404 DATA 2404 DATA 2404 DATA 2404 DATA 24
37050 DATA 8, 141, 1, 3, 96, 96
     ES , DATTA: NEXT ADRES 
36864 OATA 32, 153, 144 , 32, 121, 144 
36870 DATA 160, 0, 32, 136, 144, 173
36876 DATA 96, 192, 41, 128, 141, 5
36882 DATA 3, 162, 0, 201, 0, 240
36894 DATA 3, 141, 6, 3, 173, 0
36900 DATA 3, 73, 255, 141, 5, 3
36906 DATA 177, 1, 45, 5, 3, 13
36924 DATA 205, 2, 3, 240, 5, 160
36930 DATA 0, 76, 8, 144, 76, 191
36972 DATA 32, 148, 144, 205, 2, 3
36978 DATA 240, 75, 160, 0, 76, 81
36990 DATA 1, 3, 133, 2, 105, 8
36996 DATA 141, 2, 3, 96, 173, 4
37002 DATA 3, 141, 5, 3, 206, 5
37020 DATA 7, 170, 189, 16, 3, 141
37026 DATA 0, 3, 165, 0, 41, 24
37038 DATA 165, 0, 41, 32, 201, 0
37044 DATA 240, 8, 173, 1, 3, 105
37050 DATA 8, 141, 1, 3, 96, 96
```
#### Program 2. Program 2.

```
<u>15 IF PEEK (768 17) THEN 50 IF PEEK (768 17) THEN 50 IF PEEK (768 17) THEN 50 IF PEEK (768 17) THEN 50 IF PEE</u>
20 PRINT CHRISTIAN TABLES (4); BLOCK CHRISTIAN TABLES (4); BLOCK CHRISTIAN TABLET (4); BLOCK CHRISTIAN TABLET
30 PRINT CHR$ (4); "BLOAD VOC 1.1.OBJ0"
40 PRINT CHR$ (4); "BLOAD NUMBERS. VOCAB, "
50 HOME
60 INPUT "TYPE IN YOUR NUMBER (<1000) ";N
70 GOSUB 100
70 GOSUB 10 0 
100 REM
110 IF N > 1000 OR N < > INT (N) THEN RETURN
135 IF 21 THEN N: GOSUB 500: RETURN
150 Al = INT (N / 10)
160 W = A1 + 18: GOSUB 500170 N = N - 10 * A1300 Al = INT (N / 100)
310 W = A1: GOSUB 500315 W = 28: GOSUB 500320 N = N - Al * 100330 GOTO 130
330 GOTO 130 
500 POKE 772,17
510 POKE 0,W
520 CALL 9 * 4096 + 4 * 16 + 9: REM $9049
30 RETURN
53 0 RETURN 
10 HIMEM: 8192
15 IF PEEK (768 + 17) = 2 THEN 50
20 PRINT CHR$ (4); "BLOAD TABLE"
80 GOTO 50 
130 IF N = 0 THEN RETURN
135 IF N < 21 THEN W = N: GOSUB 500: RETURN
140 IF N > 99 THEN 300
180 GOTO 130
```
#### Program 3. Program 3.

```
10 HIMEM: 8192
1 0 HIMEM: 8192 
 15 IF PEEK (768 - 17) THE RESIDENCE (768 - 17) THE RESIDENCE OF THE RESIDENCE OF THE PEER OPERATION OF THE PEER
 20 PRINT CHRS (4);"BL0AD TABLE"
 39 PRINT CHRIST (4); BLOCKER (4) BLOCKER
 40 PRINT CHRS (4);"BLOAD NUMBERS.VOCAB,"
 52 \text{ NR} = \emptyset55 GOSUB 1000
55 GOSUB 1000 
60 GOTO 600
9 9 HOME
100 REM
1 00 REM 
110 IF N > 1000 OR N < > INT (N) THEN 100
130 IF N = 0 THEN RETURN
135 IF N < 21 THEN W = N: GOSUB 500: RETURN
140 IF
99 THEN 300
1 40 I F N > 99 T HEN 300 
 150 April 150 April 150 April 150 April 150 April 150 April 150 April 150 April 150 April 150 April 150 April 1
 160 Al 18: GOSUB 500
170 N = N - 10 * A1180 GOTO 130
180 GOTO 130 
300 Al = INT (N / 100)
310 W = Al: GOSUB 500315 W = 28: GOSUB 500320 N = N - Al * 100330 GOTO 130
330 GOTO 130 
500 POKE 772,17
500 POKE 772 ,1 7 
510 POKE 0,W
5 10 POKE 0 , W 
520 CALL 9 * 4096 + 4 * 16 + 9: REM $9049
530 RETURN
530 RETURN 
600 FOR C = 1 TO P
605 A = INT (RND (1) * 500):B = INT (RND (1))500)
* 500 ) 
610 W = 35: GOSUB 500
615 PRINT "WHAT ";
620 30: GOSUB 500
625 PRINT "IS A PRINT" PRINT OF THE PARTY OF THE PARTY OF THE PARTY OF THE PARTY OF THE PARTY OF THE PARTY OF THE PARTY OF THE PARTY OF THE PARTY OF THE PARTY OF THE PARTY OF THE PARTY OF THE PARTY OF THE PARTY OF THE PART
630 N = A: GOSUB 100635 PRINT A;'' + ''; B637 PRINT
637 PRINT 
638 FOR D = 1 TO 200: NEXT D
640 W = 36: GOSUB 500
650 N = B: GOSUB 10015 IF PEEK (768 + 17) = 2 THEN 50
 20 PRINT CHR$ (4); "BLOAD TABLE"
 30 PRINT CHR$ (4); "BLOAD VOC 1.1.0BJ0"
 40 PRINT CHR$ (4); "BLOAD NUMBERS. VOCAB, "
50 HOME 
60 GOTO 600 
99 HOME 
1 50 Al = INT (N / 10) 
1 60 W = Al + 18 : GOSUB 500 
620 W = 30: GOSUB 500625 PRINT "IS ";
```
Cwww.commodore.ca

<sup>210</sup> GET TS 210 GET T\$

208 **COMPUTII October** 1982. Issue **2Q** 

<sup>662</sup> IF <sup>N</sup> <sup>=</sup> THEN NR NR 1: GOTO <sup>800</sup> <sup>665</sup> Q=Q+1: IFQ>2 THEN <sup>=</sup> 0: GOTO <sup>850</sup>  $680$  W = 33: GOSUB 500:W = 34: GOSUB 500 <sup>05</sup> PRINT "THAT "; <sup>810</sup> 30: GOSUB <sup>500</sup> <sup>815</sup> PRINT "IS "; **815 PRINT "IS** *"i*  820 321: GOSUB 5000 32: GOSUB 5000 32: GOSUB 5000 32: GOSUB 5000 32: GOSUB 5000 32: GOSUB 5000 32: GOSUB 5000 32: GOSUB 5000 32: GOSUB 5000 32: GOSUB 5000 32: GOSUB 5000 32: GOSUB 5000 32: GOSUB 5000 32: GOSUB 5000 32: GOS 830 FOR R = 1 TO 200: NEXT <sup>850</sup> A: GOSUB <sup>100</sup> 850 N = A: GOSUB 100 855 PRINT : PRINT A; 865 PRINT "; in the second control of the second control of the second control of the second control of the second control of the second control of the second control of the second control of the second control of the seco <sup>870</sup> <sup>N</sup> <sup>=</sup> B: GOSUB <sup>100</sup> **870 N = 8: GOSUS 100**  875 PRINT B; Records and the print by the print by the print by the print by the print by the print by the print by the print by the print by the print by the print by the print by the print by the print by the print by th 885 PRINT IS "; (2005) PRINT IS "; (2005) PRINT IS "; (2005) PRINT IS "; (2005) PRINT IS "; (2005) PRINT IS "; <sup>890</sup> <sup>N</sup> <sup>=</sup> B: GOSUB <sup>100</sup> 890 N = A + B: GOSUB 100 895 PRINTED BY A 200 PRINTED BY A 200 PRINTED BY A 200 PRINTED BY A 200 PRINTED BY A 200 PRINTED BY A 200 PRINTED BY A 200 PRINTED BY A 200 PRINTED BY A 200 PRINTED BY A 200 PRINTED BY A 200 PRINTED BY A 200 PRINTED BY A 2 897 FOR R = 1 TO 150: NEXT R 910 FOR  $D = 1$  TO 300: NEXT <sup>910</sup> FOR <sup>D</sup> <sup>=</sup> TO 300: NEXT 9 **BU** PRINT TO THE PRINT TO THE STATE STATE STATE STATE STATE STATE STATE STATE STATE STATE STATE STATE STATE STATE STATE STATE STATE STATE STATE STATE STATE STATE STATE STATE STATE STATE STATE STATE STATE STATE STATE STA 9 **Print to the state of the state of the state of the state of the state of the state of the state of the state** 919 PRINT NR;" ";:N = NR: GOSUB 100 <sup>921</sup> PRINT "OUT ";:W 46: GOSUB <sup>500</sup> <sup>923</sup> PRINT "OF ";:W 47: GOSUB <sup>500</sup> <sup>925</sup> PRINT P;" ";:N P: GOSUB <sup>100</sup> <sup>927</sup> PRINT "CORRECT ";:W 31: GOSUB <sup>500</sup> 927 PRINT "CORRECT ";:W = 3 1: GOSUB 500 9 89: 9 PRINT PRINT PRINT PRINT PRINT PRINT PRINT  $\frac{1}{2}$   $\frac{1}{2}$   $\cdots$  ,  $\cdots$   $\cdots$   $\cdots$ 999 PRINT "PERCENT": W 500 PROPERTY <sup>940</sup> END 940 END <sup>1000</sup> DATA 39,WELCOME,2,TO,40,MATH,41,QUIZ,1,ONE **1000 DATA 39 , WELCOME , 2,TO,40,MATH,41,QUIZ , 1 ,ONE**  <sup>1010</sup> DATA 51,HOW,52,MANY,48,PROBLEMS **1 010 DATA 51,HOW , 52 , MANY , 48 , PROBLEMS**   $1020$  FOR R = 1 TO 5: READ W, A\$ <sup>1030</sup> GOSUB <sup>500</sup> 1030 GOSUB 500 <sup>1040</sup> PRINT AS;" "; **1040 PRINT AS;"** *"i*  1045 FOR D = 1 TO 130: NEXT D <sup>1050</sup> NEXT 1050 NEXT 1055 PRINT : PRINT : FOR D = 1 TO 300: NEXT D 1060 FOR R = 1 TO 3: READ W, A\$: GOSUB 500 <sup>1065</sup> FOR <sup>1070</sup> PRINT A\$;" ";: NEXT **10 70 PRINT AS :· ";: NEXT 1080 INPUT**  $1090 N = P: GOSUB 100$ <sup>1100</sup> RETURN 1100 RETURN 1065 FOR D = 1 TO 130: NEXT D 660 INPUT N  $662$  IF N = A + B THEN NR = NR + 1: GOTO 800  $665 Q = Q + 1: IFQ > 2 THENQ = 0: GOTO 850$ 700 GOTO 610 800 W = 29: GOSUB 500 8~5 **PRINT "THAT** *"i*  810 W = 30: GOSUB 500 820 W = 31: GOSUB 500 **825 PRINT "CORRECT"**  860 W = 36: GOSUB 500 **865 PRINT" + Hi**  875 PRINT B; 880 W = 30: GOSUB 500 **885 PRINT IS"i**  895 PRINT A + B 900 NEXT C **915 PRINT "YOU n;:W 44: GOSUB 500 917 PRINT "GOT ";: W 45: GOSUB 500**  921 PRINT "OUT ";:W 46: GOSUB 500 **923 PRINT "OF Hi: W = 47: GaSUS 500**   $925$  PRINT  $P: "':N = P: GOSUB 100$ 929 PRINT : PRINT "OR ";:W = 49: GOSUB 500<br>931 PRINT INT ((NR / P) \* 100);" ";:N = INT (( NR / P) \* 100): GOSUB 100 935 PRINT "PERCENT":W = 50: GOSUB 500 1080 INPUT P

#### Program 4. Program 4.

 $5 SP = 10$ DIM WS(65) 7 DIM W5 (65) 100 TEXT : HOME 110 HIMEM:  $(5 * 4096) - 1:$  REM \$4FFF <sup>112</sup> REC <sup>9</sup> \* 4096: REM \$9000 <sup>113</sup> PLAY <sup>9</sup> \* <sup>4096</sup> <sup>4</sup> \* <sup>16</sup> <sup>+</sup> 9: REM S9049 <sup>115</sup> IF PEEK (REC) <sup>32</sup> THEN <sup>140</sup> 115 IF PEEK (REC ) = 32 THEN 140 <sup>120</sup> PRINT CHR\$ (4);"BLOAD TABLE,AS310" 120 PRINT CHR5 (4 ) ;"BLOAD TABLE,A5310" 130 PRINT CHR\$ (4); "BLOAD VOC 1.1.0BJ0, A\$9000" <sup>140</sup> HTAB <sup>10</sup> <sup>150</sup> PRINT "VOCABULARY BUILDER" **150 PRINT "VOCABULARY BUILDER"**  <sup>160</sup> POKE 34,1 160 POKE 34,1 **- - - - - - -**180 PRINT "HAVE YOU ALREADY MADE A VOCABULARY " 185 GOSUB 5000 <sup>190</sup> IF <sup>F</sup> <sup>=</sup> THEN <sup>260</sup> 190 IF F = 0 THEN 260 <sup>200</sup> PRINT PRINT PRINT "HIT KEY"; **200 PRINT: PRINT: PRINT "HIT A KEY";**   $112 \text{ REC} = 9 * 4096 \text{ : } \text{REM}$  \$9000 113 PLAY =  $9 * 4096 + 4 * 16 + 9$ : REM \$9049 140 HTAB 10 170 VTAB 5  $2$ ";

```
--
 250
PRINT CHRS (4);"BLOAD ";N$;",A$5000"
250 PRINT CHR$ (4) i"BLOAD ";N$;",A$S000" 
 --
 256
NEXT
256 NEXT R 
 257
PRINT CHRS (4);"CLOSE"
257 PRINT CHR$ (4) ;" CLOSE " 
 260
REM MAIN MENU
260 REM MAIN MENU 
 280
HTAB 15: PRINT "MAIN MENU"
280 HTAB 15: PRINT "MAIN MENU" 
 300
 360
PRINT "4-QUIT"
360 PRINT "4-QUIT" 
 400 and 400 and 400 and 400 and 400 and
 410
410 PRINT C$ 
 430 PRINT : PRINT "DO YOU REALLY WANT TO QUIT ^<br>";
 PRINT CHR$ (4){"CATALOG"
220 PRINT CHR$ (4) ; "CATALOG" 
           INPUT TYPE TYPE TO PER YOUR FILENCE AND HIS RETURN TO A RETURN TO A RETURN TO A RETURN TO A RETURN TO A RETURN
                      \mathbf{R} = \mathbf{R} \mathbf{R} , and \mathbf{R} = \mathbf{R} \mathbf{R} , and \mathbf{R} = \mathbf{R} \mathbf{R} , and \mathbf{R} = \mathbf{R} \mathbf{R} , and \mathbf{R} = \mathbf{R} \mathbf{R} , and \mathbf{R} = \mathbf{R} \mathbf{R} , and
          PRINT CHR$ (4); OPEN CHR$ (4); OPEN CHR$ (4); OPEN CHR$ (4); OPEN CHR$ (4); OPEN CHR$ (4); OPEN CHR$ (4); OPEN CHR$ (4); OPEN CHR$ (4); OPEN CHR$ (4); OPEN CHR$ (4); OPEN CHR$ (4); OPEN CHR$ (4); OPEN CHR$ (4); OPEN CHR$ (
          PRINT CHR$ (4); READ (4); READS (4); READS (4); READS (4); READS (4); READS (4); READS (4); READS (4); READS (4); READS (4); READS (4); READS (4); READS (4); READS (4); READS (4); READS (4); READS (4); READS (4); READS (4)
 INPUT W$(R)
255 INPUT W5 (R) 
 300 PRINT "1-ENTER A WORD
 320 PRINT "2-PLAY A WORD
 PRINT "3-PRINT VOCABULARY SHEET"
340 PRINT "3-PRINT A VOCABULARY SHEET" 
 350 PRINT
          PRINT "ENTERTAINMENT "ENTERTAINMENT "ENTERTAINMENT "ENTERTAINMENT "ENTERTAINMENT "ENTERTAINMENT "ENTERTAINMENT "ENTERTAINMENT "ENTERTAINMENT "ENTERTAINMENT "ENTERTAINMENT "ENTERTAINMENT "ENTERTAINMENT "ENTERTAINMENT "ENTER
          GET C$
 IF C$ "1" OR C$ "4" THEN 390
400 IF C$ < "1" OR C$ > "4" THEN 390 
          PRINT CS
 ON VAL (CS) GOTO 1000,2000,3000,430
420 ON VAL (C$) GOTO 1000,2000,3000,430 
 440 GOSUB 5000
440 GOSUB 5000 
 450 IF THEN 260
450 IF F = 0 THEN 260 
 60 FOR R = TO 20: PRINT NEXT
460 FOR R = 1 TO 20 : PRINT: NEXT 
 470 INPUT "ENTER FILENAME TO SAVE AND HIT RETU
470 INPUT "ENTER FILENAME TO SAVE AND HIT RETU 
          RN (RET FOR NONE)";N$
RN (RET FOR NONE) ";N5 
 480 IF NS "■ THEN 30000
480 IF N$ = "" THEN 30000 
 490 PRINT CHRS (4);"BSAVE";NS;",AS5000,LS3FFF"
490 PRINT CHR$ ( 4) ; "BSAVE";N5;" , A$5000,L$3FFF" 
  500 PRINT CHRS (4); OPEN PRINT CHRISTIAN (4); OPEN PRINT CHRISTIAN (4); OPEN PRINT CHRISTIAN (4); OPEN PRINT C
  51 PRINT CHRS (4); PRINT CHRS (4); PRINT CHRS (4); PRINT CHRS (4); PRINT CHRS (4); PRINT CHRS (4); PRINT CHRS
  520 FOR WO = 0 TO 64530 PRINT WS(WO)
530 PRINT W$ (WO) 
  540 NEXT WO
540 NEXT WO 
  550 GOTO 30000
550 GOTO 30000 
  1000 HOME
1000 HOME 
  1010 PRINT "SINGLE WORD OR SERIES (S OR E)?";
  1020 GET TO GET THE REAL PROPERTY OF THE REAL PROPERTY OF THE GET THE GET THE GET THE GET THE GET THE GET THE
  1025 PRINT
  1030 IF T$ "S" THEN 1090
1030 IF T$ = "S" THEN 1090 
  1050 PRINT PRINT "ENTER STARTING WORD NUMBER
1050 PRINT: PRINT "ENTER STARTING WORD NUMBER -
  1060 INPUT ST
1060 INPUT ST 
  1070 INPUT "ENDING WORD NUMBER ";EN
1070 INPUT "ENDING WORD NUMBER ";EN 
  1080 GOT
  1090 INPUT "ENTER WORD NUMBER "; ST: EN = ST
  1100 FOR WO = ST TO EN
  1110 HOME
1110 HOME 
  1120 PRINT "WORD NUMBER :";WO
1120 PRINT "WORD NUMBER :";WO 
  1130 VTAB
1130 VTAB 5 
 1140 PRINT "ENTER WORD NAME DEFAULT=";WS(WO)
1 1 40 PRINT " ENTER WORD NAME - DEFAULT=";W5(WO) 
  1150 INPUT NEWSFILM
  1160 IF NS = "" THEN N$ W$ (WO)
  1170 W$ (WO) = N$
  1180 VTAB 10
1180 VTAB 10 
  1190 PRINT "ENTER SPEED DEFAULT=";SP
1190 PRINT "ENTER SPEED - DEFAULT="iSP 
  <u>2</u>200 V 2001 V 2002 V 2002 V 2002 V 2003 V 2003 V 2003 V 2003 V 2003 V 2003 V 2003 V 2003 V 2003 V 2003 V 2003 V 2003 V 2003 V 2003 V 2003 V 2003 V 2003 V 2003 V 2003 V 2003 V 2003 V 2003 V 2003 V 2003 V 2003 V 2003 V 200
  1210 IF N$ 1230 IF N$ 1240 IF N$ 1240 IF N$ 1240 IF N$ 1240 IF N$ 1240 IF N$ 1240 IF N$ 1240 IF N$ 1240 IF N$ 1
  1220 SP = VAL (N$)
  1230 POKE 772,SP
1230 POKE 772 , SP 
  1240 POKE 0,WO
1240 POKE 0 , WO 
  1250 PRINT PRINT "HIT ANY KEY TO RECORD"
1250 PRINT : PRINT "HIT ANY KEY TO RECORD" 
  1260 GET T$
1260 GET T$ 
  1270 CALL REC
1270 CALL REC 215 PRINT 
230 INPUT "TYPE YOUR FILENAME AND HIT RETURN 
                      (RET FOR NONE) ==-> ";NS"240 IF N$ = "" THEN 260
 252 PRINT CHR$ (4); "OPEN" ;N$;".VOC " 
 253 PRINT CHR$ (4l;"READ"; N$;".VOC" 
254 FOR R = 0 TO 64
270 HOME 
290 VTAB 7 
310 PRINT 
330 PRINT 
 370 PRINT : PRINT 
 380 PRINT "ENTER YOUR SELECTION==)"; 
390 GET C5 
  500 PRINT CHR$ (4) ;" OPEN";N$ ;". VOC" 
  510 PRINT CHR$ (4);"WRITE";N$ ;" .VOC" 
 1020 GET TS
 1025 PRINT 
           " , .1080 GOTO 1100 
  1150 INPUT N$ 
  1160 IF N$ = "" THEN N$ = W$ (WO)
  1200 INPUT N$ 
  1210 IF NS = "" THEN 1230
```
Cwww.commodore.ca

#### OCTODER 1982. ISSUE 29 COMPUTED 209 COMPUTED 209 COMPUTED 209 COMPUTED 209 COMPUTED 209 COMPUTED 209 COMPUTED 209 COMPUTED 209 COMPUTED 209 COMPUTED 209 COMPUTED 209 COMPUTED 209 COMPUTED 209 COMPUTED 209 COMPUTED 209 COMP **October** 1982. Issue **29 COMPUTEI** 209

1290 GET TS <sup>1300</sup> CALL PLAY 1300 CALL PLAY <sup>1320</sup> IF <sup>=</sup> <sup>0</sup> THEN <sup>1110</sup> 1320 IF F = 0 THEN 1110  $2000$  HOME 2020 GET TS  $2020$  GeT  $2020$  $2040$  IF TS = "S" THEN 2090 .310 PRINT "WAS THAT OK ?"; : GOSUB 5000 OR SERIES (S OR E) ?' 2050 PRINT : PRINT "ENTER STARTING WORD NUMBER ~ 2070 INPUT "ENDING WORD NUMBER "; EN 2070 INPUT "ENDING" "ENDING" "; ENDING WORD NUMBER "; ENDING WORD NUMBER "; ENDING WORD NUMBER "; ENDING WORD NUMBER "; ENDING: " 2090 INPUT "ENTER WORD NUMBER "; ST: EN = ST 2110 HOME <sup>2120</sup> PRINT "WORD NUMBER :";WO 2120 **PRINT "WORD NUMBER :";WO**  <sup>2140</sup> PRINT "ENTER WORD NAME DEFAULT=";W\$(WO) 2140 PRINT "ENTER WORD NAME - DEFAULT=",WS(WO)  $2160$  IF NS = "" THEN NS = WS (WO)  $2170 W$ (WO) = N$$ 2190 PRINT "ENTER SPEED - DEFAULT="; SP  $2210$  IF NS = "" THEN 2230 1280 PRINT : PRINT "HIT ANY KEY FOR PLAYBACK" 1330 NEXT WO: GOTO 260 2010 PRINT "SINGLE WORD OR SERIES (S OR E)?", 20 30 PRINT **AGO INPUT ST** 2080 GOTO 2100  $2100$  FOR WO = ST TO EN 2130 VTAB 5 2150 INPUT N\$ 2180 VTAB 10 2200 INPUT N\$  $\cdot$  ,  $\cdot$ 

```
2230 POKE 772, SP
2280 PRINT : PRINT "HIT ANY KEY FOR PLAYBACK"
2290 GET T$
2290 GET TS 
2330 NEXT WO: GOTO 260
2330 NEXT WO: GOTO 260
3010 PRINT "HIT ANY KEY TO START PRINTOUT"
3010 PRINT "HIT ANY KEY TO START PRINTOUT" 
3030 PRINT "WORD NUMBER"; TAB( 20);"WORD"
3030 PRINT "WORD NUMBER", TAB( 20) , "WORD" 
3040 FOR TO 40: PRINT "-";: NEXT
3040 FOR X = 1 TO 40: PRINT "- ";: NEXT X 
3045 PRINT
3045 PRINT 
3060 PRINT WO; TAB{ 20};W$(WO)
3060 PRINT WO, TAB( 20),WS(WO) 
3075 PRINT CHR$ (4); PR#0"
4999 END
4999 END 
5000 GET T$
5010 IF TS < > "Y" AND T$ < > "N" THEN 5000
5010 IF T$ < > "y" AND TS < > "N" THEN 5000 
5050 RETURN
5050 RETURN 
 5030 IF T$ = "N" THEN PRINT "NO"
 5040 IF T$ = "Y" THEN F = 1: PRINT "YES"
2220 SP = VAL (N$)
2240 POKE 0,WO 
2300 CALL PLAY 
2670 CALL REC 
3000 HOME
3005 HTAB 5 
3020 PRINT CHR$ (4); "PR#1"
3050 FOR WO = 0 TO 63
3070 NEXT WO 
3080 GOTO 260 
5000 GET T$ 
5020 F = 030000 END
```
# Function VAL (X) **Function VAL (X)**  In UCSD PASCALLE IN U.S. Property and the U.S. Property and the U.S. Property and the U.S. Property and the U.S. Property and the U.S. Property and the U.S. Property and the U.S. Property and the U.S. Property and the U.S. **For Apple II In UCSD PASCAL**

Michael Erperstorfer Michael Erperstarfer Vienna Austria Austria Austria Austria Austria Austria Austria Austria Austria Austria Austria Austria Austria Vienna, Austria

Function VAL (X) is similar to BASIC'S VAL-Function VAL (X) is similar to BAS IC's V ALfunction:

X must be a string of an integer number; VAL returns a true integer number; If X is no integer number VAL returns 0; String X may have leading or trailing spaces.

#### PROGRAM VALUE AND DESCRIPTION OF PROGRAM VALUE AND DESCRIPTION OF PROGRAM VALUE AND DESCRIPTION OF PROGRAM VALUE PROGRAM VALTEST;

VARIABLE STRING; INPUT STRING; INPUT STRING; INPUT STRING; INPUT STRING; INPUT STRING; INPUT STRING; INPUT STRING; INPUT STRING; INPUT STRING; INPUT STRING; INPUT STRING; INPUT STRING; INPUT STRING; INPUT STRING; INPUT STR FUNCTION VAL (S : STRING) : INTEGER; VAR START,I,LEN,O,V INTEGER; VAR START,I,LEN,O,V : INTEGER; NEG BOOK AND A REPORT OF THE RESIDENCE OF THE RESIDENCE OF THE RESIDENCE OF THE RESIDENCE OF THE RESIDENCE OF THE RESIDENCE OF THE RESIDENCE OF THE RESIDENCE OF THE RESIDENCE OF THE RESIDENCE OF THE RESIDENCE OF THE RESIDE VAR INPUT : STRING; NEG: BOOLEAN;

BEGIN BEGIN  $V: = 0;$ NEG: FALSE; FALSE; FALSE; FALSE; FALSE; FALSE; FALSE; FALSE; FALSE; FALSE; FALSE; FALSE; FALSE; FALSE; FALSE; FALSE; FALSE; FALSE; FALSE; FALSE; FALSE; FALSE; FALSE; FALSE; FALSE; FALSE; FALSE; FALSE; FALSE; FALSE; FALSE; WHILE COPY  $(S,1,1) = '$  'DO S: = COPY  $(S,2,$ LENGTH  $(S)-1);$ (\* remove blanks from left \*) **(\* remove blanks from left \*)**  WHILE COPY (S,LENGTH  $(S, I) ='$  'DOS: = COPY  $(S,1,LENGTH (S)-1);$ {\* remove blanks from right \*) **(\* remove blanks from right \*)**  NEG: = FALSE;

```
START: = 1;IF COPY (S,1,1) = '-'THEN
      BEGIN 
         START: = 2;NEG: = TRUE
      END; 
       END TO SHOP TO THE TAXABLE TO THE TAXABLE TO THE TAXABLE TO THE TAXABLE TAXABLE TO THE TAXABLE TAXABLE TAXABLE
       (* if first char = '.' *)
       \sim if \sim if \sim if \sim if \sim if \sim if \sim if \sim if \sim if \sim if \sim(* number is negative *)
(* number is negative *) 
       (* increment start value *)
(* increment start value *) 
       (* to skip '-' sign *)
('" to skip '.' sign . ) 
       (* set neg-flag *)
('" set neg-flag *) 
     LEN := LENGTH(S);Let us a series of the series of the series of the series of the series of the series of the series of the series of the series of the series of the series of the series of the series of the series of the series of the ser
     FOR I: = START TO LEN DO
      BEGIN 
         O:=ORD(S[I]);IF (O>47) AND (O<58) THEN
         (*check if char is number *) 
         \epsilon . The is number of \epsilon is number that \epsilonV: = V + \text{TRUNC (PWROFTEN (LEN-I))} * (O-48)(* calculate value *) 
           \mathbf{r} calculate value \mathbf{r}ELSE
          BEGIN 
           (* if char is not number *)
(* if char is not number *) 
             VAL: = 0;(* set value to *)
(* set value to 0 *) 
             EXIT (VAL)
EXIT (VAL) 
             (* and exit function *)
(* and exit function *) 
          END 
      END; 
       End of the contract of
    IF NEG THEN VAL:=-V ELSE VAL:=-VEND;
END; 
BEGIN
BEGIN 
  REPEAT 
    WRITE ('STRING: ');
    READLN (INPUT);
READLN (INPUT); 
    WRITELN ('=',VAL(INPUT))UNTIL INPUT = "END. \odotC-www.commodore.ca
```
C

To check tape using this program, rewind the tape after *To check a tape using this program, rewind the tape after*  SAVE (while the program is still also in the computer's *<sup>a</sup>*SA *VE (while the program is still also in the computer's*  memory), type CALL 768, and do not hit return until *memory), type CALL* 768, *and* do not hit return until after you have started your tape. after *you have started )'our tape.* 

# verify your company of the second contract of the second contract of the second contract of the second contract of the second contract of the second contract of the second contract of the second contract of the second cont Applesoft **Applesoft**  Tapes and the second control of the second control of the second control of the second control of the second control of the second control of the second control of the second control of the second control of the second con **VerifyYour Tapes**

#### Venice, FL Keith Falkner Venice, FL

Imagine this – you've written a dandy program in Applesoft, tested it, debugged it, perfected it, and Applesoft, tested it, debugged it, perfected it, and of course SAVEd it. of course SA VEd it.

But is the program really saved? Can you load But is the program *really* saved? Can you load the tape? If the tape recorder has developed the tape? If the tape recorder has developed a problem, you may lose this program forever as problem, you may lose this program forever as soon as you type NEW or turn off your Apple. soon as you type NEW or turn off your Apple.

Here is how to know for sure. Below is Here is how to know for sure. Below is a machine language program which verifies the machine language program which verifies the accuracy of a SAVEd Applesoft program on tape. To make use of this program: To make use of this program:

**1.** Type in Program 1 and RUN it.

2. From the machine language monitor, SAVE 2. From the machine language monitor, SA VE it to tape via 300.393W or to disk via BSAVE it to tape via 300.393W or to disk via BSAVE VERIFY,A\$300,L\$94. VERIFY,A\$300,L\$94.

3. When you need it, BLOAD VERIFY from 3. When you need it, BLOAD VERIFY from disk or enter the monitor with CALL -151 and disk or enter the monitor with CALL -151 and reload it from tape via 300.393R (this does not reload it from tape via 300.393R (this does *not*  affect an Applesoft program in memory). affect an Applesoft program in memory).

4. SAVE the Applesoft program as normal. 4. SAVE the Applesoft program as normal. 5. Operate the tape recorder just as you would 5. Operate the tape recorder just as you would to LOAD an Applesoft program, but type to LOAD an Applesoft program, but type CALL <sup>768</sup> instead of LOAD. The tape will be CALL 768 instead of LOAD. The tape will be read and compared to the Applesoft program. read and compared to the Applesoft program. 6. If the comparison is successful, there will be 6. If the comparison is successful, there will be no error message, just the two BEEPs which no error message, just the two BEEPs which accommpany LOAD. accommpany LOAD.

**7.** If, alas, the tape is not a readable copy of the program, the message ERR will appear, the program, the message ERR will appear, with the address of the error and the values of with the address of the error and the values of the byte on tape and the byte in memory. the byte on tape and the byte in memory.

An error message is never good news, but it is An error message is never good news, but it is far better to know of a problem before the program is lost than to rely on a tape which later proves unreadable. unreadable.

An Applesoft program on tape is really two An Applesoft program on tape is really two data records: the first record is four bytes long and data records: the first record is four bytes long and indicates the size of the Applesoft program. If this indicates the size of the Applesoft program. If this header is read accurately, the computer beeps, but header is read accurately, the computer beeps, but prints nothing. The second data record on tape is prints nothing. The second data record on tape is as long as the header indicates, and contains an as long as the header indicates, and contains an image of the program. When this is successfully image of the program. When this is successfully read, whether by LOAD or by the verify program read, whether by LOAD Or by the verify program below, the computer beeps again. below, the computer beeps again.

Load naturally shoves the incoming data into Load naturally shoves the incoming data into memory, but Program 1 harmlessly compares what is read with what is in memory. If those bytes differ, is read with what is in memory. If those bytes differ, an error message appears: ERR 08EB-88 (8C) for an error message appears: ERR 08EB-88 (8C) for example, which means that at location \$8EB, the example, which means that at location \$8EB, the byte in memory is \$88 (the token for OR), but the byte in memory is \$88 (the token for GR), but the tape contains \$8C (the token for CALL). As soon tape contains \$8C (the token for CALL). As soon as it reports such an error, the VERIFY routine as it reports such an error, the VERI FY routine quits. At this point, nothing in memory has been quits. At this point, nothing in memory has been altered, so the SAVE can be retried, perhaps with altered, so the SA VE can be retried , perhaps with a different tape or a different volume level.

Take the time to type this routine into your Take the time to type this routine into your Apple and save it. Sooner or later you will want Apple and save it. Sooner or later you will want assurance that <sup>a</sup> saved Applesoft tape is the accurate assurance that a saved Applesoft tape is the accurate program you hope it is. program you hope it is.

Type in the Applesoft program and it will Type in the Applesoft program and it will build this machine language verify routine starting build this machine language verify routine starting at address <sup>768</sup> when you type RUN. at address 768 when you type RUN.

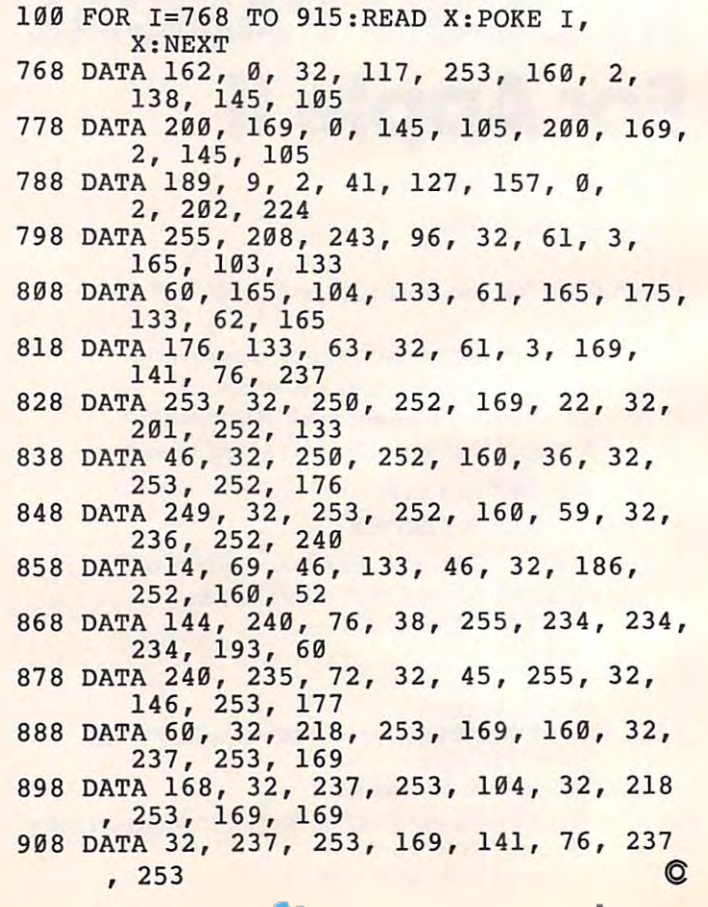

Gwww.commodore.ca

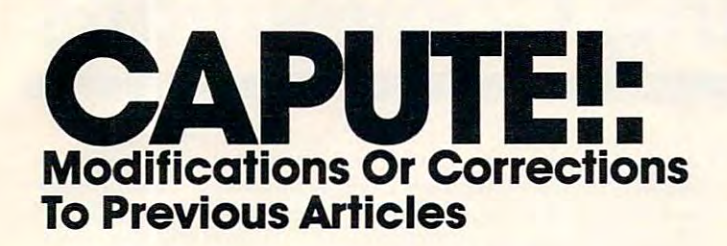

#### Machine Language: First Steps Steps Steps Steps Control of the United Steps Steps Steps Steps Steps Steps Steps Machine Language: First steps

There are two corrections to the main two corrections to the material corrections to the material corrections of the corrections of the corrections of the corrections of the corrections of the corrections of the correction Butterfield's series of columns "Machine Lan Butterfield's series of columns "Machine Language: First Steps" (May through July, 1982). In guage: First Steps" (May through July, 1982). In the BASIC program which appeared several the BASIC program which appeared several times in this series, line <sup>220</sup> should be changed times in this series, line 220 should be changed There are two corrections to be made to Jim to read :

#### 220 = 48:FOR K= TO AND TO A REPORT OF THE CONTRACTOR CONTRACTOR CONTRACTOR CONTRACTOR  $220$  J = 48:FOR K = 1 TO V

and in Part III (July 1982, p. 150), line 120  $\,$ should read:

<sup>120</sup> DATA 3,144,239,169,13,32,210,255,96 120 DATA 3,144,239, 169,13,32,2 10,255,96

#### VIC Curiosities

The correct POKE to disable the LIST command The correct POKE to disable the LIST command on the VIC ("VIC Curiosities," August 1982, p. 140) is POKE 775,200 140) is POKE 775,200.

#### Apple Chemistry Lab Apple Chemistry Lab

There are several typos in the chemistry simula There are several typos in the chemistry simulation ("Chemistry Lab," August 1982, p. 75). Line tion ("Chemistry Lab," August 1982, p. 75). Line <sup>1220</sup> should include second parenthesis (X0) 1220 should include a second parenthesis (XO) and lines 6035, 6050, and 6120 use a colon, not a and lines 6035, 6050, and <sup>6120</sup> use colon, not semicolon. Lines 1041 and 1047 should start with PRINT " and line 7001 should start with DATA.  $\sigma$ 

# COMPUTE! is looking **COMPUTE!** is looking

for programs and tutorial for programs and tutorial articles on the Sinclair, Tl, and Radio Shack TI, and Radio Shack Color Computer Color Computer articles on the Sinclair,

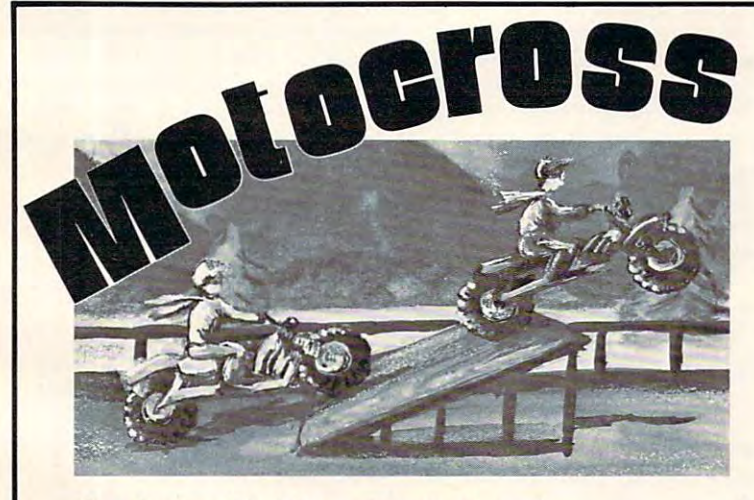

See, hear and feel the excitement of a real Motocross Race. Pit your skill against the computer Motocross Race. Pit your skill against the computer or your opponent. Thrill to the realistic action by or your opponent. Thrill to the realistic action by racing the clock, pulling "wheelies" to stop your dock racing the clock, pulling "wheelies" to stop your clock for extended action.

Force your opponent off the road or into the wall... Force your opponent off the road or into the wall. .. but be sure to avoid all the hazards such as "the pit" but be sure to avoid all the hazards such as "the pit" (you'll have to cross it on a plank at full speed), ride the ramp and avoid the chickens crossing the ramp and avoid the chickens crossing

#### $\overline{\phantom{a}}$ Available on Cassette or Disc \$24.95

ALSO AVAILABLE AT YOUR LOCAL AT YOUR LOCAL AT YOUR LOCAL AT YOUR LOCAL AT YOUR LOCAL AT YOUR LOCAL AT YOUR LOCAL AT YOUR LOCAL AT YOUR LOCAL AT YOUR LOCAL AT YOUR LOCAL AT YOUR LOCAL AT YOUR LOCAL AT YOUR LOCAL AT YOUR LOC ALSO AVAILABLE ATYOUR LOCAL ATARI DEALER.

Motorcycle **Motorcycle**  Race Game **First**  Race Game

For One or Two Players For One or Two Players Use In Atarl 400-800

INQUIRIES DEALER EXCIUSIVE INVITED

ambulance attendents pick you up and take you on ambulance attendents pick you up and take you on siren-screaming ride...or, win and the beauty a siren·screa ming ride ... or, win and the beauty queen gives you a hug and kiss. the track ... hit a hazard and watch the

Motocross is a thrills and spills game for all ages with varying degrees of difficulty. Soon to be with varying degrees of difficulty. Soon to be number one worldwide. Get yours now before you number one worldwide. Get yours now before you  $\ldots$  and  $\ldots$  and  $\ldots$  and  $\ldots$   $\ldots$   $\ldots$ miss a moment of fun!

CALL TO ORDER OR FOR INFORMATION CONTINUES INTO A REPORT OF THE CONTINUES OF THE CONTINUES OF THE CONTINUES OF THE CONTINUES OF THE CONTINUES OF THE CONTINUES OF THE CONTINUES OF THE CONTINUES OF THE CONTINUES OF THE CONTI CALL TO ORDER OR FOR INFORMATION

BANK, Inc. **BANK, Inc.** 

4ElmStree(,Braintree,MA <sup>02184</sup> (617)843-7303 4 Elm Sireel, Braintree, MA 02184 (6171843-7303

www.commodore.ca-

# **COMPUTE!'s Listing Conventions**

Many of the programs which are listed in **COMPUTE!** use special keys (cursor control keys, color keys, etc.). To make it easy to the sympathy when the type of the type of the should be typed in which should be typed in which are computed in which the state of the state of the state of the state of the state of the state of the state of the s program into the computer, we have established the following listing conventions. listing conventions. easy to tell *exactly* what should be typed in when copying a

#### **For The Atari**

In order to make special characters, inverse video, and cursor characters easy to type in, **COMPUTE!** magazine's Atari listing conventions are used in all the program listings in this listing conventions are used in all the program listings in this magazine. magazine.

Please refer to the following tables and explanations if you come across an unusual symbol in a program listing.

#### Atari Conventions Alarl Conventions

Characters in inverse video will appear like: **nc: enceres concrete** [LEF] Enter these characters with the Atari logo key,  $\{A\}$ .

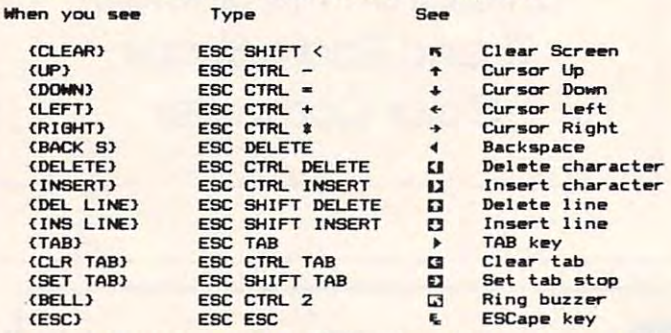

Graphics characters, such as CTRL-T, the ball character  $\bullet$  will appear as the "normal" letter enclosed in braces, e.g.  $(T)$ .

A series of identical control characters, such as 10 spaces, three cursor-lefts, or 20 CTRL-R's, will appear as  $(10)$ SPACES), (3 LEFT), (20 R), etc. If the character in braces is in inverse video, that character or characters should be entered with the Atari logo key. For example,  $\{ \blacksquare \}$  means to enter a reverse-field heart with CTRL-comma,  $\{5 \text{ m}\}\text{ means to enter }$ five inverse-video CTRL-U's.

#### For PET/CBM/V1C For PET/CBM/VIC

Generally, any PET/CBM/VIC program listings will contain Gene rally. any PET/CBM/VIC pmgram listings will contain bracketed words which spell out any special characters: bracketed words which spell out a ny special cha racters: DOWN1 would mean to press the cursor-down key; (DOWN) would mean to press the cursor-down key; {3DOWN1 would mean to press the cursor-down key three 13DOWN 1 would mean to press the cursor-down key three times. times,

To indicate that a key should be *shifted* (hold down the SHIFT key while pressing the other key), the key would be underlined in our listing. For example, S would mean to type the <sup>S</sup> key while holding the shift key. This would result in the the S key while holding the shirt key. This would result in the "heart" graphics symbol appearing on your screen.

Sometimes in a program listing, especially within quoted text when a line runs over into the next line, it is difficult to tell where the first line ends. How many times should you type the SPACE bar? In our convention, when a line breaks in this way, the  $\sim$  symbol shows exactly where it broke. For example:

<sup>100</sup> PRINT "TO START THE GAME 100 PRINT "TO START THE GAME

TO HIT HIT ANY OF THE KIND ON YOUR KEYBOARD." ON YOUR KEY BOARD," YOU MAY HIT ANY OF THE KEYS

shows that the program's author intended for you to type two spaces after the word *GAME*.

#### For The Apple For The Apple

Programs listed as "Microsoft" are written for the PET/CBM,

Apple, OSI, etc. Although the programs are general in nature, you may need to make a few changes for them to run correctly on your Apple. Microsoft BASIC programs written for the PET/CBM sometimes contain special cursor control characters. PET/CBM sometimes comain special cursor control characters. The following table shows equivalent Apple words. Notice that these Apple commands are *outside* quotations (and even separate from a PRINT statement). PRINT"[RVS]YOU WON" becomes INVERSE: PRINT"YOU WON":NORMAL

[CLEAR[ (Clear Screen) HOME [CLEAR[ (Clear Screen) HO ME

[DOWN] (Cursor down) [DOWN] (Cursor down) Apple  $II +$ : Call -922  $POKE 37, PEEK(37) + (PEEK(37) < 23)$ 

[UP] (Cursor up) POKE 37, PEEK(37) - (PEEK(37) > 0))

[LEFT] (Cursor left) PRINT CHR\$(8);

[RIGHT] (Cursor right) [RIGHT] (Cursor right) PRINT CHR\$(21)

[RVS] (Inverse video on. Turns off automatically after a carriage return. To be safe, turn off inverse video after the print statement with NORMAL unless the PRINT statement ends with a semicolon.)

INVERSE INVERSE

[OFF] (Inverse video off) NORMAL

Shifted characters can represent either graphics characters or uppercase letters. If within text, just use the non-shifted character, otherwise substitute a space. Some "generalized" programs contain a POKE such as POKE 59468,14. Omit these from the program when typing it in. One final note: you will probably want to insert a question mark or colon within an INPUT prompt. PET/CBM and many other BASICs automatically print a question mark:

INPUT "WHAT IS YOUR NAME";N\$ INPUT " WHAT IS YOUR NAME";NS becomes becomes

INPUT "WHAT IS YOUR NAME?";N\$ INPUT "WHAT IS YOUR NAME?"jN\$

#### All Commodore Machines All Commodore Machines

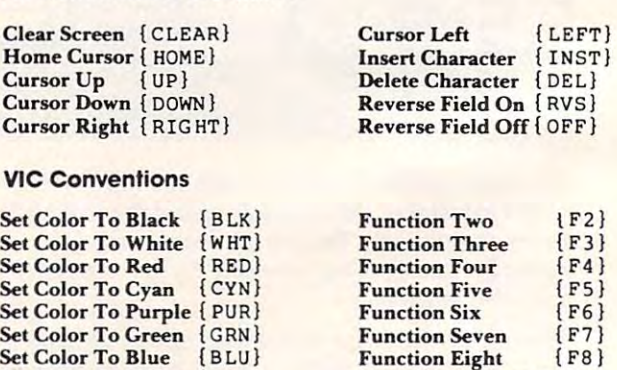

#### 8032/Fat <sup>40</sup> Conventions 8032/Fat40 Conventions

Set Color To Blue {B LU} Set Color To Yellow {YEL} Set Color To Yellow {YEL } Function One [F1]

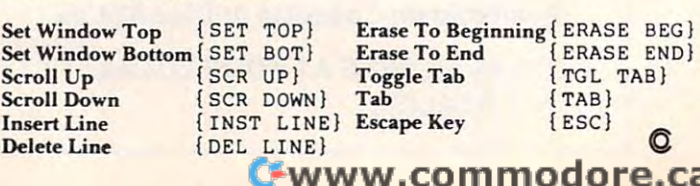

 $\cdot$   $-$ 

 $[NIM]$ 

Any Non-implemented Any Non-implemented

---------

**Function** 

## COMPUTE! Back Issues **COMPUTE! Back Issues**

Here are some of the applications, tutorials, and games from available back issues of COMPUTE!. Each issue contains much, **COMPUTE!.** Each issue contains much, much more than there's space here to list, much more than there's space here to list, but here are some highlights: but here are some highlights:

February 1981: Simulating PRINT USING, Using the Atari as a Terminal for Telecommunications, Attach a Printer to the Atari, Double Density Graphing on C1P, Commodore Disk Systems, PET Crash Prevention, dore Disk Systems, PET Crash Prevention, A 25¢ Apple II Clock.

May 1981: Named GOSUB/GOTO in Applesoft, Generating Lower Case Text on Apple II, Copy Atari Screens to the Printer, Disk Directory Printer for Atari, Realtime Clock on Atari, PET BASIC Delete Utility, Clock on Atari, PET BASIC Delete Utility, PET Calculated Bar Graphs, Running <sup>40</sup> PET Calculated Bar Graphs, Running 40 Column Programs on a CBM 8032.

June 1981: Computer Using Educators (CUE) on Software Pricing, Apple II Hires (CUE) on Software Pricing, Apple II Hires Character Generator, Ever- expanding Character Generator, Ever- expanding Apple Power, Color Burst for Atari, Mixing Apple Power, Color Burst for Atari, Mixing Atari Graphics Modes 0 and 8, Relocating PET BASIC Programs, An Assembler In PET BASIC Programs, An Assembler In BASIC for PET, QuadraPET: Multitasking?

July 1981: Home Heating and Cooling, July 1981: Home Heating and Cooling, Animating Integer BASIC Lores Graphics, Animating Integer BASIC Lores Graphics, The Apple Hires Shape Writer, Adding The Apple Hires Shape Writer, Adding a Voice Track to Atari Programs, Machinese Track to Atari Programs, Machinese Track to Atari Programs, Machinese Track to Atari Programs, Machinese Track to Atari Programs, Machinese Track to Atari Programs, Machinese Track Language Atari Joystick Driver, Four Screen Language Atari Joystick Driver, Four Screen Utilities for the PET, Saving Machine Utilities for the PET, Saving Machine Language Programs on PET Tape Headers, Language-Programs on PET Tape Headers, Commodore ROM Systems, The Voracious Commodore ROM Systems, The Voracious But the property of the property of the property of the property of the property of the property of the property of the property of the property of the property of the property of the property of the property of the proper Voice Track to Atari Programs, Machine Butterfly on 051.

August 1981: Minimize Code and Maximize August 1981: Minimize Code and Maximize Speed, Apple Disk Motor Control, Speed, Apple Disk Motor Control, A Cassette Tape Monitor for the Apple, Easy Cassette Tape Monitor for the Apple, Easy Reading of the Atari Joystick, Blockade Games for the Atari, Atari, Atari, Atari, Atari, Atari, Atari, Atari, Atari, Atari, Atari, Atari, Atari, Atari The CBM "Fat 40," Keyword for PET, CBM/ PET Loading, Chaining, and Overlaying. PET Loading, Chaining, and Overlaying. Reading of the Atari Joystick, Blockade Game for the Atari, Atari Sound Utility, The CBM "Fat 40," Keyword for PET, CBM/

ments for CBM and Atari. VIC News. Undeletable Lines on Apple, PET, VIC, Budgeting on the Apple, Switching Cleanly Budgeting on the Apple, Switching Cleanly October 1981: Automatic DATA State-Undeletable Lines on Apple, PET, VIC,

from Text to Graphics on Apple, Atari from Text to Graphics on Apple, Atari Cassette Boot-tapes, Atari Variable Name Cassette Boot-tapes, Atari Variable Name Utility, Atari Program Library, Train your Utility, Atari Program library, Train your PET to Run VIC Programs, Interface a BSR Remote Control System to PET, A General Purpose BCD to Binary Routine, Converting Purpose BCD ro Binary Routine, Converting to Fat-40 PET. to Fat·40 PET.

December 1981: Saving Fuel \$\$ (Multiple December 1981, Saving Fuel \$\$ (Multiple Computers: versions for Apple, PET, and Computers: versions for Apple, PET, and Atari), Unscramble Game {multiple Acari), Unscramble Game (multiple computers), Maze Generator (multiple computers), Maze Generator (multiple computers), Animating Applesoft Graphics, computers), Animating Applesoft Graphics, A Simple Printer Interface for the Apple II, Simple Atari Wordprocessor, Adding A Simple Atari Word processor, Adding High Speed Vertical Positioning to Atari P/ High Speed Vertical Positioning to Atari *PI*  M Graphics, OSI Supercursor, A Look At SuperPET, Supermon for PET/CBM, PET SuperPET, Supermon for PET/CBM, PET Mine Maze Game. Mine Maze Game.

January 1982: Invest (multiple computers), January 1982: Invest (multiple computers), Developing Business Algorithm (multiple Developing a Business Algorithm (multiple computers), Apple Addresses, Lowercase computers), Apple Addresses, Lowercase with Unmodified Apple, Cryptogram Game with Unmodified Apple, Cryptogram Game for Atari, Superfont: Design Special for Atari, SuperfOnt: Design Special Character Sets on Atari, PET Repairs for Character Sets on Atari, PET Repairs for the Amateur, Micromon for PET, Selfmodifying Programs in PET BASIC, Tiny-modifying Programs in PET BASIC, Tiny~ mon: a VIC Monitor, Vic Color Tips, VIC Memory Map, ZAP: A VIC Game.

February 1982: Insurance Inventory February 1982: Insurance Inventory (multiple computers), Musical Transposition (multiple computers), Musical Transposition (multiple computers), Multitasking (multiple computers), Multitasking Emulator (multiple computers), Disassemble Emulator (multiple computers) , Disassemble Apple Programs from BASIC, Plotting Apple Programs from BASIC, Plotting Polar Graphs on Apple, Atari P/M Graphics Made Easy, Atari PILOT, Put Rainbow Made Easy, Atari PILOT, Put A Rainbow in your Atari, Marquee for PET, PET Disk in your Atari, Marouee for PET, PET Disk Disassembler, VIC Paddles and Keyboard, Disassembler, VIC Paddles and Keyboard, VIC Timekeeping. VIC Timekeeping. Polar Graphs on Apple, Atari *PIM* Graphics

March 1982: Word Hunt Game (multiple computers), Infinite Precision Multiply (Infinite Precision Multiply Accounts), Infinite Precision Multiply (In (multiple computers), Atari Concentration Game, VIC Starfight Game, CBM BASIC Game, VIC Starfight Game, CBM BASIC 4-0 To Upgrade Conversion Kit, Apple 4.0 To Upgrade Conversion Kit, Apple Addresses, VIC Maps, EPROM Reliability, VIC Maps, EPROM Reliability, Inc. (2008), Inc. (2009), Inc. (2009), Inc. (2009), Inc. (2009), Inc. (2009), Inc. (2009), Inc. (2009), Inc. (2009), Inc. (2009), Inc. (2009), Inc. (2009 Atari Ghost Programming, Atari Machine Atari Ghost Programming, Atari Machine Language Sort, Random Music Composition of the Composition of the Composition of the Composition of the Composition of the Composition of the Composition of the Composition of the Composition of the Composition of the Comp on PET, Comment Your Apple II Catalog. Provide It Catalog. Provide It Catalog. Provide It Catalog. Provide It C March 1982: Word Hunt Game (multiple computers), Infinite Precision Multiply (multiple computers), Atari Concentration Addresses, VIC Maps, EPROM Reliability, Language Sort, Random Music Composition on PET, Comment Your Apple II Catalog.

April 1982: Track Down Those Memory and the United States Memory and the United States Memory and the United States Memory and April 1982: Track Down Those Memory Bugs (multiple computers), Shooting Stars Bugs (multiple computers), Shooting Stars Game (multiple computers). Intelligent Game (multiple computers), Intelligent Input Subroutines (multiple computers), Input Subroutines (multiple computers), Ultracube fot Atari, Customizing Apple's Ultracube for Atari, Customizing Apple's Copy Program, Using PET/CBM In The Copy Program, Using PET/CBM In The High School Physics Lab, Grading Exams High School Physics Lab, Grading Exams on a Microcomputer (multiple computers), Atari Mailing List, Renumber VIC Programs Atari Mailing List. Renumber VIC Programs The Easy Way, Browsing the VIC Chip, The Easy Way, Browsing the VIC Chip, Disk Checkout for PET/CBM. Disk Checkout for PET/CBM.

May 1982: VIC Meteor Maze Game, May 1982: VIC Meteor Maze Game, Atari Disk Drive Speed Check, Modifying Alari Disk Drive Speed Check, Modifying Apple's Floating Point BASIC, Fast Sort Apple's Floating Point BASIC, Fast Sort For PET/CBM, Extra Atari Colors For PET /CBM, Extra Atari Colors Through Artifacting, Life Insurance Estimator (multiple computers), PET Estimator (multiple computers), PET Screen Input, Getting The Most Out Of VIC's <sup>5000</sup> Bytes. VIC's 5000 Bytes.

Home and Educational COMPUTING! Home and Educational COMPUTING! (Fall 1981 and Summer 1981 – count as one back issue): Exploring The Rainbow one back issue): Exploring The Rainbow Machine, VIC As Super Calculator, Machine, VIC As Super Calculator, Custom Characters, Alternate Screens, Custom Characters, Alternate Screens, Automatic Line Numbers, Using The Joystick (Spaccwar Game), Fast Tape J oystick (Spacewar Gamc), Fast Tape Locater, Window, VIC Memory Map.

Back issues are \$3.00 each or six for \$15.00. Back issues are \$3.00 each or six for \$ 15.00. Price includes freight in the US. Outside the Price includes freight in the US. Outside the US add \$1.00 per magazine ordered for US add \$1.00 per magazine ordered for surface postage. \$3.00 per magazine for air mail postage. All back issues subject to air mail postage. All back issues subject to availability. The control of the control of the control of the control of the control of the control of the control of the control of the control of the control of the control of the control of the control of the control o availability.

#### (In NC Call 919-275-9809) In the Continental US call TOLL FREE 800-334-0868

Or write to COMPUTE! Back Issues, P.O. write to COMPUTE! Back Issues, P.O. write to COMPUTE! Back Issues, P.O. Wallet Issues, P.O. write to COMPUTE! Box 5406, Greensboro, NC <sup>27403</sup> USA. Box 5406, Greensboro, NC 27403 USA. MasterCard, Visa and American Express accepted. North Carolina Residents add 4% accepted. North Carolina Residents additional Residents additional Residents additional Residents additional R Or write to **COMPUTE!** Back Issues, P.O. Prepayment required in US funds. sales tax.

# TERMINAL ILLNESS (ILLNESS) ILLNESS PRODUCTION ILLNESS PRODUCTION ILLNESS PRODUCTION ILLNESS PRODUCTION ILLNESS PRODUCTION ILLNESS PRODUCTION ILLNESS PRODUCTION ILLNESS PRODUCTION ILLNESS PRODUCTION ILLNESS PRODUCTION ILLNE E. DO FIL CURES THE #1 **NAL ILLNESS:**  $\blacksquare$

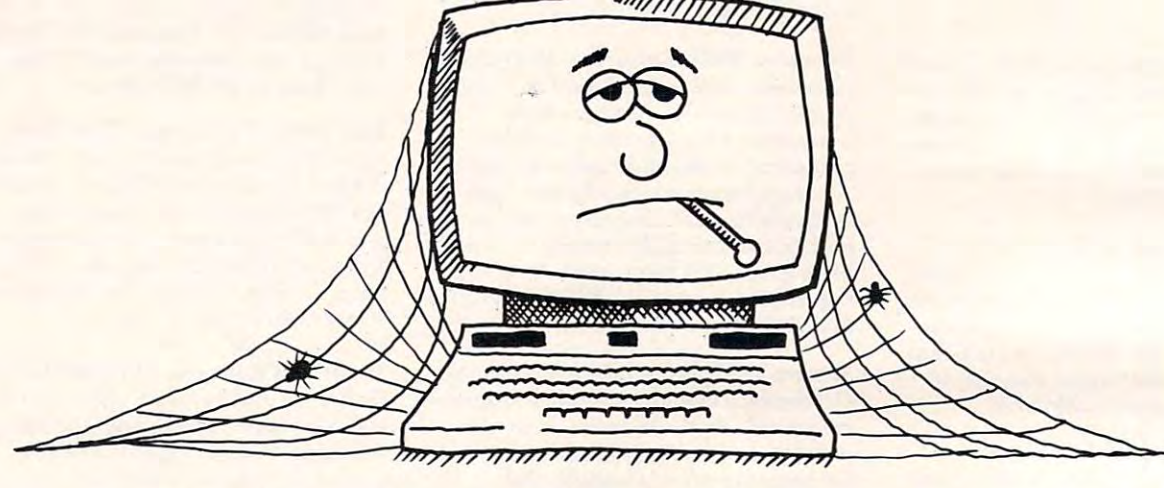

# S.D.S. S.D.S. S.D.S. S.D.S. S.D.S. S.D.S. S.D.S. S.D.S. S.D.S. S.D.S. S.D.S. S.D.S. S.D.S. S.D.S. S.D.S.S. S.D. (SLOW DELIVERY SYNDROME) **S.D.S.**

QUICKSOFT'S cure doesn't come in a bottle, but it does FREE DELIVERY: QUICKSOFT offers free delivery on all QUICKSOFTS cure doesn't come in a bottle, but it does come in handy when your computer needs software delivered promptly.

<sup>24</sup> HOUR SHIPPING: QUICKSOFT is the software-house 24 HOUR SHIPPING: QUICKSOFT is Ihe soli ware· house with a difference: SPEED!! When you place a phone order with **CALL TOLL FREE ANYTIME. QUICKSOFT'S** toll free twenty-four hours.<sup>\*</sup> order or for requesting our FREE CATALOG simply dial: twenty-four hours.<sup>\*</sup>

WIDE SELECTION: QUICKSOFT carries thousands of  $\blacksquare$ software disks, tapes and cartridges for every purpose. We  $\Box$ educational disks to relieve the worry of a D in chemistry, and **IN UREGUN CALL 1-342** adventure games to aid a case of the blues. **Please Specify for Apple or Atari** have business systems to cure those overflowing files,

QUICKSOFT HAS THEM ALL, and right now we're having specials on these items from our "most wanted" list: Noted that the Superson Counter the Superson our the Superson our most wanted" list:

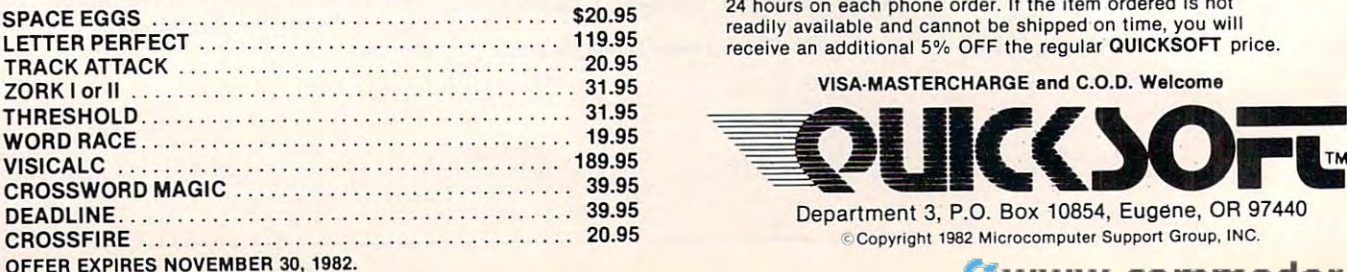

come in handy when your computer needs software delivered orders of \$50.00 or more. We not only ship within 24 hours but promptly. we also pay the freight! (For orders of less than \$50 add \$1.50 we also pay the freight! (For orders of less than \$50 add \$1.50 for shipping and handling.) for shipping and handling.)

QUICKSOFT we guarantee that it will be shipped within **the computation in the mumber is available anytime of the day or night.** For placing an CALL TOLL FREE ANYTIME. QUICKSOFT'S toll free number is available anytime of the day or night. For placing an

> computer on your order. computer on your order. 1·800·547·8009 IN OREGON CALL 1·342·1298 Please specify for Apple or Atari

\*9n qc <sup>24</sup> hours on each phone order. If the item ordered is not 24 hours on each phone order. If the item ordered is not • GUARANTEE: aUICKSOFT guarantees shipment within

VISA·MASTERCHARGE and C.O.D. Welcome

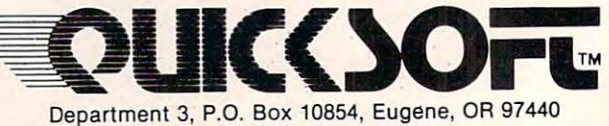

## <del>F</del>www.commodore.ca

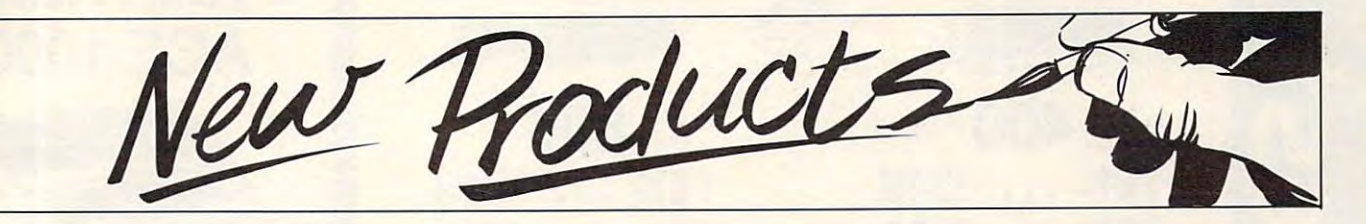

#### **. . . . . . . . . . . . Christmas Music For The Atari**

B.I.G. Software announces the Christmas Music for the Atari Christmas Music for the Atari 400/800 Computer. release of the first three of a scheduled seven volumes of

Christmas favorites and requires **Ch ristmas hLvorites and requires**  only a BASIC cartridge for operation. Every volume contains a series of the contains and contains a series of the contains of the contains of different set of songs such as different set of songs such as Silent Night, The First Noel, and *Silent Night, The Firsl Noel,* and many other favorites. Each song features four-part harmony and **leatures tour-part hannony and**  smooth, accurate song reproduc smooth, accurate song reproduc-**110 11 Each volume contains ten allon . Every volume contains a** 

The program is available in The program is ava ilable in two formats: Version One for 8K to 24K tape drives or 16K to 32K to 24 K tape drives o r 16K to 32 K disk drives; and Version Two for disk drives; and Version Two for <sup>32</sup> tape or 40K disk. Version 32 K tape or 40K disk. Version Two allows the user a wide variety of options for song play. Indi of oplions for song play. Individual songs can be selected, and vid ual songs can be selected , and each song can be repeated each song can be repeated a given number of times or allowed to play continuously. In addition, to play continuously. I n addition, he user can play all ten songs in the user can play all ten songs in the order they are listed in the the order they are listed in the program, or he can select from **program, or he ca n select from**  the available songs. This sequence can then be repealed indefinitely, can then be repea ted inde finitely, and each song within the se and each song within the sequence can also beset for multiple quence can also be set for mu ltiple play. play.

Christmas Music Volumes 4, Christmas Music Volumes 4 and are scheduled for release the release of the release of the release of the release of the release of the release of in October, and Volume 7 in early November. Volume 7 will feature the *Hallelujah Chorus* from Handel's Messiah, Ave from Handel's *Messiah, Ave Maria, O Holy Night, and several* other well-known selections. Due to the memory requirements for to the memory req uirements for Volume 7, it will be available only in the Version Two format.  $5$  and  $6$  are scheduled for release

Future releases will include Future releases will include Pop and Show Tunes, Country and we have a wide well as wide with a wide the second terms of the second state of the second state of the second state of the second state of the second state of the second state of the second state of the second state o selection of Classical music. selection of Classical music. and Western, as well as a wide

Retail prices range from Retail prices range from \$12.95 for a one-volume tape version to \$34.95 for the three-version to \$34.95 for the threevolume disk. Words to all songs volume disk. Words to all songs cost. **cost.**  are available at a small additional

> B.I.G. Software *B.l.G. Software*  <sup>533</sup> Airport Blvd., Suite <sup>518</sup> 533 Air/Jur, Blvd., *Suile* 5 18 *Burlingame, CA 94010* (415)347-1063 (415)347- 1063

#### Expansion Chassis **Expansion Chassis**  For VIC For VIC

Arfon Microelectronics, Ltd. has announced a new product – the Arfon Micro VIC-20 Expansion Arion Micro VIC-20 Expansion Chassis. The Micro VIC-20 Ex Chassis. The Micro V I C-20 Expansion Chassis enhances the pansion Chassis enhances the VIC-20 system by fully expanding V IC-20 system by full y ex panding the VIC-20 memory; plugging in the VIC-20 memory; plugging in

interfaces for data retrieval; and **inter faces lor data retrieval; and**  controlling applications, other controlling applications, othe <sup>r</sup> computer peripherals, cartridges for expanded BASIC language for expanded BASIC language functions, and programming **functions, and programmi ng**  utilities.

The Arfon Micro VIC-20 T he Arfon Micro VIC-20 Expansion Chassis has the fol Ex pansion Chassis has the following features: seven expansion **lowing features: seven expansion**  slots; all aluminum construction; **slots; all aluminum construction;**  large power supply with torodial transformer; five volt supply direct to the VIC-20 for cooler operation; 24 volt supply for the Arfon Micro VIC printer; detachable cover to protect car **tachable cove r to protect car**tridges; housing for VIC and Expansion in one portable unit; holder for RF modulator; and holder for RF modulator; and support for all VIC-20 cartridges support for all VIC-20 cartridges from Arfon Micro, Commodore, from Arfon Micro, Commodore. and others.

> Arfon Microelectronics, Ltd. *illfun Nlicrueleclrollics,* **Lid.**  Ill Rena Drive *II I ReI/a Drive*  Lafayette, LA <sup>70503</sup> *L"[<'F" e, LA* 70503 (318)988-2478

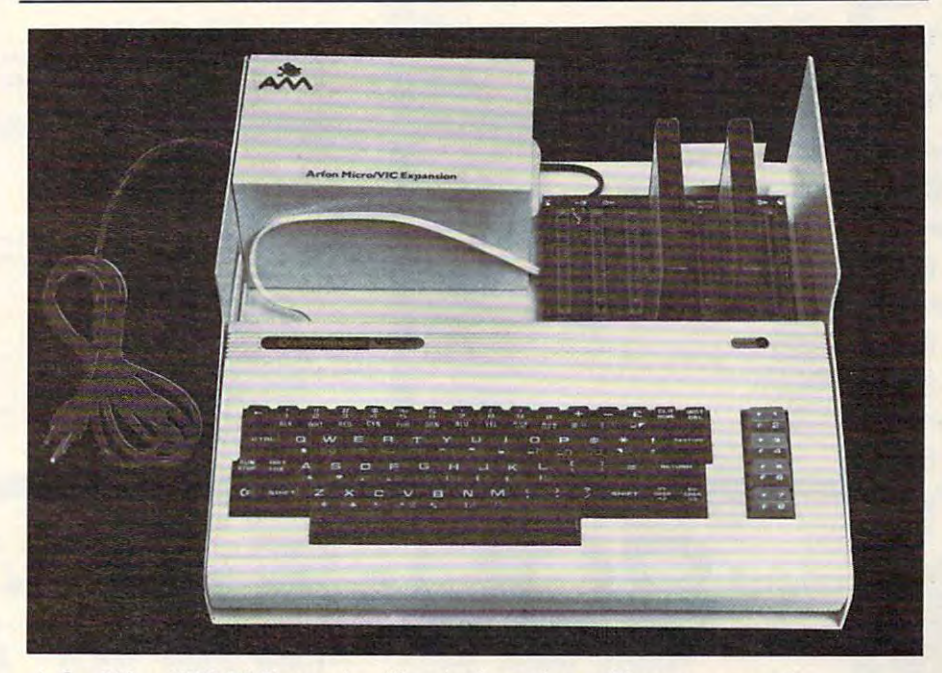

Arfon Micro VIC-20 Expansion Chassis shown here with cover removed.

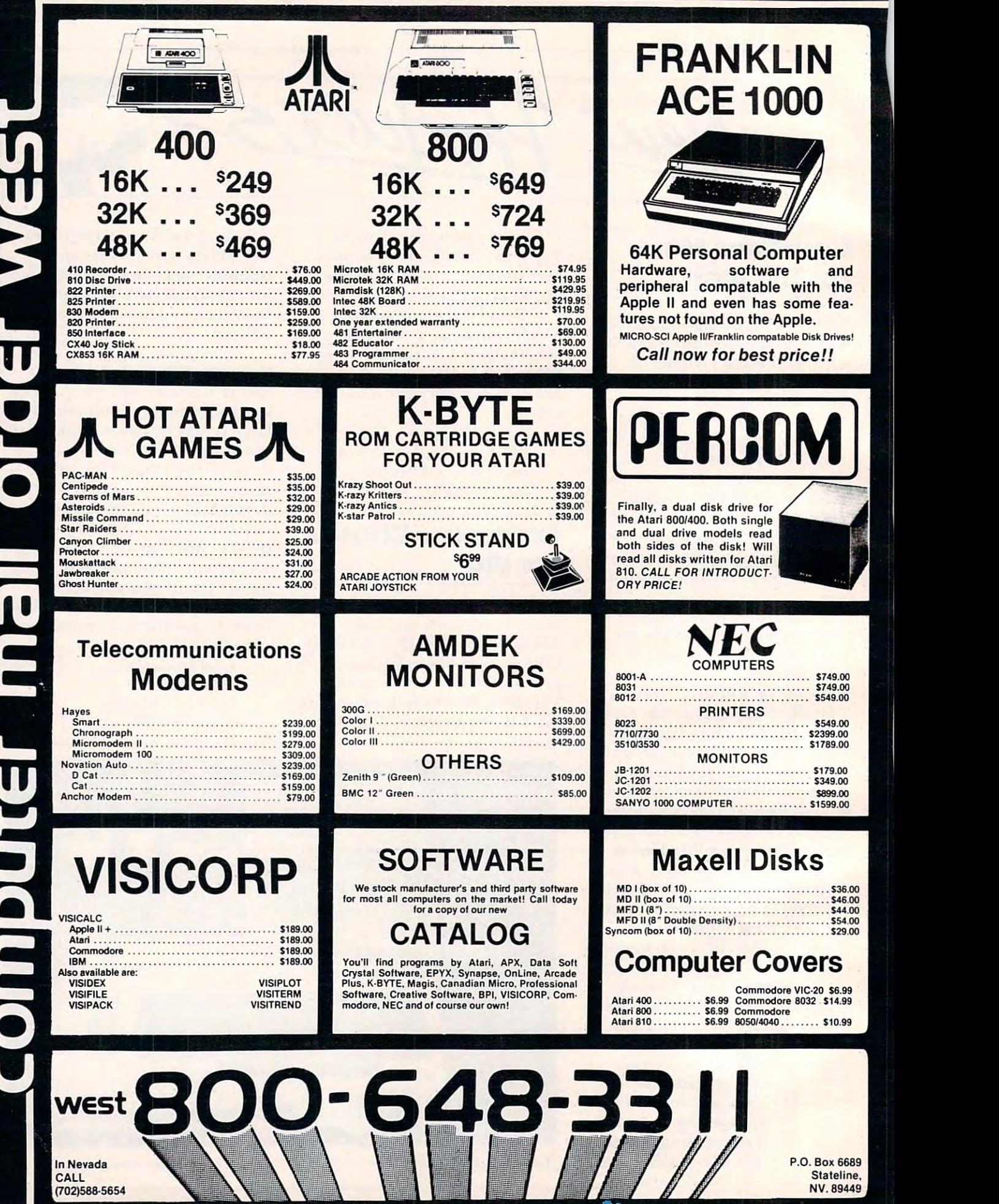

(702)588-5654

 $\overline{\phantom{a}}$ 

Stateline,

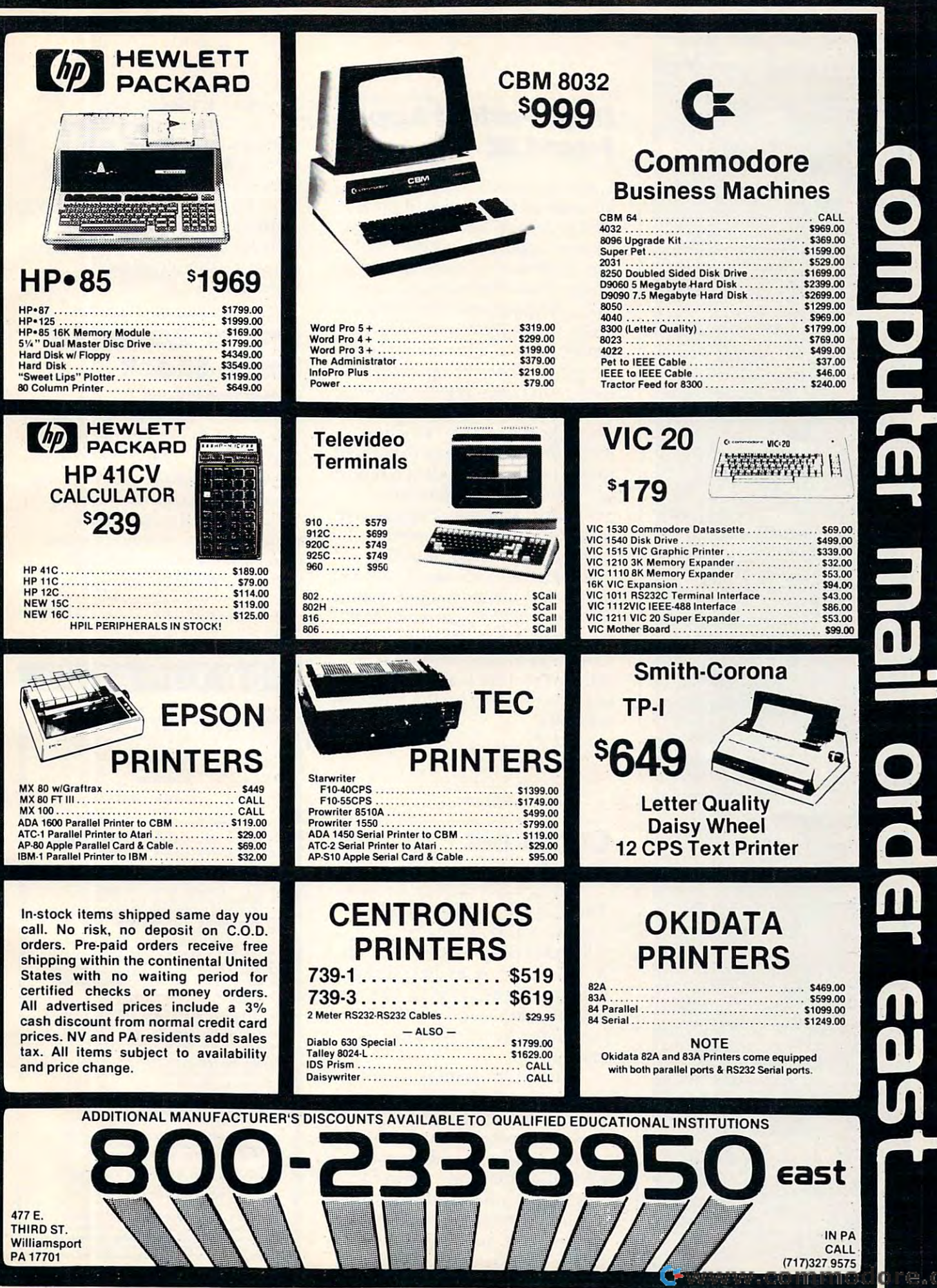

## SOFTWARE GALORE

Best Prices Anyway. Member, Better Business Bureau Member. Better Business Bureau

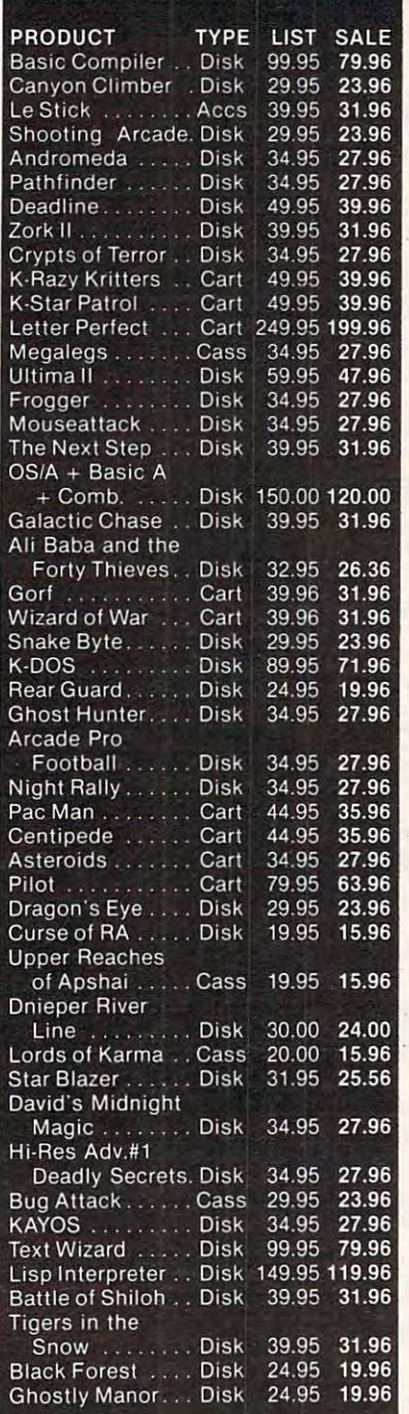

Memberships make great X-mas gift Memberships make a great X·mas gift for a friend. Call and order on your M/C or Visa Card MIC or Visa Card.

Foreign Orders / memberships wel-<br>comed comed.

We ship the next day or we pay the We ship the next day or we pay the Freight. (School P.O. accepted.) Freight. (School P.O. accepted.)

 $\bigcirc$  ORDERS:  $\bigcirc$ 800-423-6326 800·423·6326 or California Orders. or California Orders. Membership Information Membership Information: 213-827-1851 213-827-1851 P.O. Box <sup>10005</sup> Marina del Rey, CA <sup>90291</sup> P. O. Box 10005 • Marina del Rey. CA 90291

#### Data Perfect Apple Data Perfect Apple From UK and UK and UK and UK and UK and UK and UK and UK and UK and UK and UK and UK and UK and UK and UK and **From LJK**

LJK Enterprises, Incorporated LJK Enterprises, Incorporated announced the release of their new program Data Perfect Apple, new program Data Perfect Apple, for the Apple II and II + computer. Written in machine lan puter. Written in machine language, Data Perfect requires no guage, Data Perfect requires no disk swapping and is fully inter disk swapping and is fully interactive with LJK Word Processor, active with LJK Word Processor, Letter Perfect. This user-friendly program allows the operator to program allows the operator to design his own screen mask, in design his own screen mask, in single-load program, which is single-load program, which is menu driven, has an incorporated menu driven, has an incorporated utilities section, as well as report utilities section, as well as a report generator and mailing label generator and a mailing label generator. Multiple searches and generator. Multiple searches and sorts are allowed. Complete sorts are allowed . Complete formula operations, as well as formu la operations, as well as mathematical operations, may be mathematical operations, may be performed on and between fields. performed on and between fields. The program supports one or two disk drives and requires a minimum of 32K memory. Use with any printer is allowed. The with any printer is allowed. The introductory cost for the program introductory cost for the program is \$99.95. is \$99.95. either 40 or 80 column. The

> LJK Enterprises, Inc. *LJ K Enterprises, Inc.*  St. Louis, MO <sup>63129</sup> *St. Louis, MO 63129*  (314)846-6124 *(3 14) 846-6 124 P.O. Box 10827*

#### Computer computer Conference **Conference**

The Mid-South Association for The Mid-South Association for Educational Data Systems is Educational Data Systems is calling for proposals for its Oth calling for proposals for its 10th Annual Conference to be held Annual Conference to be held February 24-26, 1983 in Jackson, MS. The theme will be "The MS. The theme will be "The Computer As A Universal Machine." Machine."

Papers, workshops, demon Papers, workshops, demonstrations, and ideas for discussion strations, and ideas for discussion sessions are being solicited on sessions are being solicited on ways computers are and can be ways computers are and can be used as universal machines in used as universal machines in educational settings. Areas of educational settings. Areas of special interest include the com special interest include the computer's use as tool for adminis pute <sup>r</sup>'s use as a tool for administrators, for teachers, and for trators, for teachers, and for students – especially in interdisciplinary approaches. disciplinary approaches.

For information on how to For information on how to submit abstracts, contact Linda submit abstracts, contact Linda Wyrick Winkle, Department of Wyrick Winkle, Department of Curriculum and Instruction, Curriculum and Instruction, School of Education, University School of Education, University of Mississippi, University, MS of Mississippi, University, MS <sup>38677</sup> (601-232-5906). Abstracts 38677 (60 I -232-5906). Abstracts should be submitted by should be submitted by November 1. November I.

#### Ledger System For Ledger System For Radio Shack and Radio Shack and Radio Shack and Radio Shack and Radio Shack and Radio Shack and Radio Shack and Computer and Computers and Computers and Computers and Computers and Computers and Computers and Computers and Radio Shack **Computers**

The Single Entry Ledger System T he Single Entry Ledger System provides menu-driven, easy-to-provides a menu-driven, easy-touse General Ledger package for use General Ledger package for cash basis accounting system. a cash basis accounting system. Written with the operator in Written with the operator in mind, this system maintains its mind, this system maintains its own data files and provides own data files and provides a variety of reports. The programs

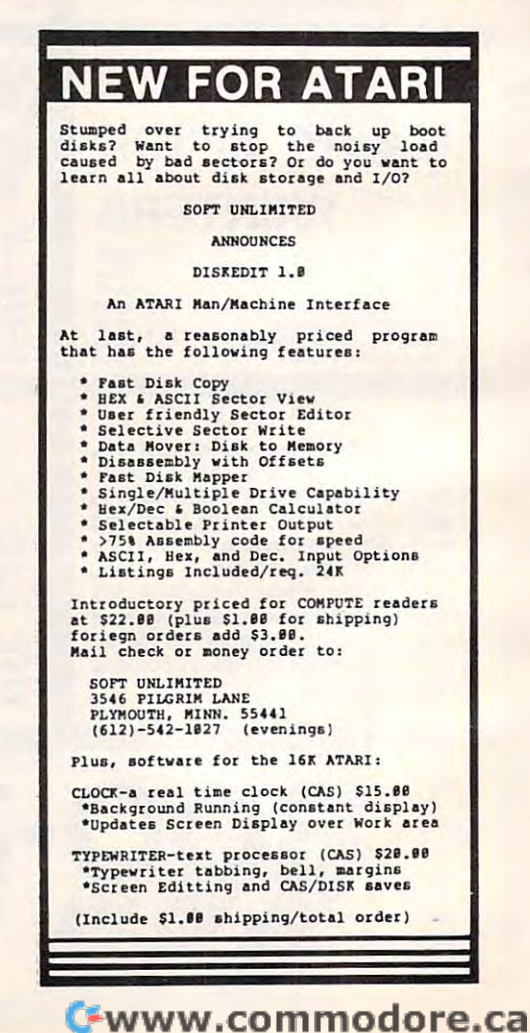

# DISK DRIVE FOR APPLE II\* **DISK DRIVE FOR APPLE 11\***

100% Apple compatible; runs DOS 3.3, PASCAL, CP/M etc. I 15% more storage by using enhancer diskette. 300% faster track-to-track speed ;r~~k~~~~:~~r:~:e~Y i~~. ~~.~~~~~~.di.S.k.~t.t~: ~~O . ~~~t~r ... . .... **\$259'1.°** 

\$259<sup>oo</sup>

Drive can be used with other computers by simply disconnecting interface board.

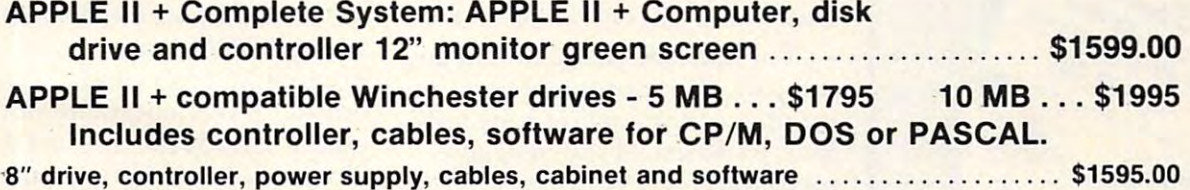

OTHER PRODUCTS FOR APPLE II

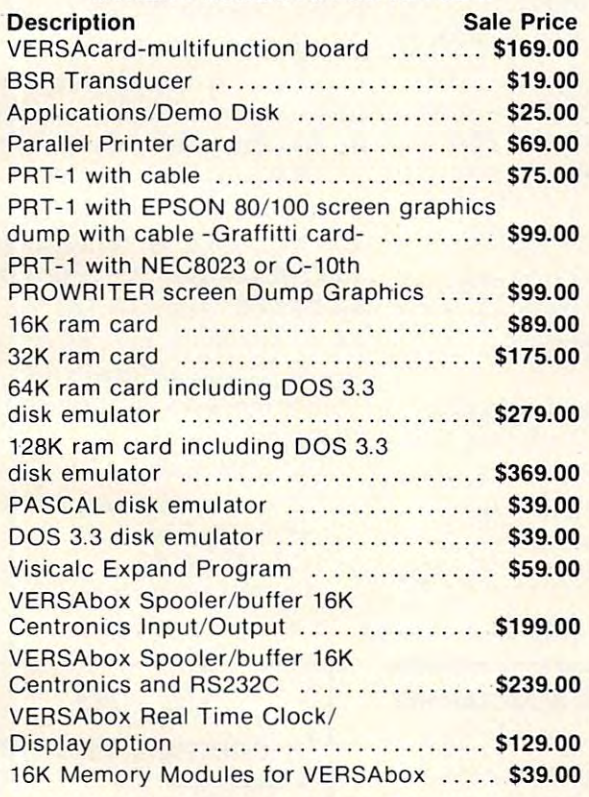

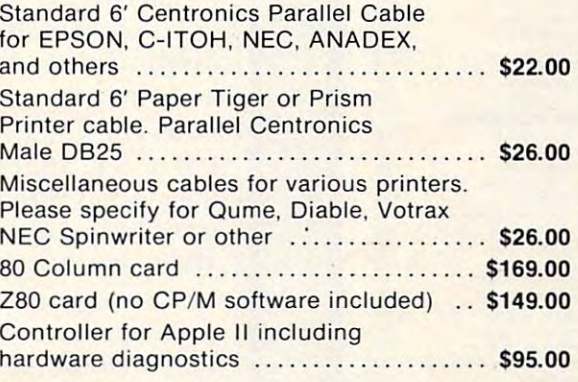

#### PRINTERS AND MONITORS

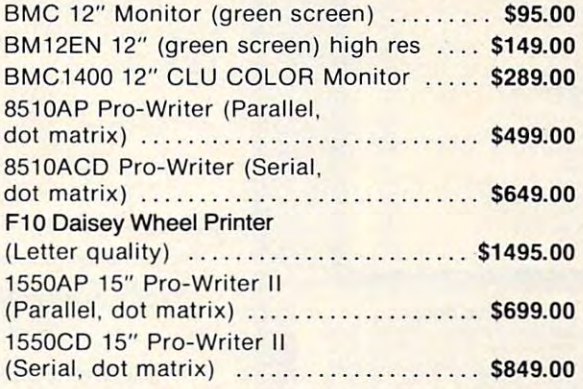

Soon opening retail stores throughout USA Soon opening retail stores throughout USA **• Franchise inquiries welcome .** 

PRICES SUBJECT TO CHANGE WITHOUT NOTICE PRICES SUBJECT TO CHANGE WITHOUT NOTICE

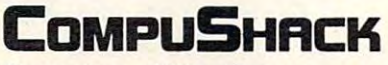

Computers - Video Games 2630-H Walnut Avenue 2630-H Walnut Avenue Tustin, CA <sup>92680</sup> Tustin, CA 92680

\*Apple II is a trademark of Apple Inc.

## BASIS & FRANKLIN Computers available Computers available

TOLL-FREE TELEPHONE NUMBERS: TOLL-FREE TELEPHONE NUMBERS: Outside California: (800) 854-8426 Outside California: (800) 854-8426 Inside California: (714) 730-7207 or (408) 973-1444 Inside Call/ornia: (714) 730-7207 or (408) 973-1444 Telex: 18-3511 Answer Back CSMA Telex: 18-3511 Answer Back CSMA • 24 HOUR ORDERING SERVICE .

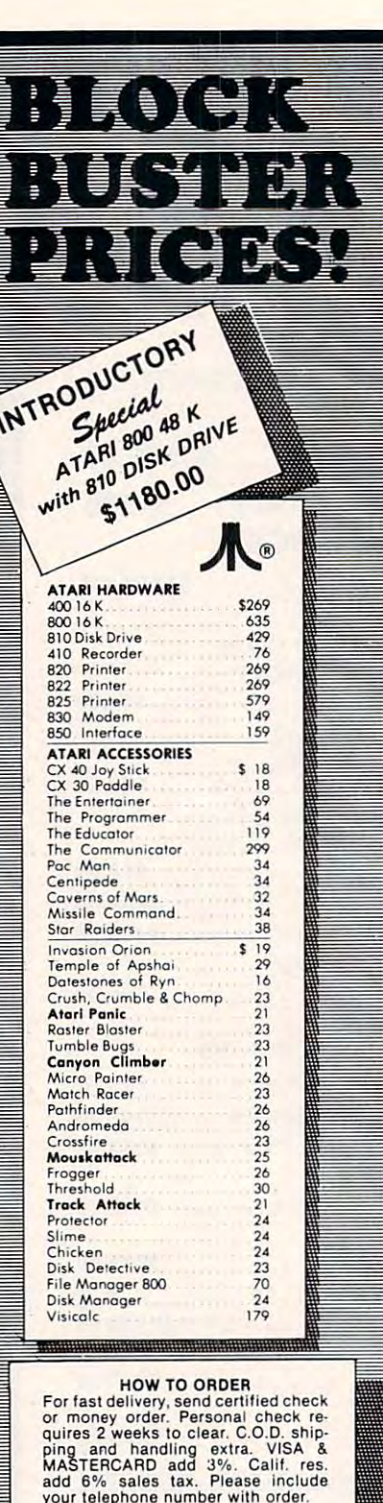

your telephone number with order. change without notice. All items shown<br>are cash prices. Product availability and prices, subject to<br>change without notice. All items shown<br>are cash prices.

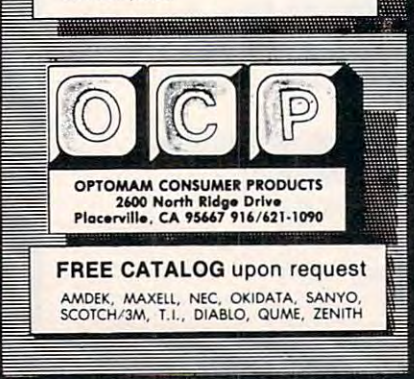

are written in the company of company in the company of company of company of company of company of company of puters using the Flex or Uni-puters using the Flex or Uniflex operating systems with 8" flex operating systems with 8" or 5.25" disk drives. minimum or 5.25" disk drives. A minimum of 56K of memory is needed. It is of 56K of memory is needed. It is also now available for the TRS-80 also now available for the TRS-80 Model III and the TRS Color Model III and the TRS Color Computer. Computer. are written in ex-basic for com-

Some of the outstanding Some of the outstanding features of this new package are: features of this new package are:

The data files may contain any - The data files may contain any number of accounts and any number of accounts and any number of transactions; the only number of transactions; the only limit is the size of the storage limit is the size of the storage medium. medium.

— Easy-to-use programming concepts allow for addition, concepts allow for addition, deletion, and editing of files at any time. any time.

Reports of accounts in numer - Reports of accounts in numerical order, comparison of year to ical order, comparison of year to date values with previous year, date values with previous year, transactions by account number transactions by account number and many more are available. and many more are available.

— All programs and files are compatible with Universal Data compatible with Universal Data Research Inc.'s Data Base Research Inc.'s Data Base Manager. Manager.

Price: \$125, Uniflex; \$100, Price: \$ 125, Uniflex; \$ 100, Flex; \$95, TRS-80 Model III and Flex; \$95, TRS-80 Model III and TRS Color Computer. TRS Color Computer.

Universal Data Research, Inc. *Universal Data Research, Inc.*  <sup>2457</sup> Wehrle Drive *2457 Wehrle Drive*  Buffalo, NY <sup>14221</sup> *Buffalo, NY 14221*  (716)631-3011 *(716)631-3011* 

**ATARI C** 

**HAYES S** 

Telephone

Add  $$2.50$ **NYS Residents** Master Care

#### New Floating Point New Floating Point <u>Roman For Ataric Ataric Ataric Ataric Ataric Ataric Ataric Ataric Ataric Ataric Ataric Ataric Ataric Ataric Ata</u> ROM For Atari

Fastchip is designed to give you Fastchip is designed to give you up to three and 1/2 times the up co three and 1/2 times the speed of the original floating speed of the original 'floating point routines. Atari BASIC uses point routines. Atari BASIC uses these routines for most everything. these routines for most everything.

Fastchip is a pin compatible masked ROM that replaces the masked ROM that replaces the original ROM. It can be installed original ROM. It can be installed quickly and is permanent re quickly and is a permanent replacement for the original ROM. placement for the original ROM. There are no modifications, cuts, There are no modifications, cuts, or wires to add. Remove the or wires to add. Remove the original ROM and plug in the original ROM and plug in the Fastchip ROM. Installation in Fastchip ROM. Installation instructions are included. structions are included .

Fastchip comes with <sup>90</sup> day Fastchip comes with a 90 day full warranty. Return undamaged full warranty. Return undamaged during this period for a full refund.  $\,$ 

Fastchip is being offered for Fastchip is being offered for \$41.95 each, including shipping \$41.95 each, including shipping and handling. Texas residents and handling. Texas residents add 5% sales tax. Overseas orders add 5% sales tax. Overseas orders add \$2.000. Allow two two two to four and the four and the four and the four and the four and the four and the weeks for delivery. Call or write weeks for delivery. Call or write for additional information. for additional information. add \$2.00. Allow two to four

Send check or money order Send check or money order payable to: payable to:

Newell Industries *Newell /ndust11.eS*  <sup>3340</sup> Nottingham Ln. *3340 Nottingham. Ln.*  Piano, TX <sup>75074</sup> (214)423-1781 (214)423-1781 (or check with local dealer) *(or check with local dealer) Plano,* TX *75074* 

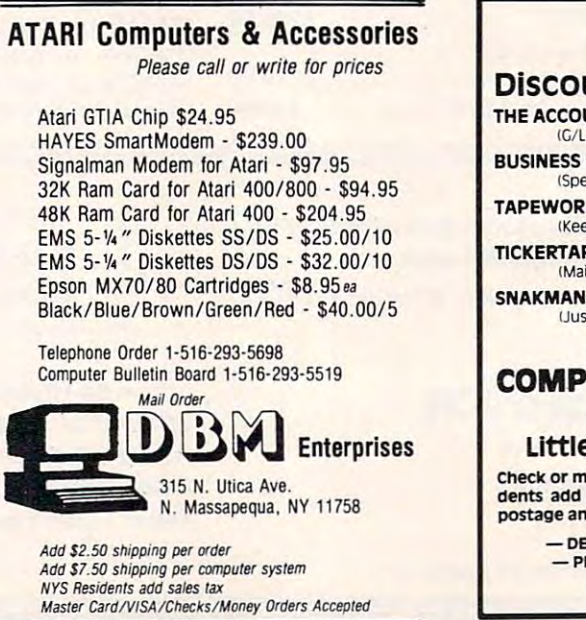

#### VIC·20  $-2$ unted Software Discounted Software UNTANT ... THE ACCOUNTANT .....•....•.......... \$28.95  $(G/L, B/S, P & U)$ **INVENTORY ................ \$17.95** (Specify TV or Vic Printer) TAPEWORM \$11-95 Keep track of your records and tapes) TAPEWORM .... , .• , ..........•..•.•........ \$11.95 IKeep track of your records and tapes) TlCKERTAPE ..•.......••................... \$15.95 **Maintain profile of investments**) SNAKMAN \$18.95 Just like your favorite arcade game) SNAKMAN .•............... ................. \$18.95 <sup>u</sup> ust lilte your favonte arcade game) **EMBASSY**  $-$ UTER PRODUCTS COMPUTER PRODUCTS P.O. BOX <sup>88</sup> P.O. Box 88 Little Neck, N.Y. <sup>11363</sup> LIttle NeCk. N.Y. 11363 Check or money order. No COD's. N.Y. Resi-<br>dents add 8.25% sales tax. Add. \$1.50 for postage and handling. postage and handling. **ALER INOUIRIES INVITED-**- PROGRAMMERS WANTED-**MC Trademark of Commodore**

Cwww.commodore.ca

## **FACTORY PRICING**  IN STOCK! IMMEDIATE DELIVERY! STOCK! IMMEDIATE DELIVERY! ALL MOS TECHNOLOGY MOSTECHNOLO PLUS • MPS 6550 RAM for PET  $4 \times 10^{-1}$ ,  $\pi$ ER • MPS 6530-002, -003 for KIM-1 MPS 6530-002, -003 for KIM-1, -003 for KIM-1, -003 for KIM-1, -003 for KIM-1, -003 for KIM-1, -003 for KIM-1, -003 for KIM-1, -003 for KIM-1, -003 for KIM-1, -003 for KIM-1, -003 for KIM-1, -003 for KIM-1, -003 for KIM-1, MICRO COMPUTE MANUALS<br>MICRO COWNE KIM-3 8K STATIC RAM WAILABLL MEMORY BOARD • KIM-4 MOTHERBOARD • KIM PROMMER KIM-1 & 4 Compotible KIM-1 Compatible and the property of the compatible and compatible and compatible and compatible and compatible MMS Eprom Programmer Eprom Programmer 6508 MICRO MODULE • KIMATH Chips with Listing Chips with Listing FAMILY KiMEX-1 EXPANSION BOARD • KIMEX-1 EXPANSION BOARD KIM-1 Plugable PROM, Ram KIM-1 Plugable PROM, Ram and I/O Board and 110 Board • RS-232 ADAPTER For KIM-1 **• POWER SUPPLIES** • KIM REPLACEMENT KEYPAD KIM REPLACEMENT KEYPADA KEYA KEMAN KE YANG MENGERI KE YANG MENGERI KE YANG MENGERI KE YANG MENGERI KE YANG MENGE STANDARD MICROSYSTEMS **★UART's ★FLOPPY DISC CONTROLLERS**  $\star$  BAUD RATE GENERATORS  $\star$  CRT CONTROLLERS **FALK-BAKER ASSOCIATES**  associates and a series of the series of the series of the series of the series of the series of the series of 382 FRANKLIN AVE. ● NUTLEY, NEW JERSEY 07110 (201) 661-2430 (201) 661-2430 WRITE OR CALL FOR CATALOG WRITE OR CALL FOR CATALOG

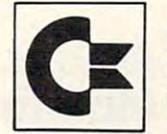

#### commodore visit and commodore visit and commodore visit and commodore visit and commodore visit and commodore experience the control of the control of the control of the control of the control of the control of the control of the control of the control of the control of the control of the control of the control of the control of t **CE** commodore VIC<br>experts!! experts!!

- We sell and service only VIC-20 Computers! We sell and service only VIC-20 Computers!
- anyone and the contract of the contract of • We have more in stock merchandise than anyone!
- We give the best service in the USA! We give the best service in the USA!
- One day delivery express mail! One day delivery express mail!
- We have a service with the within 24 million and service with 24 million and service with 24 million and 24 million and 24 million and 24 million and 24 million and 24 million and 24 million and 24 million and 24 million a • We handle warranty and service within 24 hours!
- We give <sup>15</sup> day free trial on all merchandise! We give 15 day free trial on all merchandise!
- we may be a most a construction of the funds with 24 hours after the construction of the construction of the construction of the construction of the construction of the construction of the construction of the construction receiving returns! • We mail refunds within 24 hours after receiving returns!
- We have over 400 programs 270 educational tapes – programming aids – business – home – games!
- We mail free catalogs specify category you desire! you desire!
- We accept Visa and Mastercard plus we ship C.O.D.!
- We are the first to offer new "in stock" items!

#### CHRISTMAS PRESENT NOW!" The character of the characters and characters and characters are the contracted and characters are the characters of the characters are the characters of the characters are the characters of the characters of the characte "BUY YOUR VIC-20'S

## 1, PE 2003 UP TO 60K EXPANSION

 $\textsf{MODULE}$  Six slots – add up to 6 cartridges – dition additional modules for expansion and modules for expansion and construction and construction and construction and construction and construction and construction and construction and construction and construction and beyond 60K! Switch select any program, beyond 60K! Switch select any program, start and stop programs with reset button. start and stop programs with reset button. Not necessary to remove cartridges or turn Not necessary to remove cartridges or turn off computer! (One year warranty) off computer! (One year warranty) List \$149.00 Sale Price \$109.00. daisy chain additional modules for expansion List \$149.00 - Sale Price \$109.00.

## 2. PE 2004 COM-STAR LINE PRINTER Full

size, traction and friction feed, deluxe and friction and determined and 40, 66, 80, 132 columns, prints 8½" x 11" letter size, single or fan fold paper, labels letter size, single or fan fold paper, labels and etc. Includes specially designed cable and etc. Includes specially designed cable that plugs direct into the VIC-20 printer port into the VIC-20 printer port into the VIC-20 printer port into size, traction and friction feed, deluxe quality, that plugs direct into the VIC-20 printer port no other interface needed! List \$549.00 - Sale Price \$399.00.

#### we have a love of the customers of the customers of the customers of the customers of the customers of the customers of the customers of the customers of the customers of the customers of the customers of the customers of (our prices prove it) **WE LOVE OUR CUSTOMERS**

List \$549.00 Sale Price \$399.00.

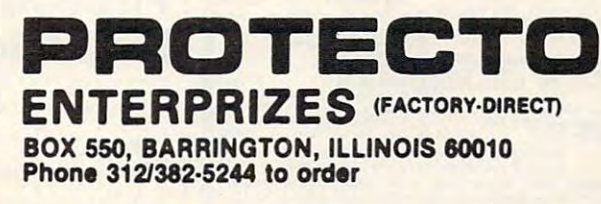

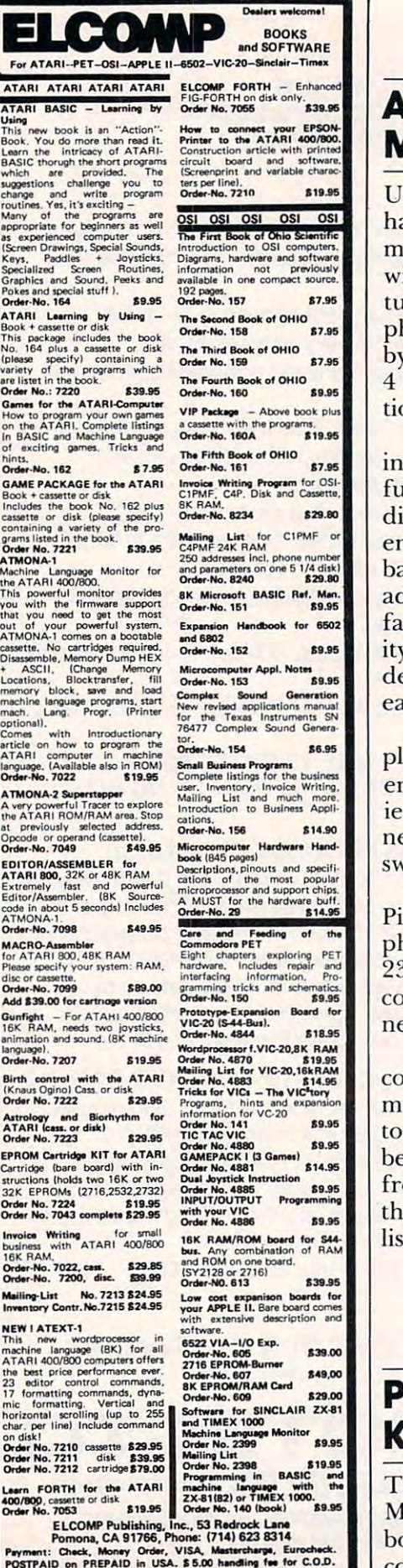

utilize the control of the control of the control of the control of the control of the control of the control of the control of the control of the control of the control of the control of the control of the control of the

 $r_{\rm{kin}}$ 

ATAR<sub></sub>

aarn<br>Acir

hinn.

""'~

vioaso<br>Irietv

**TMO** 

EPROM

Payment: Cheek, Money Ordar, VISA. Meannhir»l. Eurooheek. POSTPAID on PREPAID in USA. 5.00 handline fee for C.O.D. ATARI is a registered trademark of ATARI Inc. APPLE is a registered<br>ATARI is a registered trademark of ATARI Inc. APPLE is a registered

## Amber Screen Monitor

USI Computer Products Division USI Computer Products Division has introduced the USI Pi-4, has introduced the USI Pi-4, a monochromatic video monitor monochromatic video monitor with 9" amber display. Fea with a 9" amber display. Featuring the low-fatigue amber turing the low-fatigue amber phosphor adopted as standard phosphor adopted as a standard by European nations, the USI Pi-by European nations, the USI Pihas 1000-lines at center resolu 4 has I OOO-lines at center resoluon with 20 MHz bandwidth.

The USI Pi-4 has a 44 million of the USI Pi-4 has a 44 million of the USI Pi-4 has a 44 million of the USI Pi-4 inch (9" diagonal) screen, with inch (9" diagonal) screen, with a full 80-character by 24-line text fu ll 80-character by 24-line text display. Clear, crisp graphics are display. Clear, crisp graphics are ensured by USI Pi-4's wide ensured by USI Pi-4's wide bandwidth and high resolution, bandwidth and high resolution, adding to the monitor's comfort adding to the monitor's comfort factor. Corner-to-corner legibil factor. Corner-to-corner legibility, even with lower-case descenders, assures a high-quality, easily-readable display. easily-readable display . The USI Pi-4 has a 44 square-

USI Pi-4 monitors are sup USI Pi-4 monitors a re supplied in computer-coordinated plied in computer-coordinated enclosures that feature conven enclosures that feature convenient front panel display bright ient front panel display brightness/contrast controls, power ness/contrast controls, power switch, and LED power indicator. switch, and LED power indicator.

The compact and stackable The compact and stackable Pi-4 weighs only <sup>15</sup> pounds. RCA Pi-4 weighs only 15 pounds. RCA phone jacks and a standard SO-<sup>239</sup> connector make possible easy 239 connector make possible easy connection to major small busi connection to major small business or personal computers. ness or personal computers.

Sold with a 90-day over-thecounter warranty, all USI Pi-4 counter warranty, all US I Pi-4 monitors receive 100-hour fac mo nitors receive I OO-hour factory burn-in and reinspection tory burn-in and reinspection before being shipped. Available before being shipped. Available from computer stores nationally, from computer stores nationally, the Pi-4 is offered at suggested the Pi-4 is offered at a suggested list price of \$215.

USI Consumer Products Division *US! Cons umer Products Division*  Brisbane, CA <sup>94005</sup> *Brisbane,* CA *94005*  (415)468-4900 *(4 15)468-4900 7 I Park Lane* 

#### Publications From K-12 MicroMedia Publications From K-12 MicroMedia

The fall 1982 edition of the K-12 MicroMedia catalog of selected MicroMedia catalog of selected books and programs for micro books and programs for microcomputer-assisted learning is computer-assisted learning is now available. now available.

Describing over <sup>350</sup> items Describing over 350 items from over <sup>75</sup> publishers, the from over 75 publishers, the catalog is organized according to catalog is organized acco rding to subject, with recommended subject, with recommended grade levels, machine compatibil grade levels, machine compatibility, and media format (tape or ity, and media format (tape or disk) all clearly indicated. All disk) all clearly indicated. All materials may be ordered directly materials may be ordered directly from K-12 MicroMedia on a thirty-day approval basis. thirty-day approval basis.

Offering programs for the Offering programs for the Apple, Atari, PET, and TRS-80 Apple, Atari, PET, and T RS-80 microcomputers, the new catalog microcomputers, the new cata log includes 23 new releases.

Educators may obtain Educators may obtain a free copy by writing to K-12 free copy by writing to K-12 MicroMedia.

Getting Down to BASIC is the first \* \* \* \* \* \* \* *Gelling Down* 10 *BASIC* is the first book published by K-12 Micro-book published by K- 12 Micro-Media. The 64-page workbook is Media. The 54-page workbook is for students in grades 7-10 who have had no prior programming have had no prior programming coursework.

Designed to be used while Designed to be used while students are working at the students are working at the microcomputer, Getting Down to microcomputer, *Gelling Down* <sup>10</sup> BASIC clearly and concisely *BASIC* clearly and concisely explains and illustrates key explains and illustrates key BASIC commands, statements, BASIC commands, statements, and elementary programming and elementary programming techniques, including loops, techniques, including loops, flowcharting, and graphics com flowcharting, and graphics commands. Differences among mands. Difrerences among Apple, PET, and TRS-80 are Apple, PET, and TRS-80 are noted throughout. Eight labs noted throughout. Eight labs conveniently segment the ma convenientl y segment the material into manageable lessons. terial into manageable lessons. A glossary explains over <sup>50</sup> com glossary explains over 50 common computer terms. **I** 

Getting Down to BASIC costs *Gelling Down* 10 *BASIC* costs \$4.95 (plus 50c postage). School \$4.95 (plus 50¢ postage). School discounts are available for quantity purchases. tity purchases.

> K-12 MicroMedia *K- 12 M icroM edia*  <sup>172</sup> Broadway *172 B,·oadwa),*  WooddiffLake, NJ <sup>07675</sup> *W oodcliff Lake, NJ 07675*

New Product releases are selected from *New Product releases* aTe *selected from*  submissions for reasons of timeliness, *submissions for reasons of timeliness.*  available space, and general interest to *available space, and general interest to*  our readers. We regret that we are unable *our readers. We regret that we are unable*  to select all new product submissions for *to select all new product submissions for*  publication. Readers should be aware *publication. Readers should be aware*  that we present here some edited version *that we present here some edited version*  of material submitted by vendors and are *oj material submitted Uy vendors and are*  unable to vouch for its accuracy at time *unable to vouch for its accuracy at time*  of *publication*.

## Computer Program Computer Program TRS-SO Color

Micro School Programs has an Micro School Programs has announced new program, Color-nounced a new program, *Colm'* text, for use on TRS-80, 32K lexl, for use on TRS-80, 32K Color Computers, with one disk Color Computers, with one disk drive. Colortext is an easy-to-use drive. Colortext is an easy-to-use high-resolution text driver which high-resolution text driver which displays a variety of character fonts and graphics on the screen fonts and graphics on the screen simultaneously, including the use simulta neously, including the use of all features of Extended of all features of Extended BASIC. It permits the inter BASIC. It permits the intermixing of upper and lowercase mixing of upper and lowercase text and graphics in various sizes text and graphics in various sizes and colors.

tion, variable screen scrolling tion, variable screen scrolling speed, BREAK key lock-up speed , a BREAK key lock-up  $\alpha$  option, and  $\rm{ADDCH}$  R  $-$  a program for creating and editing all characters (including graphics, alphanumeric, etc.)- ADDCHR alphanumeric, etc.). ADDCHR can be used to create character Other features include nondestructive overwrite for anima-

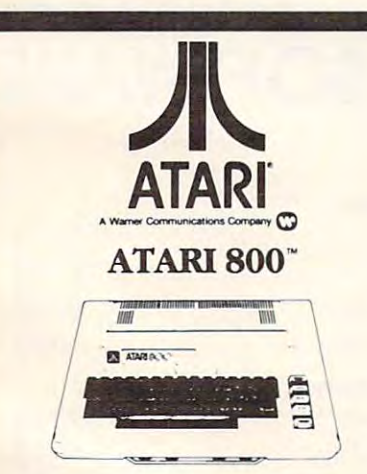

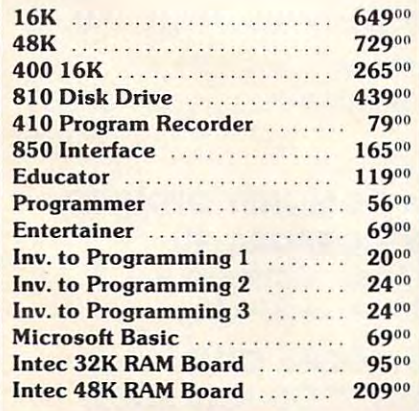

sets of up to <sup>200</sup> characters. The sets of up to 200 characters. The defined character sets may be de fined character sets may be used for foreign languages such as used for foreign languages such as Greek, Hebrew, Russian, or for Greek, Hebrew, Russian, or for various other print types. va rious other print types.

COMPUTEI

The TRS-80 Model III The TRS-80 Model III graphics character set is included graphics character set is included in Colortext. This permits the in Colortext. This permits the user to enter and use programs written for Models I and III very quickly, using the same graphics quickly, using the same graphics character set numbers used in cha racter set numbers used in the other programs. This character set may be changed by the te r set may be changed by the user if desired.

This program is intended This program is intended for use by curriculum authors, for use by curriculum authors, teachers, game designers, or by teachers, game designers, or by anyone who wishes to prepare programs which involve the programs which involve the simultaneous use of the text, and the text, and the text, and the text, and the text, and the text, and the text, and the text, and the text, and the text, and the text, and the text, and the text, and the text, and the te graphics, and color. User pro graphics, and color. User programs (up to 16K) will run with grams (up to 16K) will run with Colortext on 32K machines. Colortext on 32 K machines. simultaneous use of text,

The more than 50-page T he more than 50-page user's manual provides complete user's manual provides complete instructions on the use of the

program. Users are led through program. Users are led through practice program which intro a practice program which introduces them to the various features duces them to the va rious features program is also included on the program is also included on the disk to illustrate character sets, disk to illustrate character sets, colors, display techniques, and colors, display techniques, and tions are also included, one for tions are also included, one for ADDCHR program. ADDCHR program. of Colortext. A demonstration animation. Two reference sec-Colortext and one for the

Colortext comes on disk with manual. Price is the state is the state in the state in the state is the state in the state of the state is the manual. Price is \$79.80.

> <sup>101</sup> Nickerson, Suite <sup>202</sup> *101 Nickerson, Suite 202*  Seattle, WA <sup>98109</sup> *Seattle, WA 98109*  (206)282-6249 *(206)282·6249 Bertamax Inc.*

## Graphics Plus Graphics + Plus Microsystem and the control of the control of the control of the control of the control of the control of the control of the control of the control of the control of the control of the control of the control of the control From Lazer **MicroSystems**

Lazer MicroSystems announces Lazer MicroSystems an nounces the availability of its Graphics the ava ilability of its Graphics Plus module for the Apple II + Plus module for the Apple II microcomputer system. This microcomputer system. This

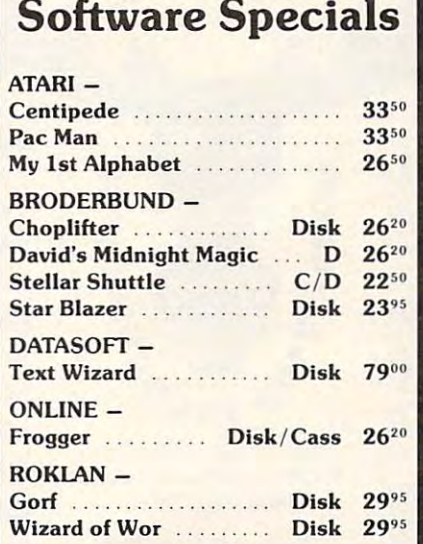

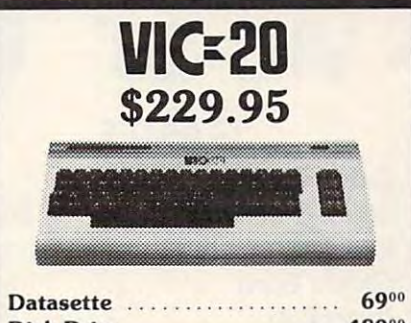

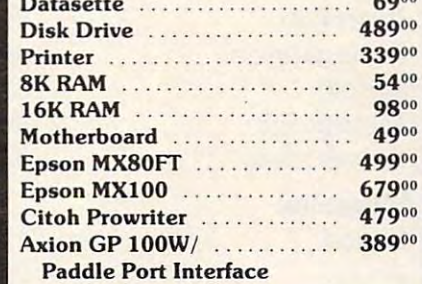

ORDERING INFORMATION: We accept VISA/ MASTERCARD, Cashier Check. Money ORDERING INFORMATION: We accept VISA/MASTERCARD. Cashier Check. Money Order, or Personal Check (Allow <sup>14</sup> days to clear). California residents add 6% Sales Tax. Order. or Personal Check (Allow 14 days to clear). California residen ts add 6% Sales Tax. SHIPPING INFORMATION: We ship All Orders UPS. ADD \$2.00 for software orders of any amount. Hardware orders add 3%. of any amount. Hardware orders add 3%. **SHIPPING INFORMATION:** We ship All Orders UPS. ADD \$2.00 for software orders

CALL or WRITE for FREE CATALOG. All Atari Software at 20% Discount. CALL or WRITE for FREE CATALOG. All Alan Software at a 20% Discount.

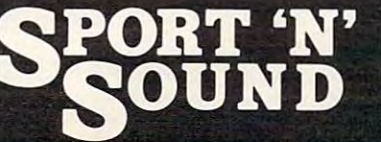

<sup>21999</sup> Van Buren Street 21999 Van Buren Street (714) 783-0556 (714) 783-0556 Grand Terrace, CA 92324

board teams up with Lazer's board teams up with Lazer's earlier units, the Lower Case + Plus and Lower Case + Plus III, to give the user RAM based II I, to give the use r a RAM based character set on the Apple II. With the Graphics +Plus, the With the Graphics + Plus, the Apple user can easily define and redefine the characters that appear on the text screen. appear on the text screen. **earlier units, the Lower Case** 

Although the Graphics Although the Graphics + Plus lets you define any character you can fit in 7x8 cell (like acter you can fit in a 7x8 cell (like the hires character generators), absolutely no use of the hires of the hires of the hires of the hires of the hires of the hires of the hires o graphics page is made! So graphics page is made! So 280x192 hires-style graphics 280x 192 hires-style graphics becomes available on the Apple's becomes available on the Apple's IK screen. You manipulate the I K screen. You manipulate the <sup>960</sup> bytes of data on the text page 960 bytes of data on lhe text page instead of the 8K bytes on the instead of the 8K bytes on the hires graphics page; you therefore manipulate the graphics fore manipulate the graphics than one-eighth the work. Since than one-eighth the work. Since the graphics manipulation section of a program would be running eight to ten times faster, more eight to len times faster, more absolutely no use of the hires characters on the screen - less

time is available for performing time is available for performing more complex calculations, improving the sound effects, or, even better, allowing the user to even better, allowing the user to write the program in BASIC instead of assembly language. instead of assembly language.

With Graphics  $+$  Plus, a whole new range of word pro whole new range of word processing, business, scientific, and cessing, business, scientific, and game applications are possible. game applications a re possible.

Included with the Graphics Included with the Graphics Plus are over 20 example for 20 example for 20 example for 20 example for 20 example for 20 example for 20 example for 20 example for 20 example for 20 example for 20 example for 20 example for 20 example for 20 example fo and the excellent for the excellent for the theory of the excellent for the excellent for the excellent for the excellent for the excellent for the excellent for the excellent for the excellent for the excellent for the ex for any district company of the characters are a ter generator are compatible with the Graphics + Plus), several utility programs and example utility programs and example so the provided on the property of the second or an area of the second or the second or the second or the second for the Graphics + Plus user. Complete documentation for use Complete documentation for use and installation is provided with and installation is provided with each board. The Graphics + Plus is available from your local dealer (or direct from Lazer MicroSystems) for only \$159.95. For those who do not own a Lower Case + Plus are over 20 example fonts. an excellent font editor (and the foms created by any hires characfiles. Both Pascal and DOS 3.3 software are provided on diskette.

III, Lazer offers a special package price consisting of a Lower Case PIus III and Graphics Plus for only \$199.95. for only \$ 199.95. + Plus or a Lower Case + Plus + Plus II I and Graphics + Plus

> Lazer Microsystems, Inc. <sup>1791</sup> Capital, Unit *1791 Capital, Unit* C Corona, CA <sup>91720</sup> *Corona, CA 9 1720*   $\overline{3}$ Lazer Microsystems, Inc. *(714)735- 104 1*

## Software For Gifted Control of Gifted Control of Gifted Control of Gifted Control of Gifted Control of Gifted Co **Software For Gifted And Talented Students**

Island Software has released the released the released to the released the released to the released to the released to the released to the released to the released to the released to the released to the released to the rel Mindstretcher Series, set of the Series, set of the Series, set of the Series, set of the Series, set of the S programs for gifted and talented students in grades three through students in grades three through Island Software has released the Mindstretcher Series, a set of  $nine.$ 

*Jigsaw* (MS 1) is a group of four programs that present <sup>16</sup> four programs that present 16 picture puzzles, ranging from picture puzzles, ranging from view of New York city to a view of New York city to Whistler's Mother. Whistler's Mother.

Traffic Jam Chain Reaction *Tmffic j a:m* / *Chain Reaction*  (MS 2) consists of two programs (MS 2) consists of two programs

**SOFTWARE** 

## VIC-20\* **VIC-20**

## **GAMES**

## Cartridge:

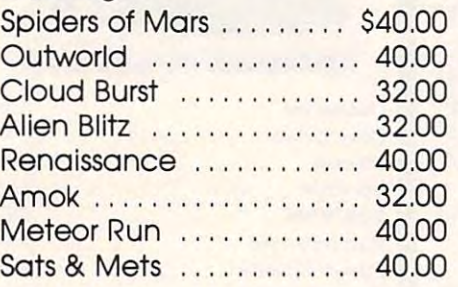

#### Cassette: **Cassette:**

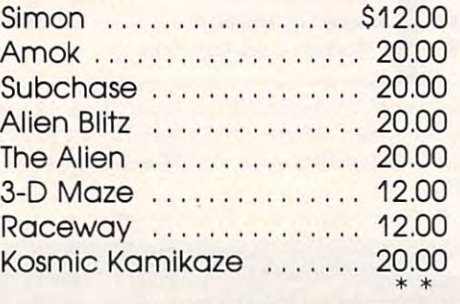

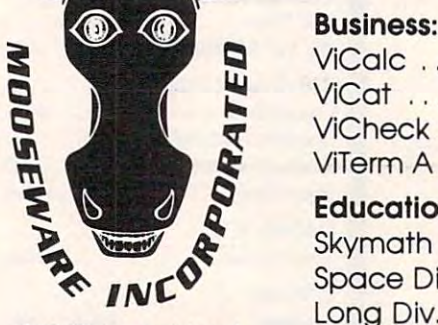

"VIC-20 is registered **°V1C\_20 is a registered**  trademark of Commodore Business Machines. **Business Machines.** 

"Prices and Availability "Prices and Availability Subject to Change Subject to Change with the set of the state of the set of the set of the set of the set of the set of the set of the set of the set of the set of the set of the set of the set of the set of the set of the set of the set of the set of the se **Without Notice,** 

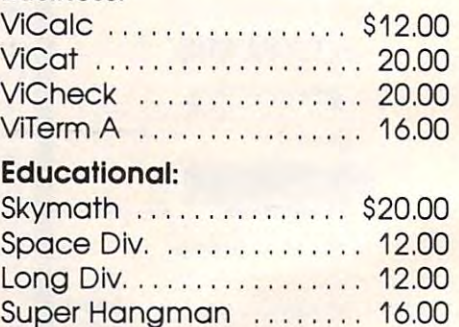

#### Hardware: **Hardware:**

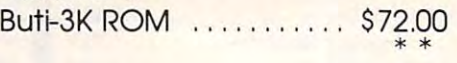

#### TO ORDER SEND CHECK ORDER SEND CHECK ORDER TO: 000 MAIL ORDER TO: 000 MAIL ORDER TO: 000 MAIL ORDER TO: 000 MAIL MOOSEWARE INCORPORATED **TO ORDER SEND CHECK OR MONEY ORDER TO: MOOSEWARE INCORPORATED**

Post Office Box 17868, Irvine, California 92713<br>California Boxidants Add 6% Sales Tax California Residents Add 6% Sales Tax Collfomlo Residents Add 6% Sales Tax -

WRITE FOR FREE BROCHURE & ASK ABOUT THE MOOSE CLUB. CLUB MEMELING RECEIVE SPECIAL DISCOUNTS ON ALL PRODUCTS SOLD. AND ALL PRODUCTS SOLD. **CLUB MEMBERS RECEIVE SPECIAL DISCOUNTS ON ALL PRODUCTS SOLD.** 

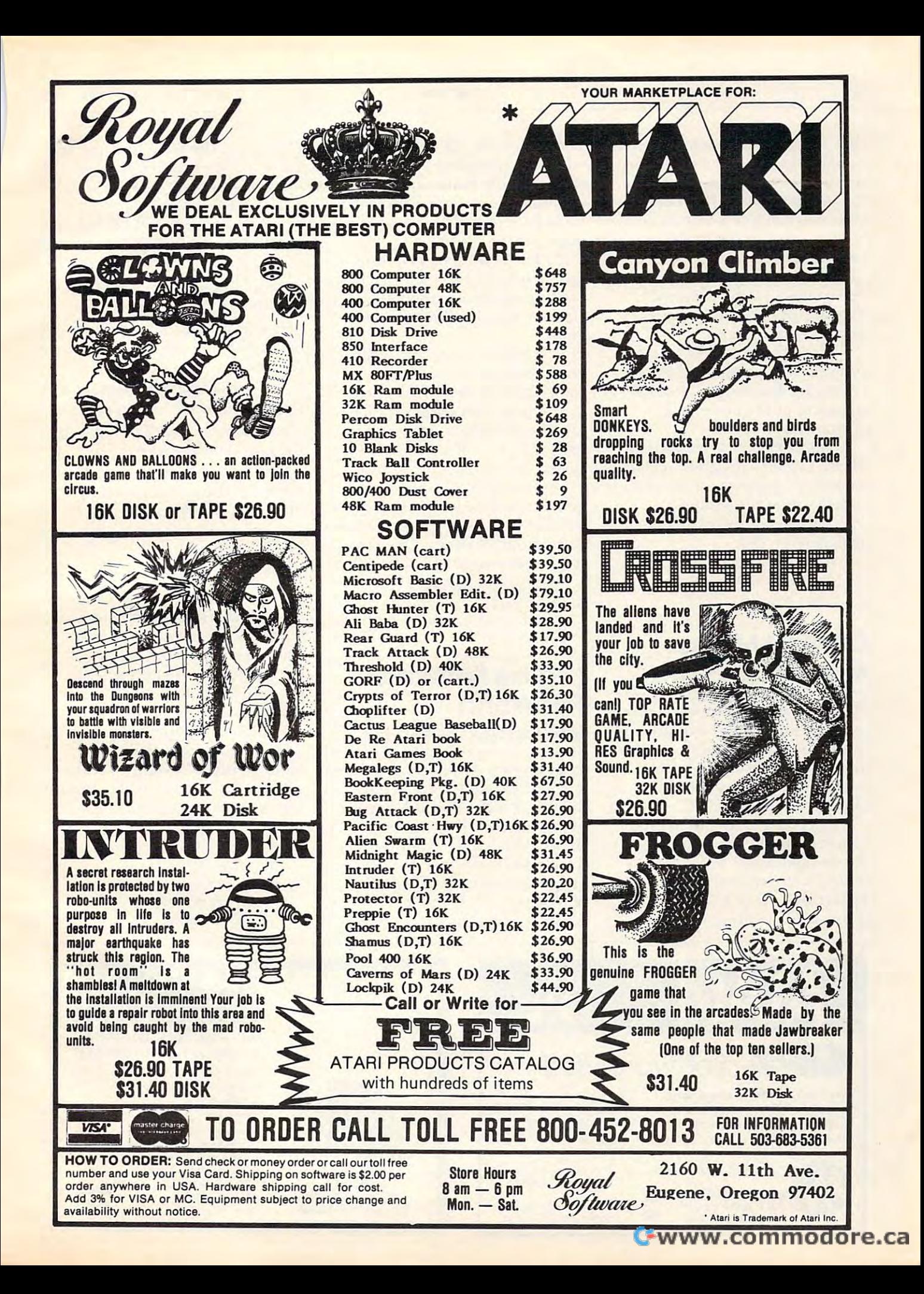

that provide exercise in strategy, that provide exercise in strategy, as players try to force their oppo as players try to force their opponents into vulnerable situations.

Rubik Candles (MS 3) con tains two programs that challenge students to develop problem-stude nts to develop problemsolving skills. solving skills. *Rubik I Candles* (MS 3) con-

Black Kayles (MS 4) presents *Black I Kayles* (MS 4) presents two contests, with deceptively two contests, with deceptively simple rules, that use advanced simple rules, that use adva nced mathematical theory. mathematical theory.

Jinx Welter (MS 5), also two *<sup>J</sup> inx* I *Welte,-* (MS 5), also two programs, develops deductive reasoning and insight into the structure of mathematical abstractions.

All programs work with any 8K PET. Every program includes <sup>a</sup> teacher's guide sheet with spe a teacher's gu ide sheet wi th specific teaching suggestions. cific teaching suggestions.

Each set of programs is available for the form of the second control of the second control of the second control of the second control of the second control of the second control of the second control of the second control of the second control o available for \$20.

> Island Software *Island Software*  Lake Grove, NY 117555-11755-11755-11755-11755-11755-11755-11755-11755-11755-11755-11755-11755-11755-11755-1175 *Box 300 Lake Grove, NY 11 755*

## Contest Marks **Contest Marks**  Merger **Merger**

The Paper, one of the oldest inde *The Palm·,* one of the oldest independent publications supporting pe ndent publications supporting Commodore computers, is merg Commod ore compu ters, is merging with the *Midnite Software* Gazette, beginning with the October <sup>1982</sup> issue. October 1982 issue .

To celebrate the merger, a contest is underway to rename the merged magazines. The the me rged magazines. The person suggesting the best name person suggesting the best name will receive a free VIC computer, courtesy of Computer Country courtesy of Computer Country

of Springfield, Illinois. Judging will be by the editors, and in case of ties, by the readers of the combined magazine. Entries combined magazine . Entries must be received by November and Section 2011 and 2012 and 2012 and 2012 and 2012 and 2012 and 2012 and 2012 and 2012 and 2012 and 2012 and 2012 and 2012 and 2012 and 2012 and 2012 and 2012 and 2012 and 2012 and 2012 and 2 must be received by November I at the address below.

**COMPUTEI** 

*Midnite* specializes in brief independent reviews of products for Commodore computers. Its fo r Commodo re computers. Its current issue is a  $300 +$  page  $$10$ book.

The Paper has traditionally and the Paper of State and the Paper has the Paper of State and the Paper of State and Theorem and the Paper of State and Theorem and the Paper of State and Theorem and Theorem and Theorem and T been a source of articles and tutorials for users of Commodore computers, with series on such a such as a such as a such as a such as a such as a such as a such as a such as topics as first steps in machine topics as first steps in machine language, as well as extended reviews of important products. *The Paper* has traditionally computers, with series on such

Subscriptions to the com Subscri ptions to the combined magazine are \$20 U.S. or \$25 CDN. in North America for six bi-monthly issues. Overseas subscriptions are \$45 U.S.

> Midnite Software Gazette Midnile Software Gazette <sup>635</sup> Maple *635 Maple*  Ml. Zion,IL <sup>62549</sup> *M I. Zion , IL 62549 2 171864-5320*

## Logica Software **Logica Software**  Videotex Service For World **Videotex Service**

Logica's new Appletel Disk allows Logica's new Appletel Disk allows Apple computer users to plug into the Prestel World Videotex into the Prestel World Videotex Service. The easy-to-use software Ser vice. T he easy-to-use software turns the personal computer into turns the personal computer into a terminal to retrieve a wide range of international data including regularly updated prices cluding regula rl y updated prices of: 63 commodities from exchanges in the U.S., Europe, and changes in the U.S., Europe, and the Far East; 64 currency exchange and IMM rates; and <sup>713</sup> cha nge a nd IMM rates; a nd 7 13 U.K. and other stocks.

Many other useful data bases are also available, including: are also available, including:

– financial/management information on corporate sectors worldwide.

- economic indicators and statistics on most industrialized countries.

locations of 22,000 deep sea - locations of 22,000 deep sea ships "bound for" or "in port." – bookings at over 400 hotels in the U.K. and E.K. and E.K. and E.K. and E.K. and E.K. and E.K. and E.K. and E.K. and E.K. and E.K. and E.K. and the U.K. and elsewhere.

airline schedules on over <sup>50</sup> - airline schedules on over 50 carriers, with reservation facilities on major airlines. on Inajor airlines.

electronic messaging to other - electronic messaging to other Prestel users. Prestel users.

international news, sports, and - international news, sports, and weather.

In addition, a wide range of teleshopping services are avail teleshopping services are available, most aimed at U.K. shoppers. Information and services are provided by over <sup>900</sup> com are provided by over 900 companies, some based in the U.S. panies, some based in the U.S.

With the Appletel Disk, the With the Appletel Disk, the Apple, and a Hayes micromodem, the user simply accesses a local telephone number, enters a password, and retrieves any of the more than 220,000 pages in the more than 220,000 pages in the Prestel database. the Prestel database.

> Logical State Control of the Control of the Control of the Control of the Control of the Control of the Control of the Control of the Control of the Control of the Control of the Control of the Control of the Control of th <sup>666</sup> Third Avenue *666 Third Avenue*   $New$  York, NY 10017 (212)599-0828 *(2 12)599-0828 Logical/3 VT*

> > **MEMO**

accepted accepted

PACIFIC

**EXCHANGES** <sup>100</sup> Foothill Blvd. 100 Foothill Blvd San Luis Obispo. CA San Luis Obispo. CA 93401. lnCal. call 9340 1. In Cal. call (800) 592-5935 or (800) 592·5935 or

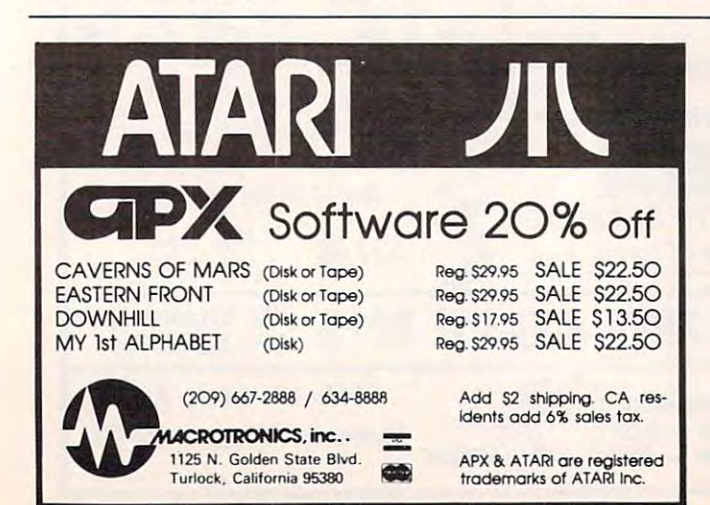

(805) 543-1037 (805) 543· 1037 www.commodore.ca

**VISA** 

MEMOREX FLEXIBLE DISCS will not a series when the series of the United States and the United States and the United States and the United States and the United States and the United States and the United States and the United States and the Unite SOLDH Call Free (800)235-4137 SOlDfl Call Free (800)2354137 for prices and information. Dealer inquiries invited and C.O.D.'s

**FLEXIRLE DISCS** WE Will NOT BE UNDER-

#### THE MONEY WAS ARRESTED FOR A REPORT OF A RESIDENCE AT A REPORT OF A REPORT OF A REPORT OF A REPORT OF A REPORT OF A REPORT OF A REPORT OF A REPORT OF A REPORT OF A REPORT OF A REPORT OF A REPORT OF A REPORT OF A REPORT OF THE MONKEY WRENCH™ FOR ATARI

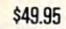

**SASS** 

programmers aid for 800 users. Plugs into right slot and works with ATARI BASIC. Adds 9 new direct mode commands ineluding auto line numbering, duding auto ine numbering, delete lines, change margins, change and change margins, and change of the change of the change of the change of the change of the change of the change of the change of the change of the change of the change of the change memory test renumber and render hex/dec conversion, cursor ex hex/dec conversion, cursor exchange, and machine language  $\parallel$ monitor. monitor. Plugs into right slot and works delete lines, change margins, memory test, rerunber BASIC,

Basic and machine language and machine language and machine language and machine language and machine language

A BASIC and machine language

The monitor contains <sup>15</sup> commands used to interact with The monitor contains 15 commands used to interact with the 6502. Some are display memory/registers, disassem the 6502. Some are display memory/registers, disassemble, hunt, compare, hex/dec convert, transfer memory, and printer set/clear. Uses screen editing. printer setlclear. Uses saeen editing.

#### **CASSETTE BASED MACRO** ASSEMBLER/EDITOR

Macros, Conditional Assembly, String search and/or replace, standard mnemonics, (Ex: LDA (LABLE), Y)

· Long labels, MOVE, COPY, AUTO, DELETE, PUT, GET, etc.

EPROPERTY AND LOCATED AT LOCATED AT LARGE AND LOCATED AT LANGUAGE AND LOCATED AT LANGUAGE AND LOCATED AT LANGUAGE AND LOCATED AT LANGUAGE AND LOCATED AT LANGUAGE AND LOCATED AT LANGUAGE AND LOCATED AT LANGUAGE AND LOCATED EPROMS - HIGH QUALITY, NOT JUNK

Use with PET, APPLE, ATARI, SYM, AIM, etc. 450 ns.  $$5.50$  FLASH - We have the VIC for 2716, \$12.50 for 2532. **Rabbit and ASM/TED ready!** 

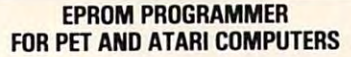

The BRANDING IRON is an EPROM programmer especially designed for PET and ATARI computers. Programs <sup>2716</sup> designed for PET and ATARI computers. Programs 2716 and 2532 type EPROManagers. The PET version plug into the PET version plug into the PET version plug site of the cassette and I/O port and comes with software which adds the programmer commands to the PET monitor. The the programmer commands to the PET monitor. The ATARI version plugs into controller jacks and comes with full fledged machine language monitor which provides a full fledged machine language monitor which provides 30 commands for interacting with the computer and the BRANDING IRON. and 2532 type EPROMs. The PET version plugs into the ATARI version plugs into controller jacks and comes with BRANOING IRON.

PET - \$75.00 ATARI - \$119.95

#### 5% INCH SOFT **SECTORED DISKETTES**

Highest quality. We use them on Highest quality. We use them our PETs, APPLES, APPLES, ATARIS, APPLES, APPLES, APPLES, APPLES, APPLES, APPLES, APPLES, APPLES, APPLES, APPLES, APPLES, APPLES, APPLES, APPLES, APPLES, APPLES, APPLES, APPLES, APPLES, APPLES, APPLES, APPLES, APPLES, APPL computers. \$22.50/10 or \$44.50120 computers. \$22.50110 or \$44.50120 our PETs, APPLEs, ATARIs, and other

#### "The Compatible Assembler/Editor" PET TERMINAL SUFTWARE

Macros, Conditional Assembly, String search and/or | A buy you RS-232 users can't pass-up. Includes | replace, standard mnemonics, (Ex: LDA (LABLE), Y) RS-232 hardware with a sophisticated software board labels, MOVE, COPY, AUTO, DELETE, PUT, GET, etc. package. May be controlled via keyboard or from • BASIC. A super buy. \$129.95

FLASH- We have the VIC

SIGNAlMAN MARK I DIRECT CONNECT MODEM - \$89.50

Standard 300-baud, full duplex, Standard JOO.baud , full duplex, answer/originate. Powered by answer/originate. Powered long lasting 9-volt battery (not included). Cable and RS-232 includedl. Cable and RS·232 ronnector induded.

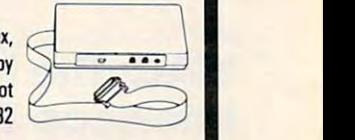

#### More than in the assemble than in the assemble than in the assemble than  $\mathcal{A}$ More than just an Assembler/Editor!

Professionally Designed Designed the property of the property of the Software Software Development Development System System It's a

for PET PET ATARI ATARI \$169.95 MAE APPLE \$t69.95

Blast off with the software used on the space Blast off with the software used on the space shuttle project!

- Designed to improve Programmer Productivity.
- Similar syntax and commands No need to relearn peculiar<br>syntaxes and commands when you go from PET to APPLE to ATARI
- Coresident Assembler/Editor No need to load the Editor then the Assembler then the Editor, etc.
- Also includes Word Processor, Relocating Loader, and much<br>more.
- Options: EPROM Programmer, unimplemented opcode circuitry<br>• STILL NOT CONVINCED: Send for free spec sheet!
- 

<sup>3239</sup> Linda Dr. Winston-Salem.N.C. <sup>27106</sup> (919)924-2889 (919)748-8446 Send for free catalog!

 $\odot$ 

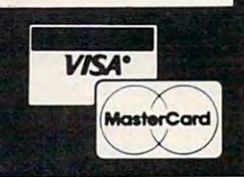

a

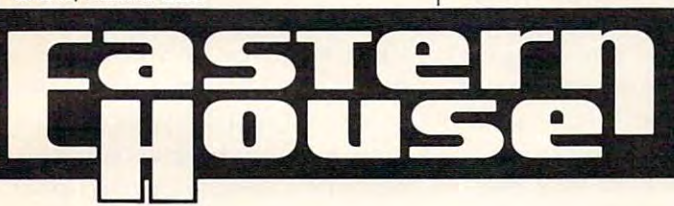

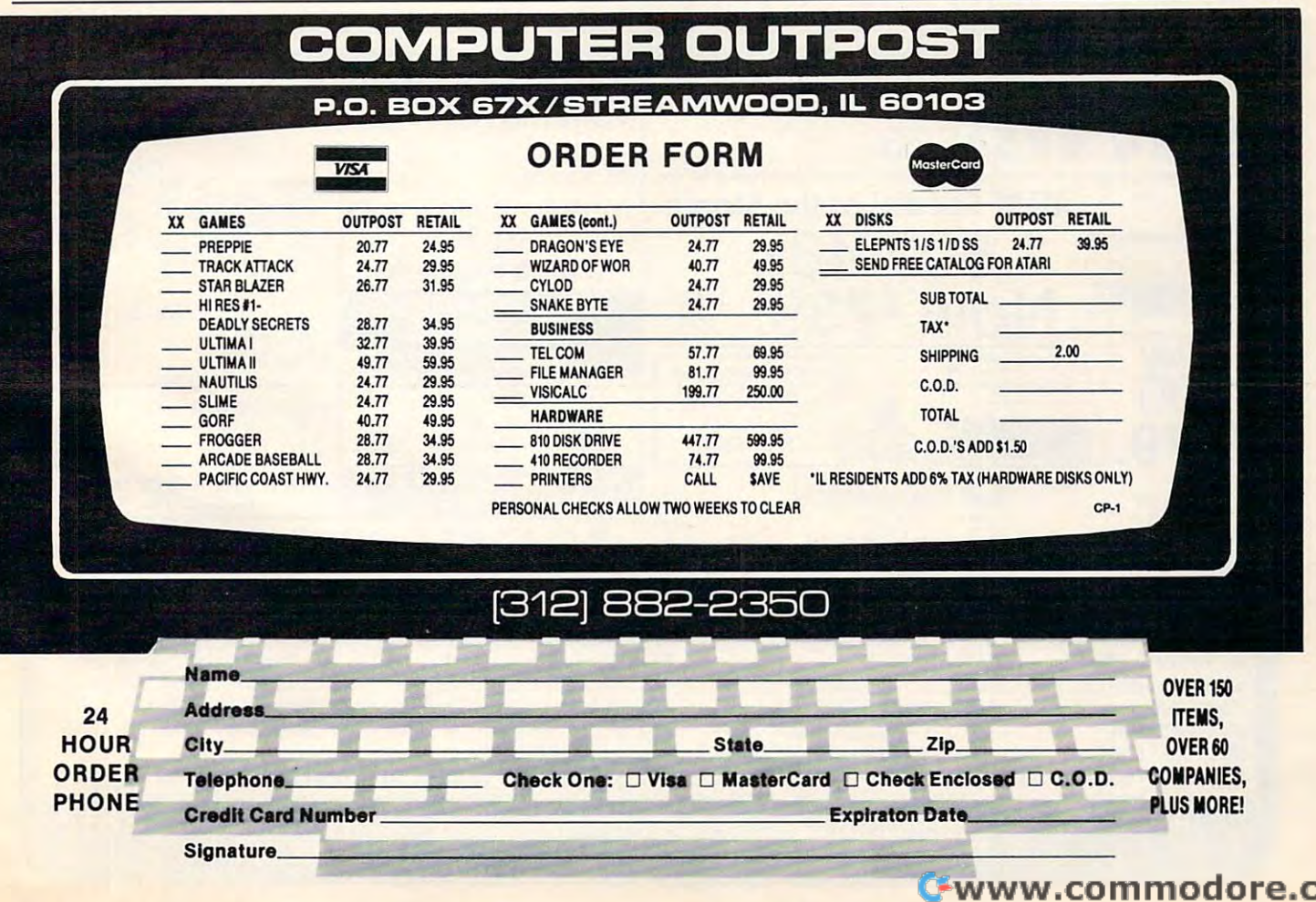

## Any Cassette Company and Cassette Company and Cassette Company and Cassette Company and Cassette Company and VIAC: The VIC Interface To **Any Cassette**

Integrated Controls has an I ntegrated Controls has a nnounced the VIAC. This adapter nounced the V lAC. This adapter allows you to connect almost any VIC-20, Commodore PET. Campbell and Campbell and Campbell and Campbell and Campbell and Campbell and Campbell and Campbell and Campbell and Campbell and Campbell and Campbell and Campbell and Campbell and Campbell and Camp computers that employ the same computers that employ the same existing six-pin cassette interface. existing six-pin cassette interface. The VIAC has three plugs that The VIAC has three plugs that connect directly to the micro connect directly to the microphone, earphone and remote jacks of any standard audio cas jacks of any standard audio cassette recorder, and six-pin edge selle recorder, and a six-pin edge directly to the computer case of the computer computer case of the computer case of the computer case of the c audio cassette recorder to the VIC-20, Commodore PET, CBM, and all the new Commodore connector cable that interfaces directly to the computer cassette slot.

In the Playback, mode, the I n the Playback mode, the audio cassette signal is transformed to the proper polarity and level required by the com and level required by the computer. In the Record mode, the puter. In the Record mode, the computer data is attenuated and

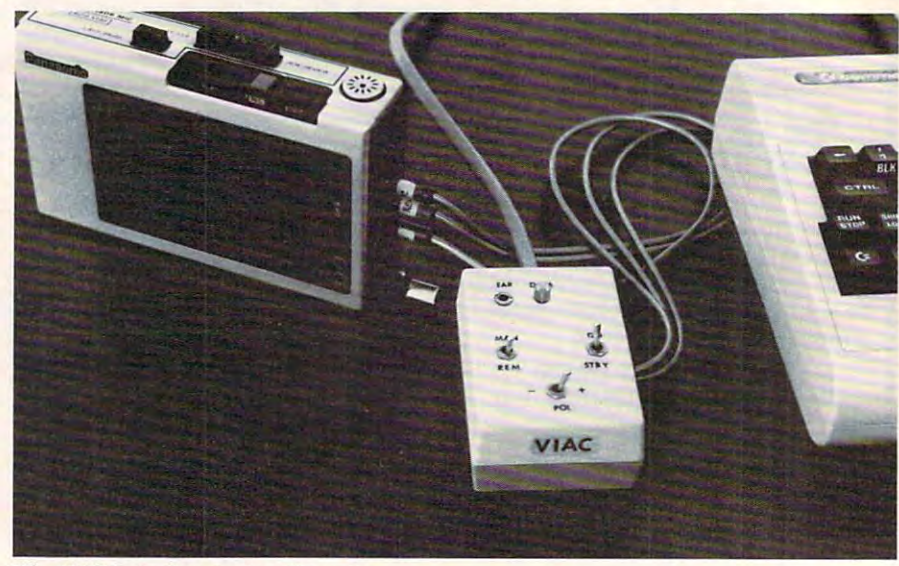

*The VIC Interface to Any Cassette* 

fed to the Microphone input for fed to the Microphone input for recording on tape. The computer will control the Start and Stop of will control the Start a nd Stop of the cassette via the Remote jack input if so equipped; otherwise, input if so equi pped; othe rwise, the operator would have to man the operator would have to manually Start and Stop the cassette.

Although the VIAC has Although the VIAC has three switches, only one is re three switches, on ly one is required during normal operation: computer in response to cassette operation screen messages during 1. The GO/STANDBY Switch is used to communicate with the

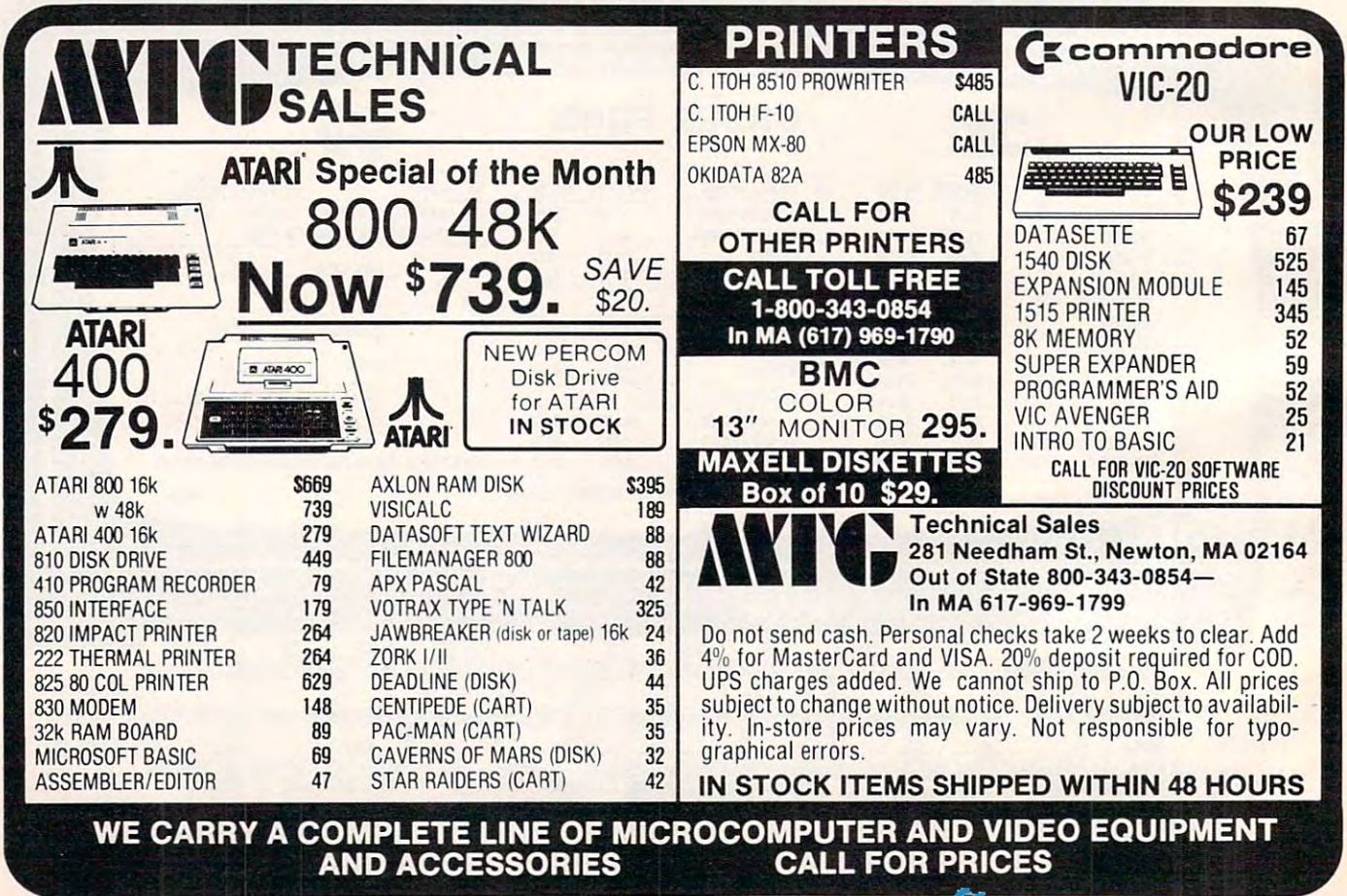

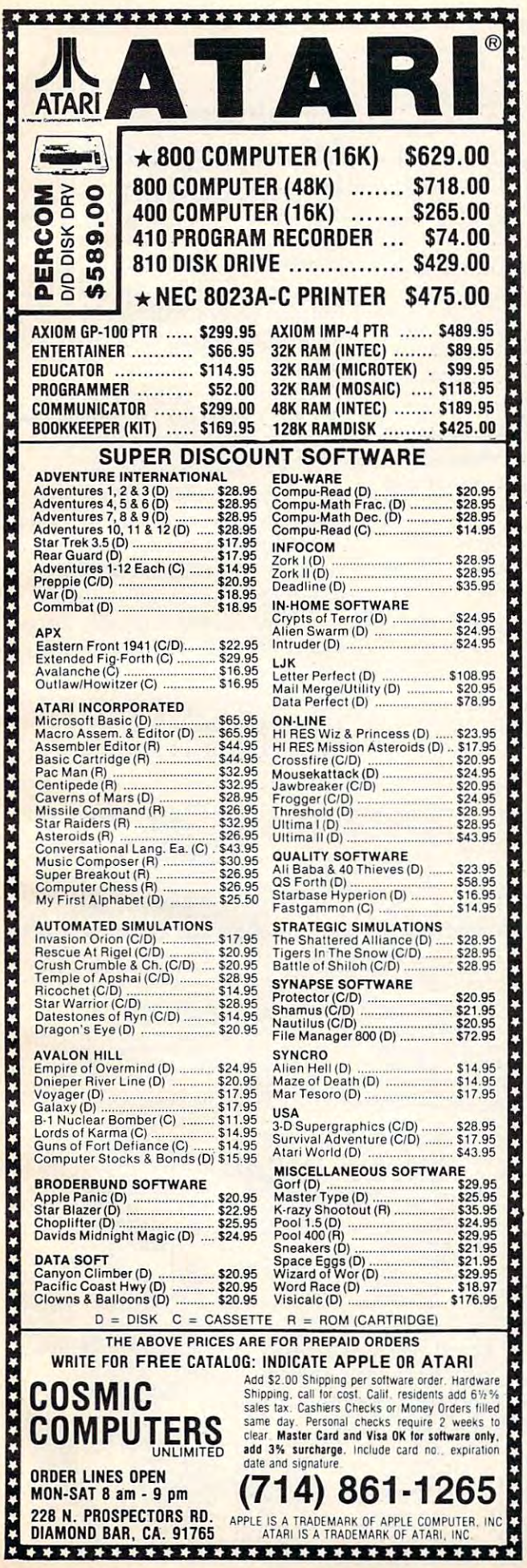

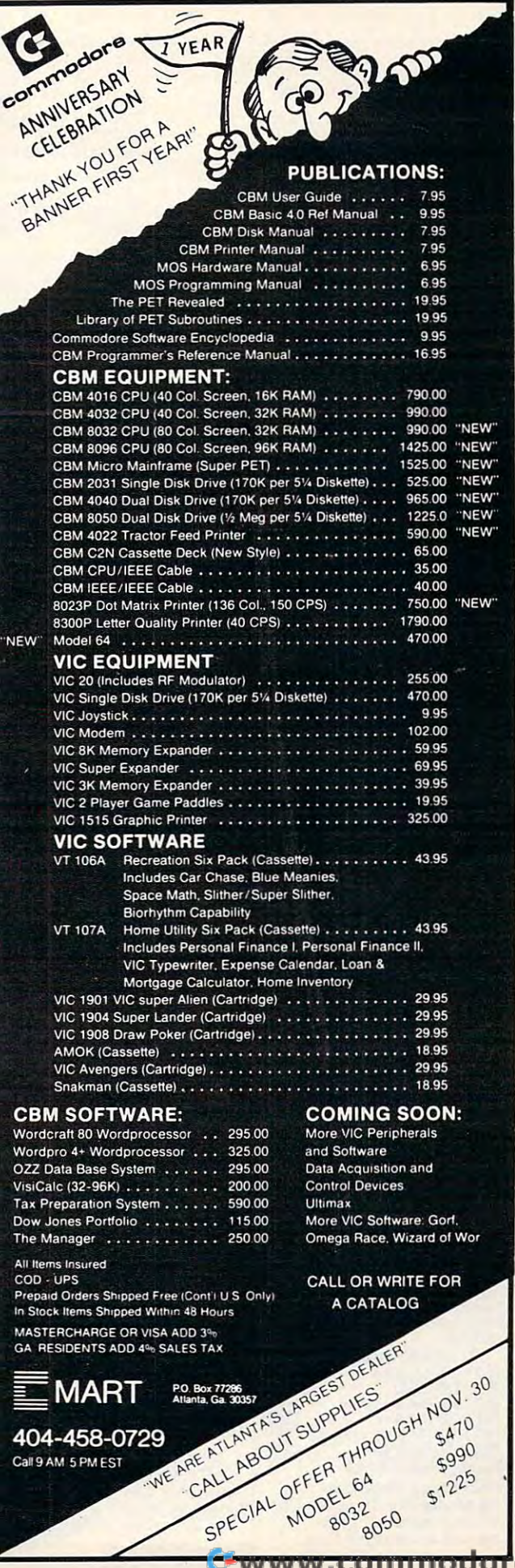

e.ca

#### LOAD or SAVE modes.

cassette Remote Control input cassette Remote Control input and is set to REMOTE during and is set to REMOTE during normal operation. normal operation. 2. The MANUAL/REMOTE Switch enables or disables the

3. The POLARITY -/ Switch 3. T he POLARITY -/ + Switch allows various types of cassettes allows various types of cassettes with different outputs to be with diffe rent outputs to be interfaced with the computer. A simple procedure establishes the simple procedure establishes the output polarity of the cassette. output polarity of the cassette. Once set, this switch need not be Once set, this switch need not be changed unless a different cassette is interfaced with the sette is inte rfaced with the computer.

An Earphone Jack is pro An Ea rphone J ack is provided for audio monitoring, vided for audio monitoring, allowing accurate program loca allowing accurate program location on tape. <sup>A</sup> LED Data Indi tion on tape. A LED Data Indicator Provides visual indication of signal during Playback Mode. The VIAC can be interfaced as T he VIAC can be interfaced as the Primary or Secondary cassette the Primary or Secondary cassette (on computers with multi-cassette ports). ports).

able when using an audio cassette: able when using an audio cassette: Some added features avail-

— Audio instructions or remarks can be recorded directly on the can be recorded directly on the program tape, saving memory program tape, saving memory space. The contract of the contract of space.

Makes program locating and - Makes program locating and editing on tape much easier.

Can be used as a sense as an audio playback device under program playback device under program control for Computer Aided Instruction Programs. — Can be used as an audio

— Will utilize Fast Forward/Cue, Review, and other enters entered to the entertainment of the entertainment of the entertainment of the entertainment of the entertainment of the entertainment of the entertainment of the entertainment of the entertainment hanced features of cassette if so hanced features of cassette if so equipped. equipped . Rewind/Review, and other en-

— Can make audio tape to tape duplications with another d uplications with another cassette.

The VIAC is available, for \$49.95, from: \$49.95, from:

Integrated Controls *I nlegraled Cotltmls*  1240-L Logan Ave. Costa Mesa, CA <sup>92626</sup> *Cosla Mesa, CA 92626*  (714)641-0181 *(714)64 1-018 1* 

## Seminars On Seminars On Microcomputers and the computers of the computers of the computers of the computers of the computers of the computers of the computers of the computation of the computation of the computation of the computation of the comp **Microcomputers In Education**

Queue, Inc., has planned several Queue, Inc., has planned several hands-on workshops on micro hands-on workshops on microcomputers in education for this fall and winter. All will be held in fall and winter. All will be held in the Greater New York and Constitution of the Greater New York and Constitution of the Greater New York and Constitution of the Constitution of the Constitution of the Constitution of the Constitution of the Constitution of the Greater New York and Con**necticut area.** 

The first symposium and exhibit will be on Microcomputers exhi bit will be on *Micmcomputers in the Language Arts Curriculum.* The two day program (Friday T he two day program (Friday and Saturday, November 5-6) and Saturday, November 5-6) will include hands-on exhibitions will include hands-on exhibitions of leading software products in reading, vocabulary, spelling, language, and social studies. language, and social studies.

The second seminar, Micro T he second seminar, *Micmcomputers in Mathematics, Science,* and Computer Education Curriculum (Friday and Saturday, November (Friday and Saturday, Novembe <sup>r</sup> 12-13), will include hands-on 12- 13), will include hands-on exhibitions of a wide variety of

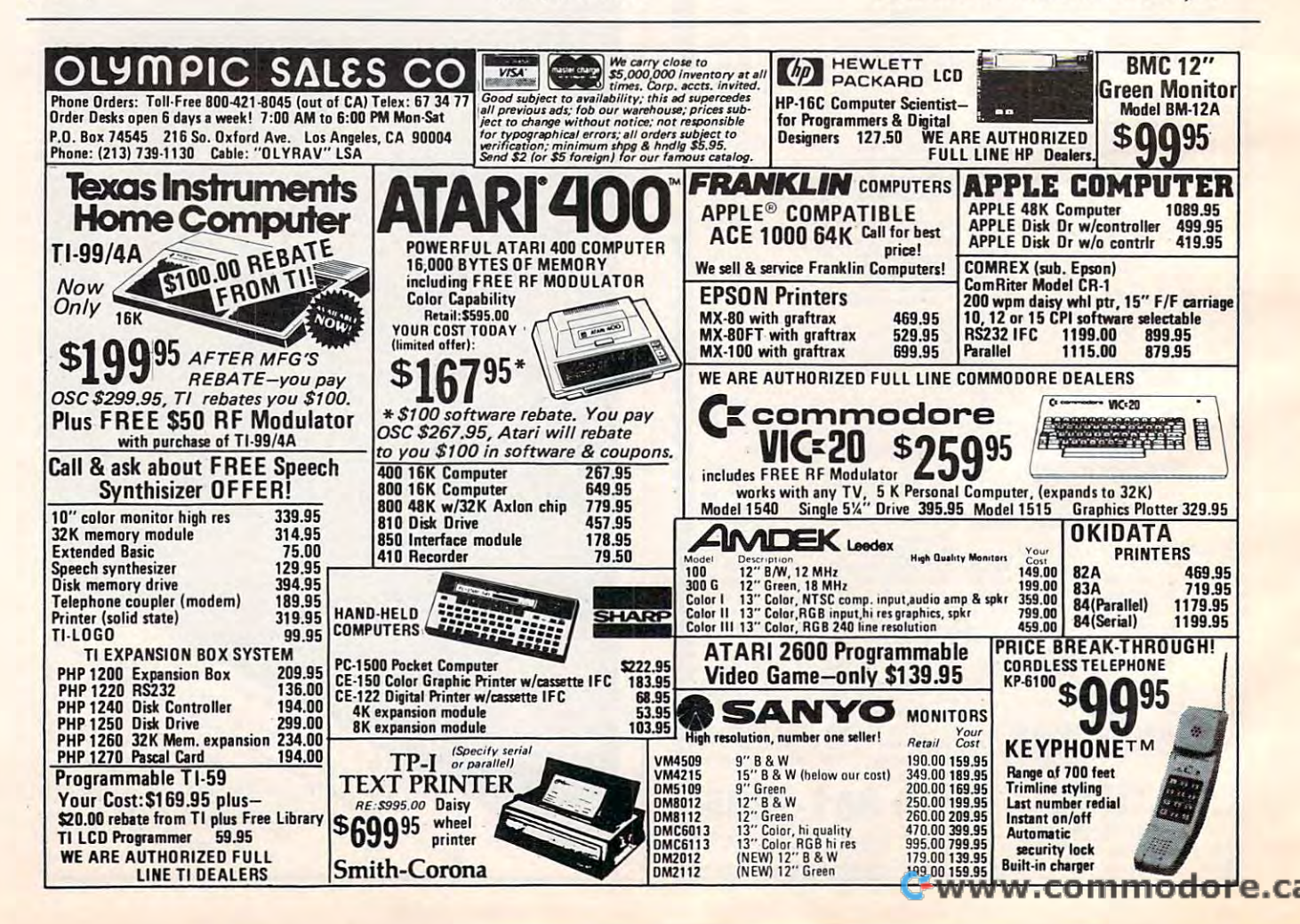

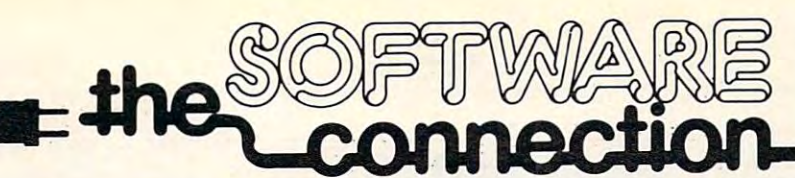

## FOR THE MOST EXCITING VIDEO GAMES **FOR THE MOST EXCITING VIDEO GAMES**  AT THE LOWEST PRICES **AT THE LOWEST PRICES**

We have one of the largest selections of software available for your home computer at the lowest prices. You will find all of the top games and office management software in our catalog at from 20% to 30% below retail. We also have special offers for user groups.

# TRY THESE GET-ACQUAINTED SPECIALS **TRY THESE GET-ACQUAINTED SPECIALS**

#### DISKETTE SPECIAL **DISKETTE SPECIAL**

FREE PLASTIC LIBRARY CASE WITH PURCHASE OF EVERY BOX OF <sup>10</sup> FREE PlASTIC LIBRARY CASE WITH PURCHASE OF EVERY BOX OF 10

#### **32.95 (200) \$24.95**

Personally labeled for THE SOFTWARE CONNECTION by one of the most respected producers of magnetic media. Each diskette is single-sided and certified double density at 40 tracks. To insure extended media life, each diskette is manufactured with a reinforced hub-hole.

## <sup>10</sup> Boxes or more: \$22,50/box **10 Boxes or more: \$22.50/box**

## **FOR YOUR ATARI® FOR YOUR APPLE®**

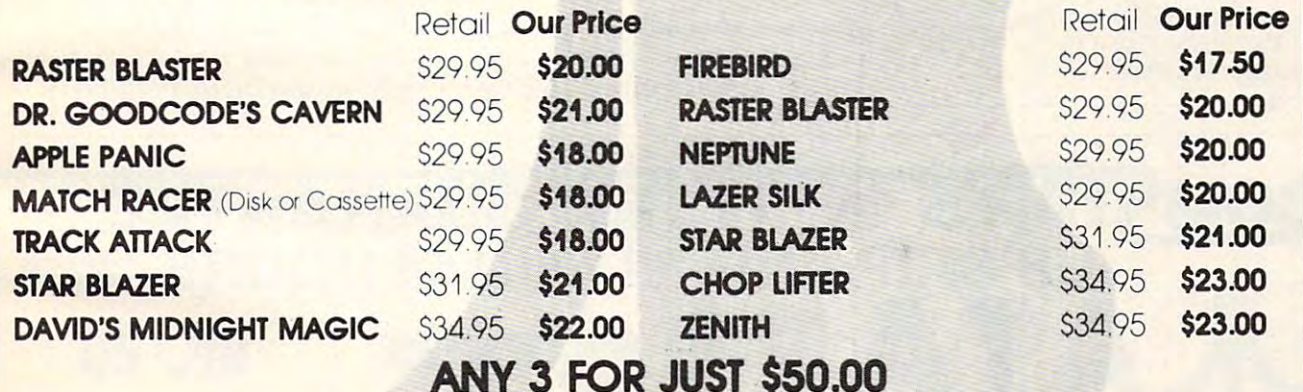

ANY FOR JUST \$50.00

#### CARTRIDGE SPECIALS FOR SPECIAL COMPANY YOUR ATARI 400/800 **YOUR ATARI 400/800 CARTRIDGE SPECIALS FOR**

#### HARDWARE FOR YOUR APPLE® FROM T.G. PRODUCTS **HARDWARE FOR YOUR APPlE® FROM T.G. PRODUCTS**

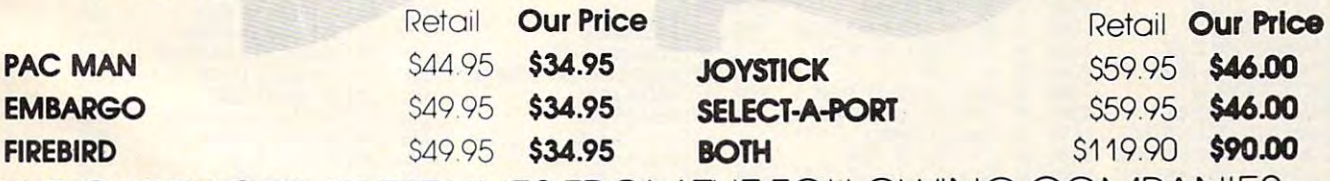

WE CARRY COMPLETE LINES FROM THE FOLLOWING COMPANIES: ADVENTURE INTERNATIONAL • ARCADE PLUS • ARTSCI • AUTOMATED SIMULATIONS • ATARI • AVALON HILL GAME COMPANY • BRODERBUND SOFTWARE<br>BUDGECO • CALIFORNIA PACIFIC • COMPUTER MAGIC, LTD • CONTINENTAL SOFTWARE • DATAMOST • DATASOF

GEBELLI SOFTWARE • HAYDEN SOFTWARE • HIGHLANDS COMPUTER SERVICES • HOWARD SOFTWARE • INNOVATIVE DESIGN • IUS • K-BYTE • LJK • MICRO LAB MICRO PRO INTERNATIONAL • MICROSOFT • MUSE • ON-LINE SYSTEMS • QUALITY SOFTWARE • SIRIUS SOFTWARE • SOFTAPE • SPECTRUM COMPUTERS<br>STRATEGIC SIMULATIONS • SYNERGISTIC • UNITED SOFTWARE OF AMERICA • VERSA COMPUTING • VOYAGER

**MAIL ORDERS:** For fast delivery, send certified check, money orders, or Visa or MasterCard number and expiration date, for total purchase price plus 1% or \$2 minimum for post**age and handling. Add \$5 for shipment outside the contin**ental U.S. California Residents add 6% sales tax

Catalog free with any order or send \$2 postage and handling ana" your computer type to **onej '{O.Jr computer type to** 

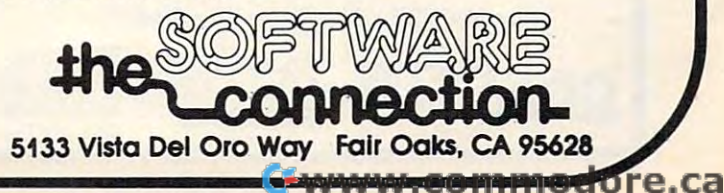

COD: and Chorgecord orders may call (916) 925-2666 **COD:** and Chorgecord orders rna; call 16~ **925-2666-** Subject to stock on hand Prices subject to change

software on computer education, computer literacy, mathematics computer lite racy, mathematics education (pre-school through ed ucation (pre-school through calculus), and science and science. The calculus of the calculus of the calculus of the calculus of the calculus of calculus), and science.

trative and Classroom Management *trative and Classroom Management*  Applications of Microcomputers *AtJjJlications of* M *iaocomjJuters*  (January 21-22) will exhibit Ua nuary 2 1-22) will exhibit a with variety of software variety of software for the variety of software for the software for the variety of the variety of the variety of the variety of the variety of the variety of the variety of the variety of the vari teacher authoring systems, class teacher authoring systems, classroom management, and school room management, and school administration. administration. A third seminar on *Adminis*wide variety of software for

be \$45 for one day, \$75 for the entire session. A school system may enroll for both sessions for both sessions for both sessions for both sessions for both sessions for both s \$135, and may designate differ \$ 135, and may designate different personnel to attend each session, or even each day. session , or even each day. Prices for the seminars will may enroll for both sessions for

For further information, contact:

> Joy Segall *J oy Segall*  do Queue, Inc. *clo Qlleue, l llc.*  Chapel Hill Drive *5 Chapel Hill Drive Fairfield, CT 06432* (203)335-0908 *(203)335·0908*

## Apple And Atari **Apple And Atari**  Programs From **Programs From**  Synergistic **Synergistic Software**

Synergistic Software has released Syne rgistic Software has released the Inventory Manager, an inventory control software package for the Apple II computer.

The Inventory Manager can deal with 2700 different inventory items on a two disk system and with 1200 inventory items on one disk system. It can break a one disk system. It can break the inventory items down to 13 different categories of stock and can list <sup>99</sup> vendors who supply can list 99 vendors who supply those inventory is a property in those inventory items.

The Inventory Manager issues reports which summarize issues reports which summari ze profit margins, calculate wholesale to retail mark-ups, list wholesa le to retail mark-ups, list back order status, recommend bac k o rder status, recommend reorder points, print purchase reorder points, print pu rchase

orders, and more. The program can list the 75 top selling items with their profit margins or can list the profit margins of the 13 different categories.

sized retail businesses can use the use the use of the use of the use of the use of the use of the use of the use of the use of the use of the use of the use of the use of the use of the use of the use of the use of the us Inventory Manager to check Inventory Manager to check when they have one order than the second they have one of the second they have been presented in the second the they have received, and what is on back order. This program is on back order. T his program is fast, menu-driven, and user-fa st, menu-d riven, and userfriendly. Cost is \$149.95. friendly. Cost is \$ 149.95 . Owners of small to mediumsized retail businesses can use the what they have ordered, what

\*\* \*\* \*\*\*

Synergistic Software also an Synergistic Software also a nnounces the release of Probe One, and a set of the set of the set of the set of the set of the set of the set of the set of the set of the set of the set of the set of the set of the set of the set of the set of the set of the set of the set of the se game for the Atari 400/800. game for the Atari *400/800.*  One, a new action adventure

Probe One combines high-Probe One combines highresolution color graphics, sound effects, arcade-like action, and effects, a rcade-like action, a nd adventure strategy. The Terran ad ve nture strategy. The Terran Confederation is fighting the domineering Drelgan Hegemony dominee ring Drelgan Hegemony for possession of a newly de-

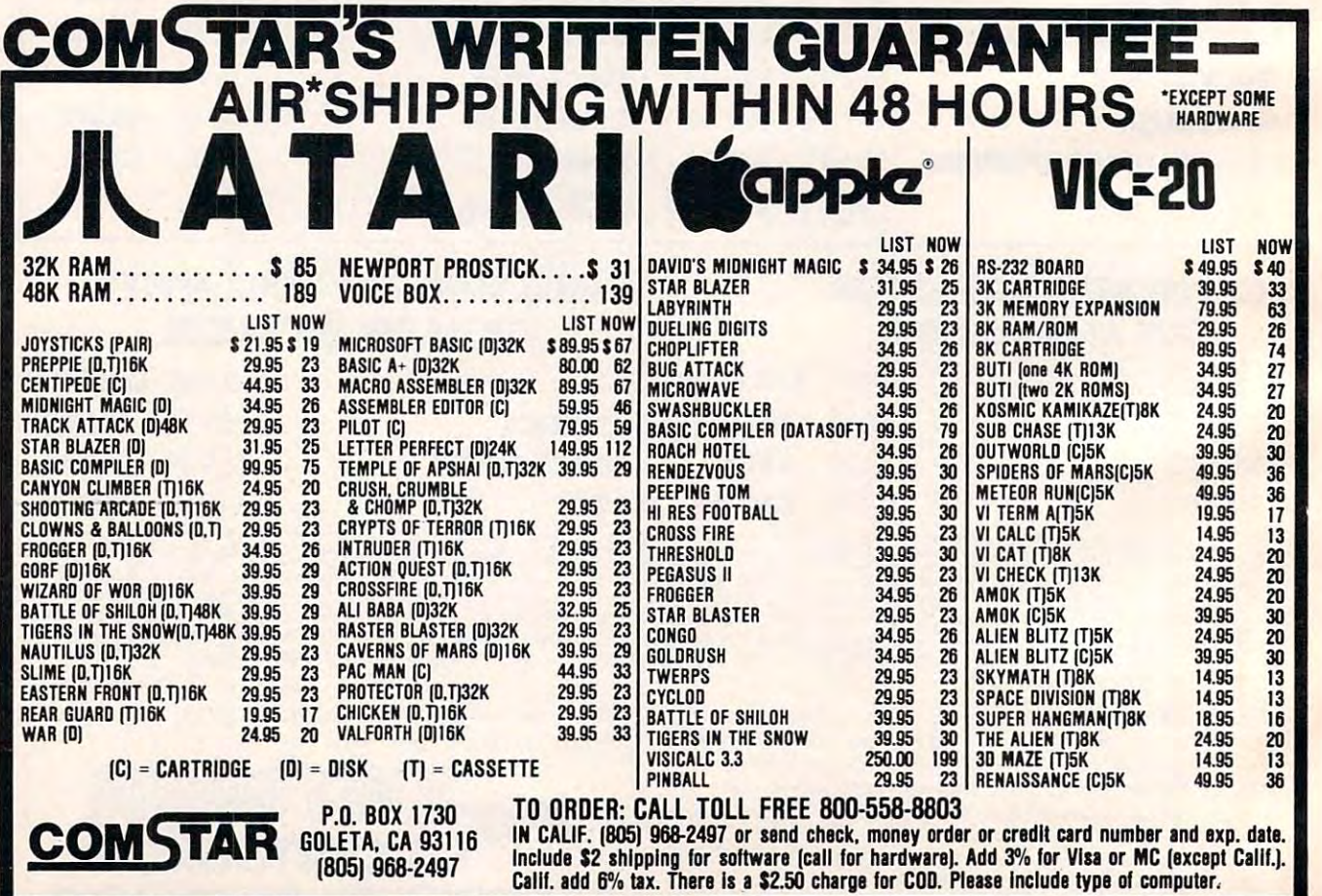

# SOFTWARE FOR CBM <sup>64</sup> Word Processing \$80 Word Processing ................... \$80 50

 $w)$ 

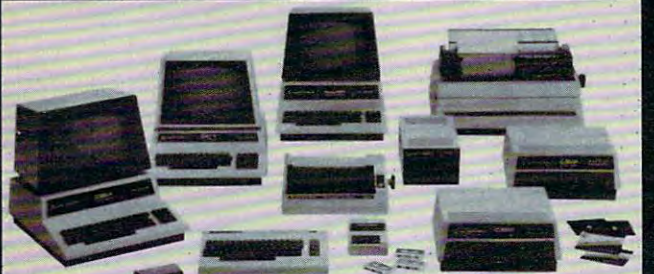

## **Gcommodore**

## **INTERFACES**

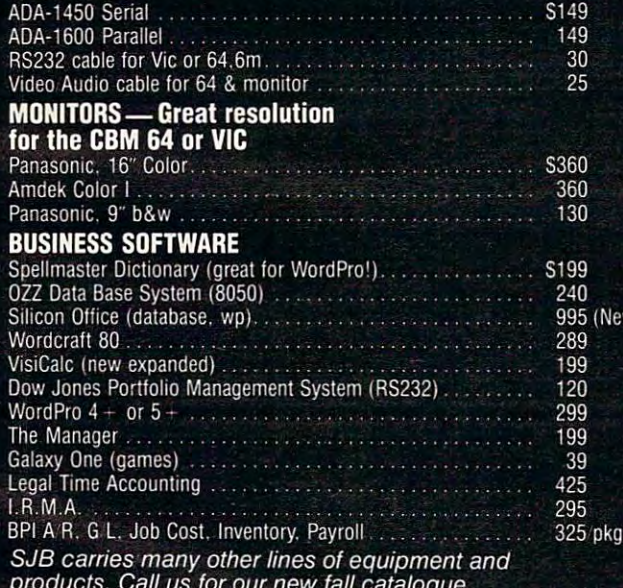

#### products. Call us for our new fall catalogue. Call us for our new fall catalogue. Catalogue. Catalogue. Catalogue. MasterCard, Visa, Money Order, Bank Check

Code (add S5) and S5) accepted. And S5) accepted to the state of the state of the state of the state of the state of the state of the state of the state of the state of the state of the state of the state of the state of t Add 3% surcharge for credit cards. In stock items shipped within <sup>48</sup> hours. F.O.B,. Dallas. TX.

# TO ORDER CALL TO ORDER CALL TO ORDER CALL TO ORDER CALL TO ORDER CALL TO ORDER CALL TO ORDER CALL TO ORDER CALL

similar in-stock conditions. /i\ |K

All products shipped with manufacturers with manufacturers with manufacturers with manufacturers with manufacturers

 $800-800-800$   $800-800$   $800-800$   $800-800$   $800-800$   $800-800$   $800-800$   $800-800$   $800-800$   $800-800$ SJB will meet any competitive price under gs

## SJB DISTRIBUTORS, INC.

10520 Plano Road, Suite 206 Dallas. Texas <sup>75238</sup> (214} 343-1328

Prices are subject to change without notice.

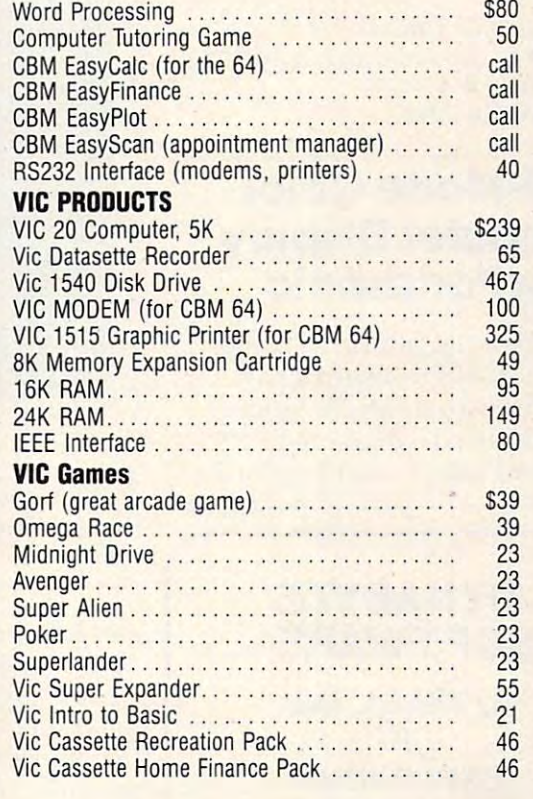

## Arcade Joysticks — Red Ball with 2 firing<br>buttons! Great for the VIC or 64 ......

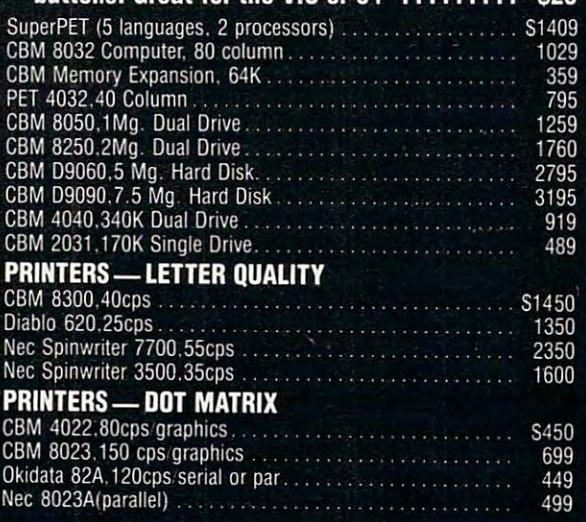

\$25

veloped matter transmission veloped matter transmission device. The player must battle the guard droids through the guard droids th rough a labyrinth of rooms in a remote space colony before colony before capturing the space colony of the colony of the capturing capturing colony of the capturing colony of the colony of the capturing colony of the capturing colony of the capturing colony of the matter transmitter. Each time the game is played, the obstacles space colony before capturing are different.

Probe One requires a 40K Atari 400/800, BASIC cartridge, Atari 400/800, BASI C ca rtridge, and paddles or joystick. It sells and paddles or joystick. It sells for \$34.95. for \$34.95.

> $Synergistic Software$ 830 N. Riverside Drive. Suite 2014 N. C. Control 1980 N. S. C. Renault and Management and Management and Management and Management and Management and Management and Management and Management and Management and Management and Management and Management and Management and Management and (206)226-3216 (206)226-32 16 830 N. Riverside Drive, Suite 201 *<sup>H</sup> i'll /Oil, WA* 98055

## Computer Display **Computer Display Dual-Mode Color From Panasonic**

The Panasonic Industrial Company Custom Products Department, Industrial Sales Division, has introduced a dual-mode  $10^{\prime\prime}$ (diagonal) color computer display |

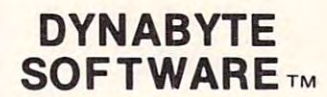

By TSASA, INC. EXPLODING!! EXPLODING!! BUSINESS AND HOME SOFTWARE For The IS WITH BUSINESS AND HOME SOFTWARE For The

»VIC <sup>20</sup> ►TRS-80 Color Computer Computer  $\bullet$ VIC 20 -TRS-80 Color

•ATARI 400/800 -ATAR1400/800

Over <sup>60</sup> Cassettes Avail. Over 60 Cassettes A vail. \$8.95-\$29.95 \$8.95-\$29.95

FREE CATALOG

DYNABYTE SOFTWARE DYNABYTESOFTWARE **READER 2 Chipley Run** West Berlin, N.J. <sup>08091</sup> West Berlin, N.J. 08091

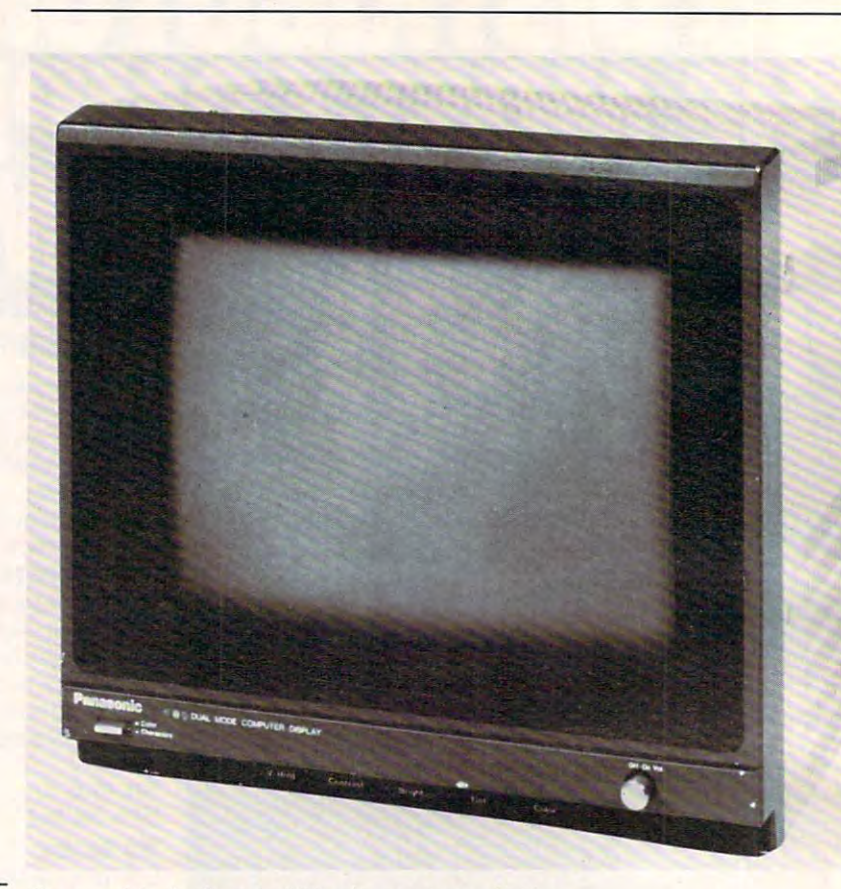

Panasonic's dual-mode 10" color computer display

and home computer applications. The unit, model GT-160, features T he unit, model CT - 160, features front panel switch that changes a front panel switch that changes the display from a full-color unit for color graphics or video games to a sharp black and white data display for business use. display for business use.

Model CT-160 accepts Model CT-160 accepts a composite video input signal and composite video input signal and incorporates <sup>a</sup> built-in audio incorporates a built-in audio system for use with games or system for use with games or speech synthesizers. It easily reproduces 40x25 character re produces a 40x25 character display. display.

Equipped with video input $\ell$ output connectors with <sup>75</sup> ohm/ <sup>o</sup> utput connectors with 75 ohm/ Hi Z termination switch, the new Panasonic computer display is Panasonic computcr display is UL listed and carries a FCC Class computing device certification. B computing device certification . Suggested retail is \$400.

> *Panasonic* **One Panasonic Way** Srcaucus NJ <sup>07094</sup> *Scent/em, NJ* 07094 (201)348-5330 (201 )348-5330

## <u>grades and grades and</u> Management **Management**  System For **System For Grades Teachers**

Master Grades program, a complete grades management system plcte grades management system for secondary teachers, is now for seconda ry teachers, is now available from Midwest Software. This program was written by teachers for teachers and took two years to develop and test. With it you can produce pages for your record book, alphabetized grade summaries of all students by grade level or subject, progress notes to parents, subject, progress notes to pare nts, and weekly (or oftener) reports in alpha or percentage order for in alpha or percentage order for all of your classes.

**Master Grades is completely** menu driven, user friendly, and uses fast machine language uses a fast machine language sort. Most possible errors have sort. Most possible errors have

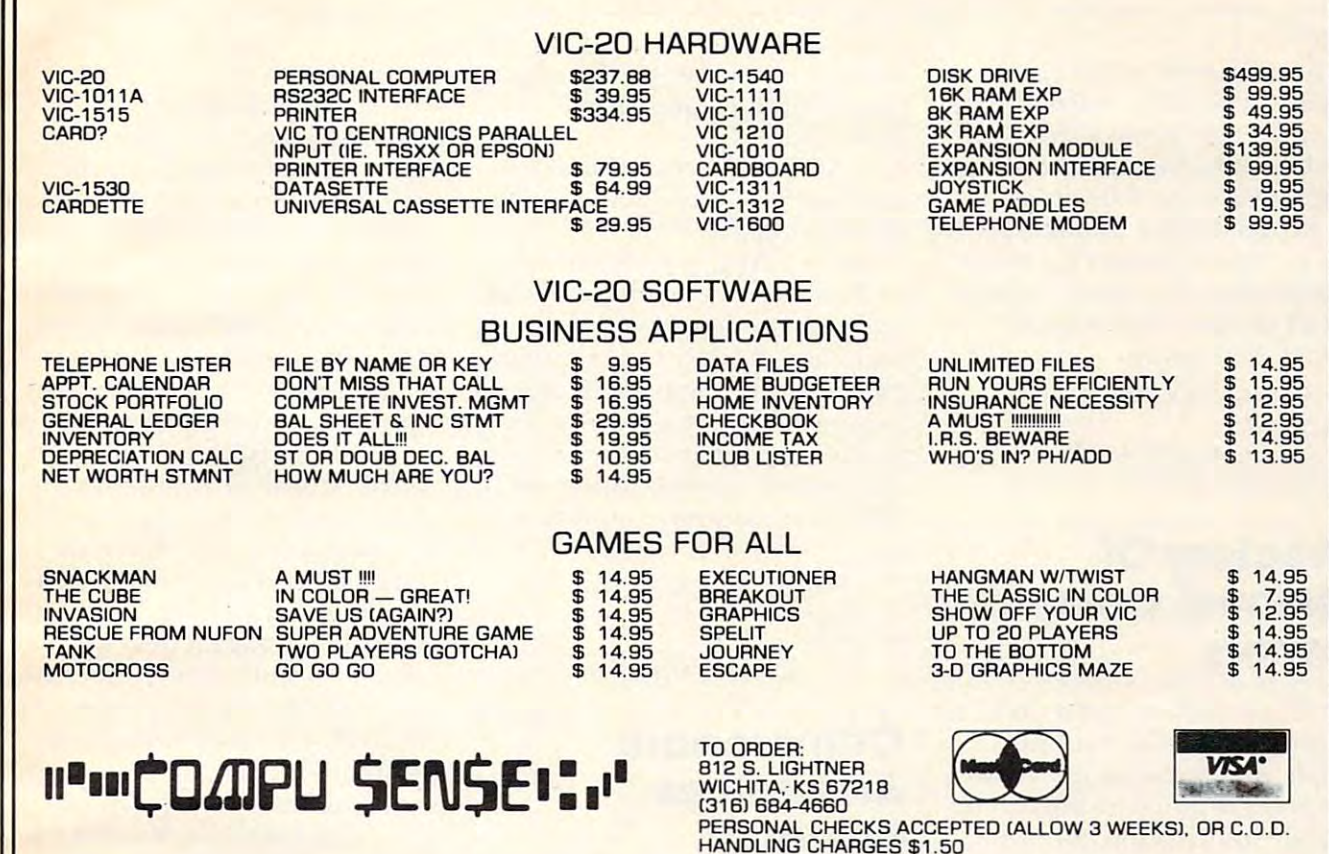

 $\sqrt{2}$ 

 $H_1$  ,  $H_2$  is a set of  $H_1$  ,  $H_2$  is a set of  $H_1$  ,  $H_2$  is a set of  $H_1$ 

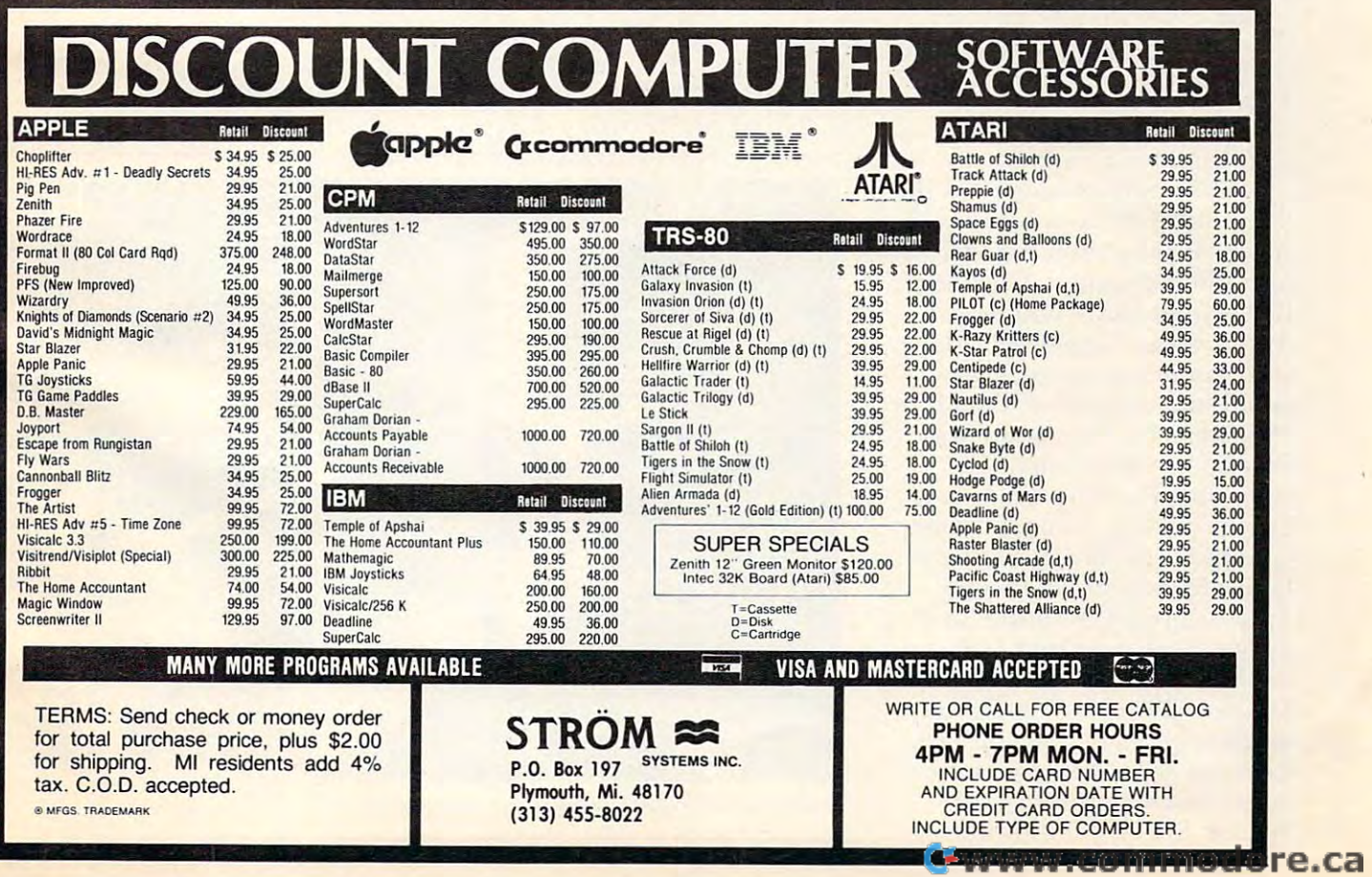

been anticipated and trapped. Wherever possible, warnings and **Whe rever possible. wa rnings and**  reminders are given to prevent **reminders are gi ven to prevent**  you from making mistakes. The you from mak ing mistakes. T he **program** is written for teachers, not programmers, and requires OK OK OR 32K OF MEMORY, SINGLE SERVICE SERVICE SERVICE SERVICE SERVICE SERVICE SERVICE SERVICE SERVICE SERVICE ASCII printer. The price is ASC II printer. T he price is 16K or 32 K of memory, a single or dual disk drive and a CBM or  $$29.50$  (U.S. funds).

> Midwest Software Software Software Software Software Software Software Software Box2N *Box2 1-1*  Farmington, MI 4802424 and MI 48024 and MI 48024 and MI 48024 and MI 48024 and MI 48024 and MI 48024 and MI 48024 and MI 48024 and MI 48024 and MI 48024 and MI 48024 and MI 48024 and MI 48024 and MI 48024 and MI 48024 and (313)477-0897 *Midwest Software* **Fa rm ington, NII -I802-1**  (313)477-0897

**#** <del>29.50 (U.S. funds).</del>

## Directory Of **Directory Of**  Personal Computer **Personal Computer Owners**

The Personal Computer Owners Directory can help you find people with the same interests or people with the same interests or computer as you who are willing **compule r as you who are willing**  to trade information. Some of to trade information. Some of the computers listed in the direc the computers listed in the directory are: Apple II, Apple II +, Apple III, Atari 400, Atari 800, . Bell & Howell, PET, VIC-20, Fortune, Heath, Heath, Heath, Heath, Heath, Heath, Heath, Heath, Heath, Heath, Heath, Heath, Heath, Heath, Heath, Heath, Heath, Heath, Heath, Heath, Heath, Heath, Heath, Heath, Heath, Heath, Heath, Heath, Heath, Heath, Hea PC, NEC, North Star, Ohio Scientific, S-100, ZX-81, TI 99/4A, TRS <sup>80</sup> I, TRS <sup>80</sup> III, TRS <sup>80</sup> T RS SO I, T RS SO III , T RS SO CC, Vector Graphics, Xerox, Zenith, and many others. Fortune, Heath, HP, Intel, IBM-

The interests covered in the directory are: Adventure, Aerospace, Architecture, Art, Astrol **space, Architecture , An , Astro l**ogy, Blind, Business, Chemistry, ogy, Blind, Business, Chemistry, Biology, Physics, Commercial Biology, Physics, Commercial Applications, Commodity Markets, Communications, Consultant, Data Acquisition, Data Base **la tH, Data Acqu isitio n, Data Base**  Management, Demographics, Management, Demographics, Education, Electronics, En Educa tion, Electronics, Engineering, Farming. Financial, **gineering. Farming, Financial,**  Fish, Gambling, Games, Geology, Fish, Gambling, Games, Geology, Graphics, Hardware, Hobbyist, Home Management, Income Home Management, Income Tax, Insurance, Knitting, Lan **Tax, Insurance , Knitting. Lan**guages, Law, Library File Processing, Math, Medical, Music, **cessing . Ma th , Medical, Music,**  Modems, Property Management, Modems, Pro perty Management, Psychology, Radio, Real Estate, Psychology, Radio, Real Estate, Robotics, Sales, Science, Secre Robotics, Sales, Science, Secretarial, Simulation, Software, Speech, Sports, Statistics, Stock,

Telecommunications, Transportations, Transportations, Transportations, Transportations, Transportations, Transportations, Transportations, Transportations, Transportations, Transportations, Transportations, Transportations tation, Utilities, and Word Processing. Telecommunications, Transpor-Processing.

ence interests and computers to ence interests and computers to A table is included to refer**their owners.** 

For a free, permanent listing in the directory, send your name, in the directory, send yo ur name, address, computer type, interests, **address, compule r lype, inte rests,**  and state whether you are willing personal computer owners. To **personal compu ter owners. To**  receive the current issue and the **receive the cur rent issue and the**  next issue with your listing, send **next issue with you r listing, send**  \$9.95 and the above information information in the above information in the above interest and the above interest to trade information with other \$9.95 and the above information to:

> *Personal Computer Owners Dept.* 1*]* P.O. Box <sup>426</sup> *P.O. Box 426*  Feeding Hills, MA 01030

## Bilingual **Bilingual**  Keyboard For **Keyboard For**  Microcomputers **Microcomputers Commodore Announces**

Limited, Scarborough. Ontario, Limited, Sca rborough, Ontario, and Creargie Inc., Montreal, have announced then bilingual **have announced the ir bilingual**  keyboard and French word pro keyboa rd and French word pro-Commodore Business Machines cessing software. **cessing software .** 

Jacques Brun of Creargie has designed new character **has designed a new character**  generator, and modified the model of the model of the second theorem in the control of the second theorem in the second terms of the second terms of the second terms of the second terms of the second terms of the second te keyboard of the Commodore keyboa rd of the Commodore <sup>8000</sup> series personal computers SOOO se ries personal computers to be compatible with recent federal regulations and with the fede ral regulations and with the approval of Professional Software Inc., Mississauga, Ontario. generator, and modified the

The name of the new product of the new product of the new product of the new product of the new product of the gram is "WordPro 4-Plus ML". gram is "Wo rd Pro 4-Plus ML". The name of the new pro-

The word processing software, WordPro 4-Plus, has been in using it, along with certain **in using it, along with certain**  redesignatcd keys, the French redesignated keys, the French characters appear on the screen **characters appear on the screen**  including capital letters with accents – and can be printed out on any letter quality printer. The WordPro manual has been re Wo rd Pro manual has been rewritten to reflect the changes and is translated into French. translated and modified so that

The keyboard, however, is not only bilingual but multi not only bilingual but multilingual. In addition to French, character generator sets for German, Spanish and Italian have **man, Spanish and Itali an have**  been created, all available with the same program and with the the same program and with the proper accents and marks for each of these languages. The plan is to market the four versions **plan is to markelthe four versions** 

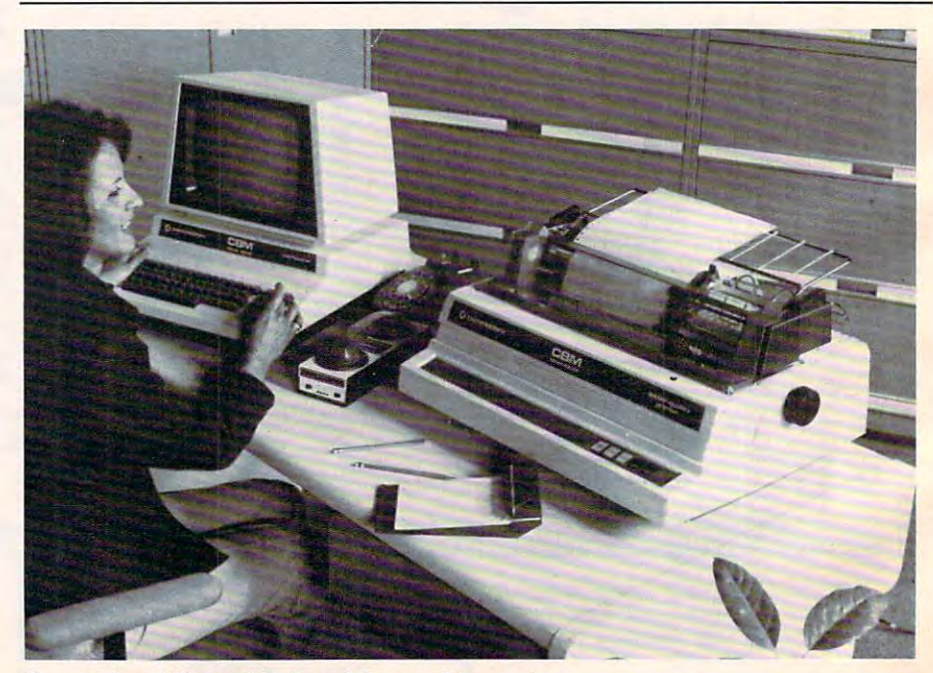

Commodore bilingual keyboard for word processing

236

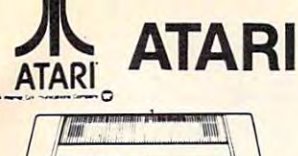

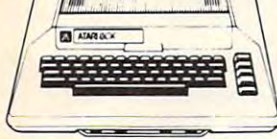

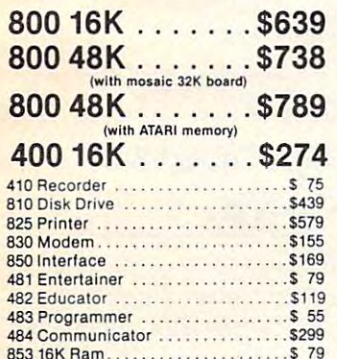

#### **ATARI Software**

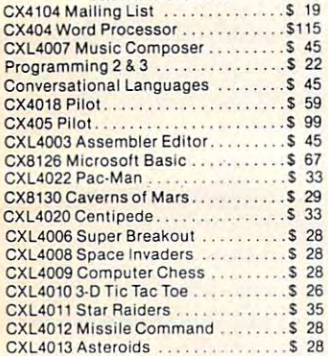

#### New Software for Atari New Software for Atari

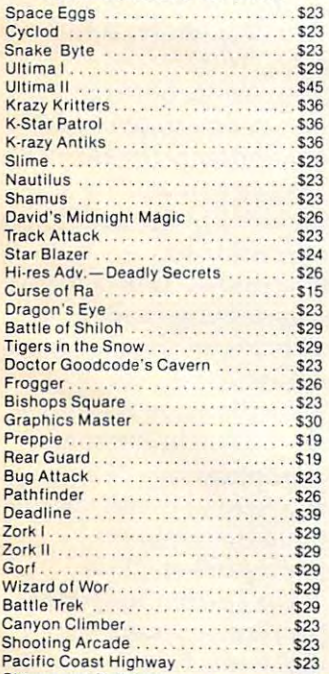

checks, money orders, or direct bank wire weeks to clear. Prices reflect a cash discount only and are subject to change.<br>Shipping—Software (\$2.00 Minimum). Hardware-call. Foreign inquiries invited add 15% for shipping. Nevada residents add 15% for shipping. Nevada residents For Fast Delivery, send certified or cashier Iransfers. Personal checks allow 2 10 3 weeks 10 clear. Prices relleel a cash dis· add sales tax.

Clowns and Balloons \$23 Clowns and Balloons ........ ...... 523

#### TOP SELLERS IN THE SELLER SELLER SELLERS IN THE SELLER SELLER SELLERS IN THE SELLER SELLER SELLER SELLER SELLERS IN THE SELLER SELLER SELLER SELLER SELLER SELLER SELLER SELLER SELLER SELLER SELLER SELLER SELLER SELLER SELL Atari Software TOP SELLERS Atari Software

#### Entertainment

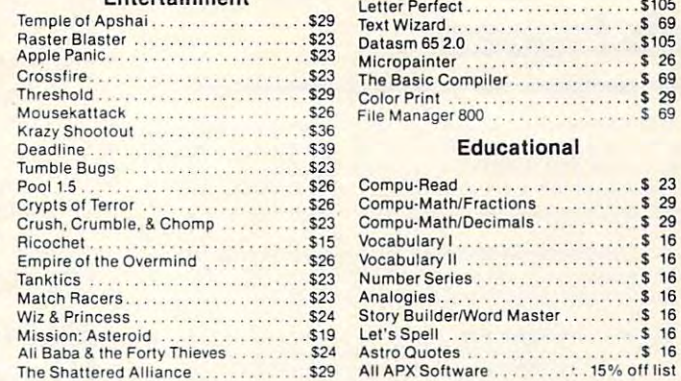

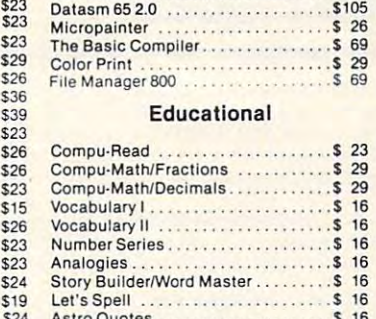

# E8BPUTER E8BPUTER EXPERIMENT IN A 1990 FOR THE END OF THE END OF THE END OF THE END OF THE END OF THE END OF THE END OF THE END OF THE END OF THE END OF THE END OF THE END OF THE END OF THE END OF THE END OF THE END OF THE

#### \*\*\* SPECIALS OF THE MONTH \*\*\* ELEPHANT DISKS(BOX) <sup>22</sup> ELEPHANT DISKS (BOX) . . S 22 HAYES SMARTMODEM \$229 HAYES SMARTMDDEM . . \$229 FRIENDLY TERMINAL SOFTWARE PACKAGE . . . . . . . . . . . \$ 39 VERSAWRITER GRAPHICS TABLET \$239 VERSAWRITER GRAPHICS TABLET .... 5239 MOSAIC 32K RAM <sup>99</sup> MOSAIC 32K RAM . \$ 99 RAMDtSK (128K) \$429 RAM DISK (128K) . •. . . . . . . . . . . . ......... . ...... \$429 MICROTEK 32K RAM \$109 PERCOM DOUBLE DENSITY DRIVE .......................\$679 NECKS AND ALL AND ALL AND A PRINTER SHOP AND AN ARREST AND A RELEASED AND A RELEASED AND A RELEASED AND MAKEUP OKIDATAMICROPOLITIKA SULTAN MUSIK KATA 1998. POLITIKA SULTAN SULTAN KUNG KUNG KUNG SULTAN SULTAN KONGRESOR DAN PUNCASAN DI PROPINSI PRO K-DOS \$65 OS/A <sup>59</sup> OSiA + . . . ... . ... ......•. . .. \$ 59 BASIC <sup>A</sup> <sup>+</sup> \$59 BASIC A + ... .. ... ... . ••• . . . . ... . \$ 59 FLIP N' SORT DISKETTE BOX <sup>21</sup> FLIP N' SORT DISKETTE BOX .. . . . . . .. ,.. ... . .. \$ 21 (Holds 50 Diskettes) (Holds 50 Diskettes) (Holds 50 Diskettes) (Holds 50 Diskettes) (Holds 50 Diskettes) (Holds 50 Diskettes) (Holds 50 Diskettes) (Holds 50 Diskettes) (Holds 50 Diskettes) (Holds 50 Diskettes) (Holds 50 Di FLIP-SORT CARTRIDGE BOX <sup>21</sup> FLlP·SORT CARTRIDGE BOX . . .. \$ 21 MICROTEK 32K RAM. . . .. . ... . . . . . . .. \$109 AMDEK COLOR I MONITOR . .. . .. .. . . .• . •. .S329 NEC8023A PRINTER ... . ..... .. . . . •• . •. . . ... \$479 OKIDATA MICROLINE 80 . . .•.. ... . . .. . . . \$329 K·DOS .. . . . . ... . .• • •• .. . . .. ... •. .. \$ 65 (Holds 50 Diskeltes)

(Holds <sup>10</sup> Atari Computer Cartridges) (Holds 10 Atari Computer Cartridges)

YOUR ONE STOP MARKET PRODUCED A REPORT OF THE STOP MARKET MARKET MARKET MARKET MARKET MARKET MARKET MARKET MARKET ALL YOUR COMPUTER NEEDS AND ALL YOUR COMPUTER OF A REPORT OF A STATE OF A REPORT OF A STATE OF A REPORT OF A ST If it is not listed, please ask. If it is not listed, please ask. YOUR ONE STOP MARKETPLACE FOR ALL YOUR COMPUTER NEEDS

**Computer Outlet** 

Park Place - Upper Level 1095 E. Twain — (702) 796-0296 Las Vegas, Nevada <sup>89109</sup> Las Vegas, Nevada 89109

#### We accept Major Credit Cards and Credit Cards and Credit Cards and Credit Cards and Credit Cards and Credit Cards and Call Toll Free **800·634·6766**  We accept Major Credit Cards Mon.·Sat. 8 A.M.·6 P. M.

#### Business & Utilities  $\overline{\alpha}$ modore VIC: 20 Vlslcalc. . .......... S179 Vlsicalc \$179 Mail Merge <sup>23</sup> Mall Merge .. ..... S 23 Data Perfect . . \$ 79 Data Perfect <sup>79</sup> Letter Perfect \$105 Letter Perfect .. . .. \$105 Text Wizard............................ \$ 69 .\$105

.<br>26 . S 69  $29$ 

#### C**x** commodore VIC1540 Disk Drive . . . . . . . . . . . 479 VIC1515 Graphics Printer .......... 329 VIC12103K Memory Expander...... \$ 30 VIC11108K Memory Expander. . . . . . \$ 52<br>VIC1011 RS 232C Terminal Interface .\$ 43 VIC1112 VIC-1EEE-488 Interface .... \$ 84 VIC1211 VIC 20 Super Expander . . . . \$ 52<br>VIC1212 Programmers Aid Cartridge \$ 45 VIC1213 Machine Language Monitor \$ 45 VM110 Vic Programmers Ref. Guide ... \$15 VIC Software Avenger \$23 Superslot \$23 Avenger . . \$23 Superslot . . .. \$23 Super Allen \$23 Super Allen . . . . . . . . . . . . \$23 Jupiter Lander \$23 Jupiter Lander . . ........ . ... \$23 Draw Poker S23 Draw Poker . . ... .. ... \$23 Midnight Drive \$23 Midnight Drive. . . .. . ... . \$23 Spiders of Mars \$39 MeteorRun . ... . .... . ... . . \$39 Meteor Run S39 Amok \$29 Alien Blitz \$29 Amok ........... • .. . \$29 Allen Blitz. . . . . . . . . . . . . . .. .. \$29 Renaissance \$39 Outworld \$29 Cloudburst \$39 Satellites & Meteorites . . . . . . . . . . . . \$39 Skymath <sup>512</sup> Skymat h . . . . ... .. . \$12 Space Division \$12 Space Division .. . . . ...... .. . ... . .. \$12 Long Division \$12 Long Division. . . . . ....... . . \$12 Kosmic Kamikaze S21 The Alien \$21 The Allen ... Snakman ................................\$18<br>Astrobase-2001 ........................\$13 Radar Rat Race . . . . . . . . . . . . . . . . . . \$23 Sargon II Chess ...................... \$29 Pinball Spectacular .................. \$29 Omega Race ........................... \$29 Omega Race \$29 Mole Altack .\$23 MoleAltack . .. \$23 (Programming Techniques) (Programming Techniques) Print Commands . . . . . . . . . . . . . . . . . . \$14 For-Next Loops \$14 For·NeKt Loops. . \$14 Types of Variables . . . . . . . . . . . . . . . . . \$14 Random Numbers . . . . . . . . . . . . . . . . \$14 Educational Money Addition \$10 Money Addition. . .. . . .. \$10 Math Whiz \$10 Math Whiz . .... ...... . . . . .... . \$10 State Capitals .. .........•...... .. \$10 State Capitals \$10 World Capitals \$10 World Capila ls . . .\$10 Spelling \$8 Spelling .. .... . . \$ 8 TheVerb \$14 The Adverb \$14 The Adjective \$14 The Adverb . . St4 The Adjec tive. . ...... \$14 Adding Signed Numbers ............ \$10 Plurals Memory \$10  $*$  ATARI  $*$ Programming Techniques Programming Techniques (Santa Cruz Tricky Tutorials) Display Lists <sup>17</sup> Honz/Vert Scroll \$ <sup>17</sup> Page Flipping \$ <sup>17</sup> Page Fllpping .. . .. ... . .. . . .... . .. \$ t7 Player Missile Graphics ............ \$ 24 PlayerMissileGraphics .. .. .\$ <sup>24</sup> Sound \$ <sup>17</sup> Sound ............ . ... \$ 17  $VIC$  20. . . . . . . . \$239 VICI530Dalaselte ........... .... . \$ 67 VIC Software Spidersol Mars . . ...... \$39 Renaissance . \$39 Outworld . . . \$29 Cloudburst . . . ...... \$39 Kosmlc Kam ikaze . ......... \$21 Raid on Fort Knox . . . . . . . . . . . . . . . . \$23 Gorf... .\$21  $.518$ <br> $.513$  $$23$ . .529  $529$ Graphics . . \$14 Dataf.iles. . .... \$14 **Educational** The Verb .. .\$\4 Fraction Reduction . . . . . . . . . . . . . . . . \$10 Plurals ... . \$ a Memory .. ...... .. . ....... ..... .. \$11) (Santa Cruz - Tricky Tutorials) Display Usts .... ... .... . ........ \$ 17 HorlzNert ScrOll . . .. .. ... \$ 17 Basics of Animation ................. \$17

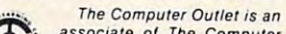

**Computer** associate of The Computer Learning Center For Chil-\*\*\*\*\*\*\*\* dren. We are experts in

educational technology and can customschool districts, individual schools, or for the child at home. Please contact us<br>about your software and equipment requirements and feel free to stop by our school in Las Vegas. ize educational software curriculums for the child at home. Please contact us<br>about your software and equipment re-

Daia Files <sup>24</sup> Dala Flies . . ........ \$ 24

We have one of the world's largest educational software inventories featuring our own Computer Learning Center Ten Little Robots (ATARI) ........... \$12.95 software.

Pre-School Math (ATARI) and an adopted

## Recreational Computing **Recreational Computing Back Issues**

Recreational Computing was the firsl and only personal computing magazine when it started Recreational Computing was the lirsl and only personal computing magazine when it started in <sup>1972</sup> (it was called the PCC Newspaper back then). Bob Albrecht. David Thornburg, Isaac in 1972 (it was called the PCG Newspaperback then). Bob Albrecht. David Thornburg, Isaac Asimov, Don Inman, Ramon Zamora, Robert Jastrow, Mac Oglesby, Adam Osborne - the list of authors reads like a Who's Who of microcomputing. These and many other authors con-<br>tributed some of the finest articles about computers and now-classic games to the pages of Recreational Computing. Computing and Computing and Computing and Computing and Recreational *Computing.* 

available back issues. Whatever your interest, you'll find something here – from Spanish<br>BASIC to Computers in Sports Medicine, from Future Fantasy Games to Robot Pets. Last fall, *Hecreational Computing* was merged into **COMPUTE!** and we are now offering<br>available back issues. Whatever your interest, you'll find something here – from Spanish<br>BASIC to Computers in Sports Medicine, from Fu

Microprocessor System, The Computer Illiteracy Problem.<br>Eight Games In BASIC September 1974 A Practical, Low-cost Horne/School<br>Microprocessor System, The Computer Illiteracy Problem.<br>Eight Games In BASIC

March <sup>1975</sup> Buld Your Own BASIC The Computer In Art. March 1975 Build Your *Ovm* BASIC The Computer InAr! Biorhythms

March/April 1976 A TTY Game, Games With The Pocket<br>Calculator, Dodgem, Square, Tiny BASIC To Go

puter Kit, Musical Numbers Guessing Game, Programmer's<br>Toolbox July 1976 BASIC Music, Tiny Trek For Altair, 16 Bit Com-

September/October 1976 Computer Games In The Classroom, Planets Game, Dungeons And Dragons, Hats Game,<br>Pythagoras And Rational Music

Games, Make Believe Computers, The First West Coast<br>Computer Faire, Subroutines, The First Computer **November/December 1976** Story, Snake, Packl, Frogs<br>Games, Make Believe Computers, The First West Coast<br>Computer Faire, Subroutines, The First Computer

Space, Tiny Languages, Teaching Using Conversational<br>Programming, High School Computers, Reverse, Tiny<br>PILOT, Mastermind January:February 1977 Hobot Pets, Computers And<br>Space, Tiny Languages, Teaching Using Conversational<br>Programming, High School Computers, Reverse, Tiny<br>PILOT, Mastermind

ming, Tiny BASIC For Beginners, Math Drills & Games.<br>Community Information Systems, Mine, Sales Simulation.<br>Native American Board Games March/April 1977 2-80 PILOT, 6502 Assembly Program-<br>ming, Tiny BASIC For Beginners, Math Drills & Games,<br>Community Information Systems, Mine, Sales Simulation,<br>Native American Board Games

Capabilities, PILOT, CAI In BASIC, Programming The HP-<br>25. Capture, Inverse Reverse, 8080 Matrix Subroutines. Women And Computers Women And CcmpulerS **July/August 1977** Do-It-yourself CAI, Pet Robots: New<br>Capabilities, PILOT, CAI In BASIC, Programming The HP-<br>25, Capture, Inverse Reverse, 8080 Matrix Subroutines,

guages, Computer Networks, The Bead Game, Biofeed-<br>back And Microcomputers Parl 1, Home Energy Manage-<br>ment, Sandpile Game, A BASIC PILOT **September/October 1977** The \$595 PET, More Tiny Lan-<br>guages, Computer Networks, The Bead Game, Biofeed-<br>back And Microcomputers Part 1, Home Energy Manage-<br>ment, Sandpile Game, A BASIC PILOT

Structured BASIC, Video Disks: Magic Lamps for<br>Educators?, A Computer Revolution?, Pounce, The<br>Mechanics of Robots, TRS-80: A Status Report January/February 1978 Pascal Vs. BASIC, COMAL:<br>Structured BASIC, Video Disks. Magic Lamps for<br>Educators?, A Computer Revolution?, Pounce, The<br>Mechanics of Robots, TRS-80: A Status Report

March/April 1978 Epic Computer Games, Micros for the Handicapped, Buckets Game, Prayer Wheel Program,<br>Computer Contagion, Measuring Time, Frog Race, The IBM 370 Model G9

July/August 1978 Computer Whiz Kids, Public Access To Computers, Man-made Minds, Post-human Intelligence, A<br>Modern-day Medicine Show, Live Wire Design, ASCII Graphix, Baseball, Concentration. Gambler's Paradox

and Museums, Sorcerer of Exidy, Snooping With Your PET.<br>APL, Decimals in Tiny BASIC, Apple Math. TRS-80 Level II:<br>A Grown-up Field Evaluation September/October 1978 Kingdom Game, Computers<br>and Museums, Sorcerer of Exidy, Snooping With Your PET.<br>APL, Decimals in Tiny BASIC. Apple Math, TRS-80 Level II:<br>A Grown-up Field Evaluation

Dragons, Animated Games for TRS-80, Runequest, All In<br>The Mind, The L-5 Society, Phantnum, Some Guidelines for<br>Microcomputer Chess, Dataman November/December 1978 APL Games, The Return of the<br>Dragons, Animated Games for TRS-80, Runequest, All In<br>The Mind, The L-5 Society, Phantnum, Some Guidelines for<br>Microcomputer Chess, Dataman

Intelligence, The Apple Corps is With Us, TRS-80 Personal<br>Software, Vending Machine Gets "Brain," Apple II I/O, The<br>Memory Game, REINO: Spanish Kingdom **January/February 1979** A Jules Verne Fantasy, Artificial<br>Intelligence, The Apple Corps is With Us, TRS-80 Personal<br>Software, Vending Machine Gets "Brain," Apple 11 I/O, The<br>Memory Game, REINO: Spanish Kingdom

Chess Reconsidered, Database, Beastiary, Color Your Own<br>Graphics, Universe, Easy POKEing with Applesoft BASIC,<br>Air Raid, TRS-80 3-D Plots, Slot. Apple Rose March/April 1979 Calculator Comics, "Lord of the Rings Chess Reconsidered, Database, Beastiary, Color Your Own<br>Graphics, Universe, Easy POKEing with Applesoft BASIC,<br>Air Raid, TRS-80 3-D Plots, Slot, Apple Rose

Handicapping, Hunt, BASIC vs. Pascal, Inspector Clew-so,<br>Flash for SOL, Faster Jumble, Concept Sans Computer, A Beginner's Guide To FRP **May/June 1979** PILOT for Apple II, The Game of Life, Gold<br>Handicapping, Hunt, BASIC vs. Pascal, Inspector Clew-so,<br>Flash for SOL, Faster Jumble, Concept Sans Computer, A

Special Recreational Computing Back Issue Pricing: Special Recreational Compuling Back Issue Pnclng:

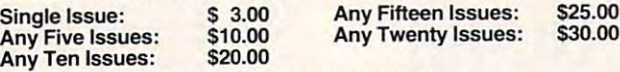

In NC Call 919-275-9809. For Fastest Service, Call Toll Free 800-334-0868<br>n NC Call 919-275-9809.

 $. 1473.1777.17777$ 

Or Send Order and Payment to COMPUTE! Publications, P.O. Box 5406, Greensboro. Or Send Order and Payment 10 COMPUTE! Pubtical1ons, P.O. Box 5406, Greensboro, NC 27403.

In the US, please include \$.20 per issue ordered for shipping and handling. Outside the US,<br>please include \$.30 per issue for surface mail. Orders must be prepaid in US funds or international money order. All orders subject to availability. tional money order, All orders subJect to availabIlity,

PET, Cryptarithms, Baseball, Newett Awl's Goat, Zork: A<br>Computerized Fantasy Simulation Game, What Light on<br>Yonder Panel Flashes, The Dedicated Word Processor, The<br>FORTE Music Programming Language<br>September/October 1979 TR **July/August 1979** Summer Fun, Fooling Around With Your<br>PET, Cryptanthms, Baseball, Newelt Awl's Goat, Zork: A<br>Computerized Fantasy Simulation Game, What Light on<br>Yonder Panel Flashes, the Dedicated Word Processor, The<br>FOO

November/December 1979 SHOGI: Games For You To mation, Interrupt, Match Me, Calendar, Making Music on the<br>PET, Tower of Hanoi, Bingo, Animal Games Program, Atari Sounds, Texas Instrument Graphics and Ani-<br>mation, Interrupt, Match Me, Calendar, Making Music on the<br>PET. Tower of Hanoi, Bingo, Animal Games

Graphics and Animation Part 2, Games To Program, New<br>Directions in Numerical Computing, An Extended BASIC<br>"IF" Facility, Beating Computer Anxiety, Capture for PET,<br>8080 Tic Tac Toe, Chainwalk, Programming Problems January/February 1980 Computing and Holistic Health, TI<br>Graphics and Animation Part 2, Games To Program, New<br>Directions in Numerical Computing, An Extended BASIC<br>"IF" Facility, Beating Computer Anxiety, Capture for PET,<br>80

March/April 1980 Special Games Issue: Recreation Apple<br>II Hi-res Graphics, Delicious Functions, Galaxy II, Fairy Chess, Raging Robots, Program Instruction Builder. Data<br>Retrieval: An Introduction

Phone Numbers, 6502 Machine Language, The Electric<br>Phone Book, Number Translation, Sea Search, Apple Ani-<br>mation, Twister Move Generator, DOZO, Shell Game, Home Video Displays, A Proposed Graphics Language May/June 1980 Introduction to Computer Music, CBBS Phone Numbers, 6502 Machine Language, The Electric<br>Phone Book, Number Translation, Sea Search, Apple Ani-<br>mation, Twister Move Generator, DOZO, Shell Game, Home

Computer Fantasy Simulation, Wizard's Castle, On Future<br>Fantasy Games, Wonderful World of Eamon, In Defense of<br>Hackers, Touch Panels and Interactive Graphics **July/August 1980** Fantasy Games Issue: Write Your Own<br>Computer Fantasy Simulation, Wizard's Castle, On Future<br>Fantasy Games, Wonderful World of Eamon, In Defense of<br>Hackers, Touch Panels and Interactive Graphics

on the Micro. The Best of People's Computer Company.<br>Computer Analysis of Athletics. Word Search, Computers in<br>Sports Medicine. Wired. Revolution in Typography?. Textrapolation September/October 1980 Probability Trees: Big Business<br>on the Micro, The Best of People's Computer Company,<br>Computer Analysis of Athletics, Word Search, Computers in<br>Sports Medicine, Wired, Revolution in Typography?,

Computer-Using Educators, Hot-rod Computers, House of<br>the Future. Yote, DOZO in Pascal, What is Truth?, Sixth Order Magic Squares on a TRS-80 November/December 1980 Computerized Voting,<br>Computer-Using Educators, Hot-rod Computers, House of<br>the Future, Yote, DOZO in Pascal, What is Truth?, Sixth

puter Games in the Classroom, An Art-producing Turtle,<br>Computer Literacy Resources, Musical Compositions<br>Using Computers, Microcomputers in China, Twenty Ques-<br>tions, The Pirate's Lite for Me, Computers and the Volcanic **January/February 1981** The Education Revolution: Com-<br>puter Games in the Classroom, An Art-producing Turtle,<br>Computer Literacy Resources. Musical Compositions<br>Using Computers, Microcomputers in China, Twenty Ques-<br>tions, Fallout

March/April 1981 Space Exploration: Frontiers for You and<br>Your Micro, Voyage To Antares. A Spaceship Simulator, The<br>Computer as Chess Ally. Star Trek – A Dialogue Approach.<br>Mark of Breeding (fiction). The Fifteen Puzzle **March/April 1981** Space Exploration: Frontiers lor You and<br>Your Micro, Voyage To Antares, A Spaceship Simulator, The<br>Computer as Chess Ally, Star Trek – A Dialogue Approach,<br>Mark of Breeding (fiction), The Fifteen Puzzle

**May/June 1981** Using Computers at Sesame Place, Atari<br>PILOT and Turtle Graphics, Computer Anatomy for Begin-Sketch Pad, Sum of the Digits, TRS-80 Property Manage-<br>ment Program, The Pocket Corner PILOT and Turtle Graphics, Computer Anatomy for Begin-<br>ners, The Impact of Micros, Nevada-style 8-spot Keno,<br>Sketch Pad, Sum of the Digits, TRS-80 Property Manage-<br>ment Program, The Pocket Corner

Commodore's New Rainbow Machine, The Wired Nation:<br>Do We Want It?, Computers at the Junior Museum, 3-D Tic<br>Tac Toe for PET, Number Crossword for all Computers **July/August 1981** Which Computer Should You Buy?,<br>Commodore's New Rainbow Machine, The Wired Nation:<br>Do We Want II?, Computers at the Junior Museum, 3-D Tic<br>Tac Toe for PET, Number Crossword for all Computers

Your Micro, How To Start A Software Exchange, Who Are<br>Computer Criminals?, Micros Behind Bars, Number Systems, Computer Knock-knock Jokes in BASIC and LISP, For<br>Photographers Only, Fibonacci Nim, Roman Numeral Con-<br>Photogr **September/October 1981** 43 Ways To Make Money With<br>Your Micro, How To Start A Software Exchange, Who Are<br>Computer Criminals?, Micros Behind Bars, Number Sys-<br>Jems, Computer Knock-knock Jokes in BASIC and LISP. For<br>Photogr internationally, as well as in internationally, as well as in specialized markets within specialized markets within Canada.

> 3370 Pharmacy Ave. 2370 Pharmacy Ave. 2370 Pharmaceutic Ave. 2370 Pharmaceutic Ave. 2370 Pharmaceutic Ave. 2370 Pharmaceutic Ave. 2370 Pharmaceutic Ave. 2370 Pharmaceutic Ave. 2370 Pharmaceutic Ave. 2370 Pharmaceutic Ave. 2 Agincourt, Ontario Canada M1W 2K4 (416)499-4292 (416)499-4292 *Commodore Business Machines Ltd.* 3370 Pharmacy Ave.

## Microprocessor Index To **Microprocessor Literature**

Survey of Microprocessor and *Survey* of Microprocessor and Personal Computer Literature is Personal Computer Literature is a new publication that overviews literature in this field. It surveys magazines large and small. Its magazines large and small. Its purpose is to help the reader purpose is to help the reader locate the article he needs and locate the article he needs and make it easier for him to keep informed and up-to-date.

Articles appearing in jour Articles appearing in journals, trade publications and nals, trade publications and magazines are categorized, magazines are categorized, grouped and described for easy grou ped and described for easy retrieval. A one-line bold-face statement gives the thrust of the statement gives the thrust of the article. This is followed by its article. This is followed by its title, some highlights, the number title, some highlights, the number of illustrations, and the number of illustrations, and the number of pages. of pages.

Survey consists of three sec *Survey* consists of three sections. The section on personal computers is mainly for the non-computers is mainly for the nonengineering personal computer engineering personal computer user. It includes program listings user. I t includes program listings and reviews of disks. and reviews of disks.

The second section is mainly The second section is mainly for the engineering reader. It for the engineering reader. It indexes articles on chips, circuits, indexes articles on chips, circuits, design, construction, etc. design, construction, etc,

The third section is of gen The third section is of general interest. It includes applica eral interest. It includes applications and implications of com tions and implications of computers in general, i.e., not specific puters in general, i.e., not specific to a particular computer.

Survey is published bimonthly. For further information monthly. For further in formation send \$2 to receive a sample prepublication issue. Send name and publication issue. Send name and address with \$2 to: address with \$2 lo:

Cwww.commodore.ca

KVA Associates *K V A Associates*  <sup>2821</sup> Camino del Mar *282 1 Camino del Mm·*  Del Mar, CA <sup>92014</sup> *Del Mar, CA 92014*  (714)755-0041 *(714)755-004 1* 

## Lyco Computer Marketing Consultants *Lyco* Computer *Marketing* & *Consultants*

In PA 1-717-398-4079

In PA 1-717-398-4079

 $T$  , and  $T$  and  $T$  and  $T$  and  $T$  and  $T$  and  $T$  and  $T$  and  $T$  and  $T$  and  $T$  and  $T$  and  $T$  and  $T$  and  $T$  and  $T$  and  $T$  and  $T$  and  $T$  and  $T$  and  $T$  and  $T$  and  $T$  and  $T$  and  $T$  and  $T$  and  $T$  and  $T$ 

#### TO ORDER CALL USE CALL USE CALL USE CALL USE CALL USE CALL USE CALL USE CALL USE CALL USE CALL USE CALL USE CALL USE CA TO ORDER TOLL FREE 800-233-8760 **CALLUS**

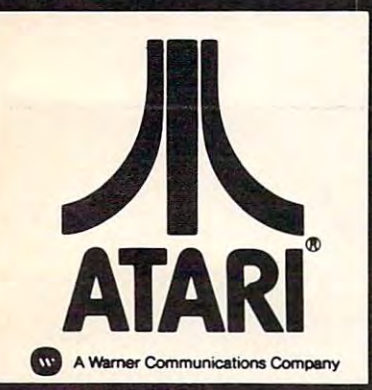

## OCTOBER AT A REPORT OF THE SPECIAL SPECIAL AT A REPORT OF THE SPECIAL SPECIAL SPECIAL SPECIAL SPECIAL SPECIALS OF THE SPECIAL SPECIAL SPECIAL SPECIAL SPECIAL SPECIAL SPECIAL SPECIAL SPECIAL SPECIAL SPECIAL SPECIAL SPECIAL <sup>800</sup> 48K ..\$699.00 **80048K** •• **\$699.00**  800 16K ............\$626.00 <sup>400</sup> 16K \$288.00 16K MEMORY BOARD \$65.00 OCTOBER ATARI SPECIALS 400 16K ........... \$288.00 16K MEMORY BOARD \$65.00 32K MEMORY BOARD \$89.00

32K MEMORY BOARD \$89.00 (for Atari 8O0/400 with year warranty) (for Atari 800/400 with 1 year warranty)

## ATARI HARDWARE

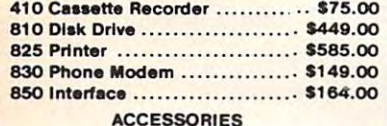

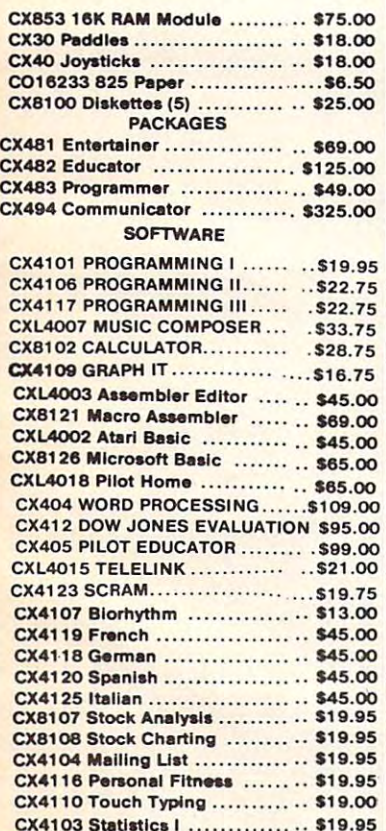

CX4103 Statistics

#### SOFTWARE SOFTWARE **----**

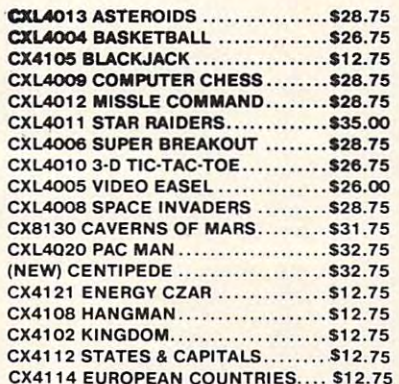

#### **ATARI PROGRAM EXCHANGE** Eastern Front 1941 ..................... \$25.50 THIRD PARTY SOFTWARE Avalanche ..•. . .. . ......•............. 5 15.50

<u>case and countries and countries.</u>

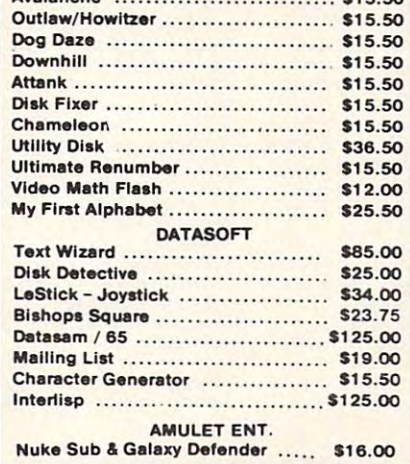

Third Party is the software of the sound of the sound of the sound of the sound of the software of the software of the software of the software of the software of the software of the software of the software of the softwar for atari <sup>800</sup> or <sup>400</sup> for atari 800 or 400 THIRD PARTY SOFTWARE

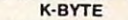

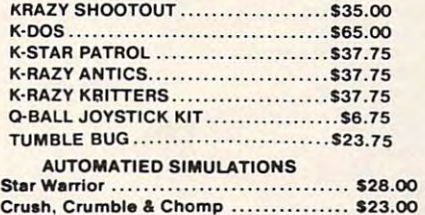

WE WE CARRY MANY OUTLINE THE THIRD PARTY PRODUCTS. YOU CAN CALL FOR PRICES ON AND ASK FOR YOU CAN CALL FOR PRICES ON AND ASK FOR YOUR FREE ATARI PRODUCT CATALOG. YOUR FREE ATARI PRODUCT CATALOG. WE CARRY MANY OTHER THIRD PARTY PRODUCTS

#### Gcommodore Barbara Barbara a Barbara a Barbara a Barbara a Barbara a Barbara a Barbara a Barbara a Barbara a Barbara a Barbara a Barbara a Barbara a Barbara a Barbara a Barbara a Barbara a Barbara a Barbara a Barbara a Barbara a Barb

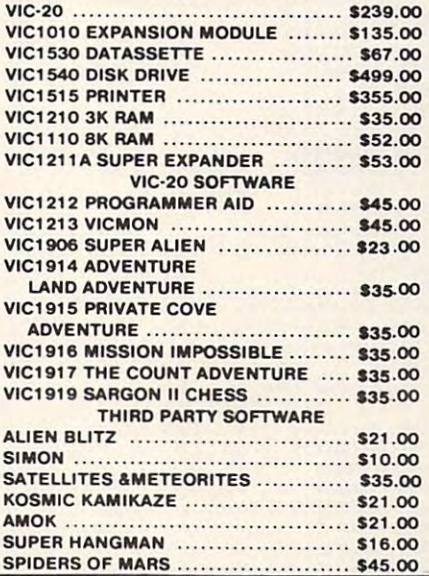

POLICY POLICY

Pre-paid orders receive free shipping in the continental U.S. TO ORDER Personal checks require four weeks clearance before shipping Personal cheeks require four weeks clearance before shipping In-Stock items shipped within <sup>24</sup> hours of order In-Stock Items shipped within 24 hours of order

Back-Ordered and Out-of-Stock items shipped as soon as they are available Back-Ordered and Out-of-Stock Items shipped as soon as they are available Cancellation of Back-Order and Out-of-Stock items prior to shipping receive Cancellation of Back-Order and Out·of·Stock items prior to shipping receive full refund or credit towards another purchase upon request. full refund or credit towards another purchase upon request.

All products subject to availability and price change.

. . **.** . **. . . .** 

e

inn i Thiad a sc

# Advertisers Index **Advertisers Index**

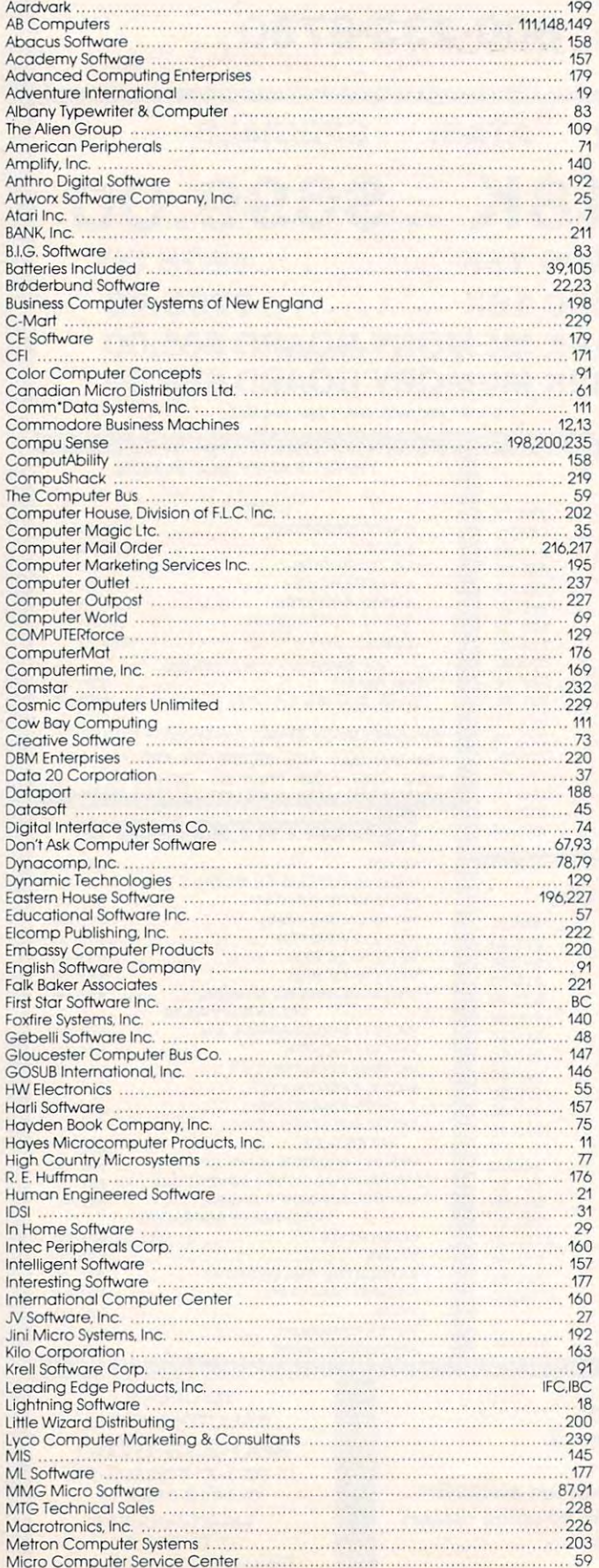

Micro Computer Service Center Services 59, 1992, 1993, 1993, 1993, 1993, 1993, 1993, 1993, 1993, 1993, 1993, 1

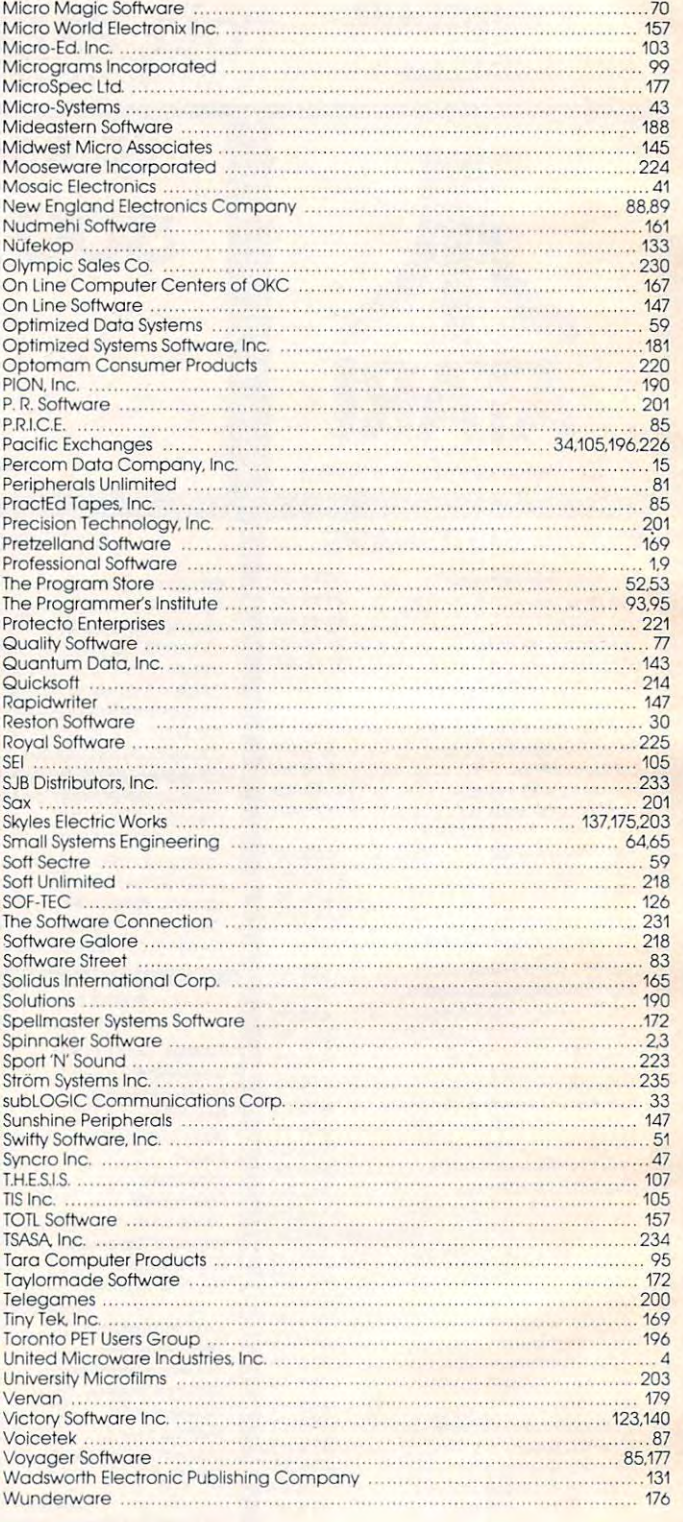

#### COMPUTE! Publications **COMPUTE!** Publications

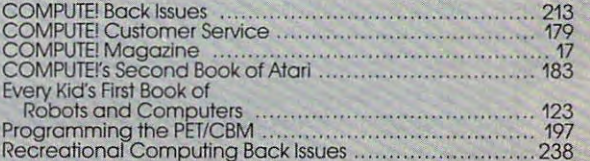

#### **COMPUTE!**  My Computer Is: For Fastest Service. Call Our **Toll-Free**  US Order Line **800-334-0868 In He call 919-275-9809**   $\Box$  PET  $\Box$  Apple  $\Box$  Atari  $\Box$  OSI  $\Box$  VIC-20  $\Box$  TI 99/4A  $\Box$  Sinclair ZX-81 □ Radio Shack Color Computer □ Other \_\_\_\_\_\_ □ Don't yet have one... □ \$20.00 One Year US Subscription S36.00 Two Year US Subscription 554.00 Three Year US Subscription Name **Address** (Readers outside of the US, please **see our foreign readers subscription cord or Inquire for rates)**  City Stote Zip D Payment Enclosed D MosterCard **D** VISA □ MasterCard American Express<br>Account No. Expires

**3:?AlOl** 

#### **COMPUTE! Books**

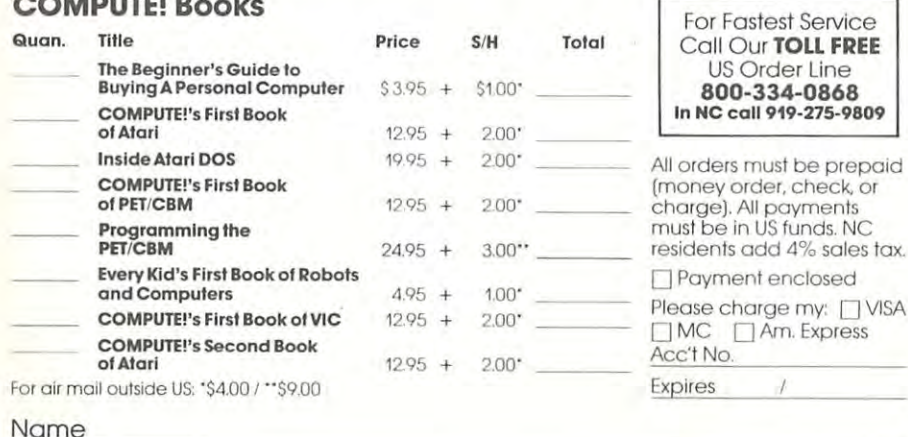

#### Name Address City State Zip **Country** Allow 4-5 weeks for delivery.

#### **COMPUTE!**  Subscription rates outside the US:  $\Box$  \$25.00 Canada FI=2 **Foreign Readers**   $\frac{1}{3}$  \$38.00 Europe/Air Delivery  $F1 = 3$  $\bar{0}$  \$48.00 Middle East, North Africa, Central America/Air Mail  $F1 = 5$  $\bar{1}$ \$88.00 South America, South Africa, Australasia/Air Mail FI=7 D \$25.00 International Surtoce Mail [lengthy, unreliable delivery) Name Address City Postal Code **Country** Payment must accompony this cord. **fI=4.68**  Payment in US Funds drawn on a US Bank; International Money Order; or charge card: **QVISA Q MasterCard Q American Express** Account No. Expires \_\_\_ -' \_\_\_ \_ **3'AIQI**

## **The Editor's Feedback:**

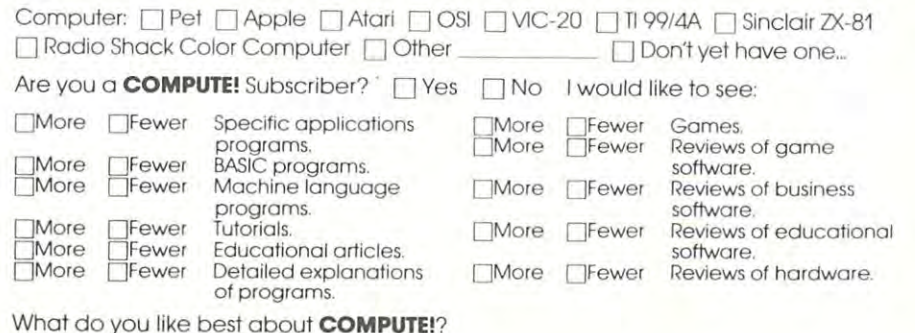

What do you like leost?

Place Stamp Here

Place .

Stamp Here

,

in a

## **COMPUTE! Magazine**

P,O, Box 914 Farmingdale, NY 11737

 $\theta^{\prime}$ 

 $1.2.1$  $\lambda$ 

## **COMPUTE! Magazine**

Post Office Box 5406 Greensboro, NC 27403 BUSINESS REPLY MAIL FIRST CLASS PERMIT NO 2312 GREENSBORO, NC

POSTAGE Will BE PAID BY ADDRE SSEE

**IIIII** 

**III** 

## **COMPUTE! Magazine**

p,o. Box 914 Farmingdale, NY 11737

**NO POSTAGE** NECESSARY **IF MAILED** IN THE **UNITED STATES** 

**NO POSTAGE**  $C C \wedge D V$ **IF MAILED UNITED STATES** 

IN THE

BUSINESS REPLY MAIL FIRST CLASS PERMIT NO. 2312 GREENSBORO, NC

POSTAGE WILL BE PAID BY ADDRESSEE

**COMPUTE! Books**  Post Office Box 5406 Greensboro, NC 27403

Cwww.commodore.ca

## **Introduce A Friend To COMPUTE! For Christmas Save \$10.00 Off The Newsstand Price**

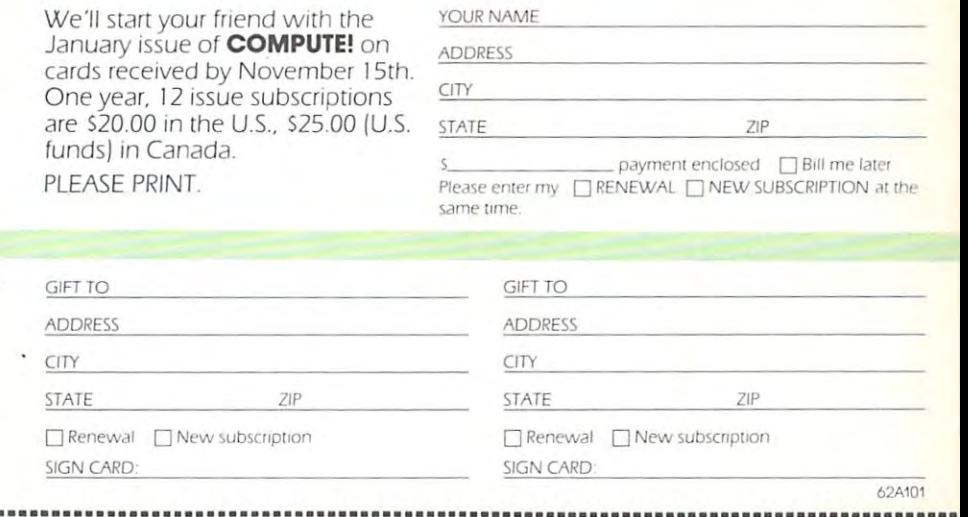

## **Introduce A Friend To COMPUTE! For Christmas Save \$10.00 Off The Newsstand Price**

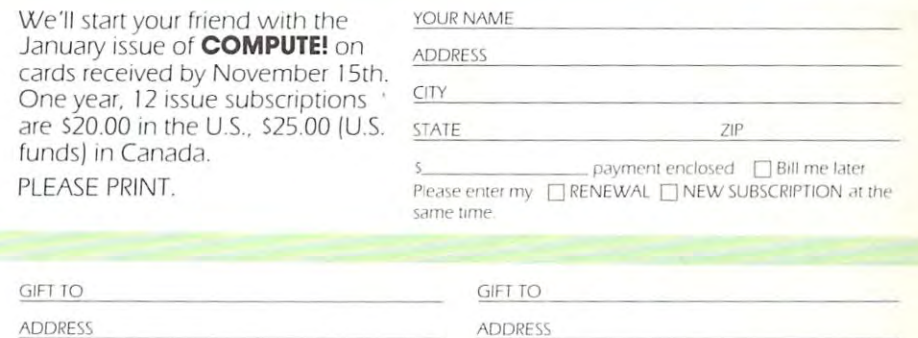

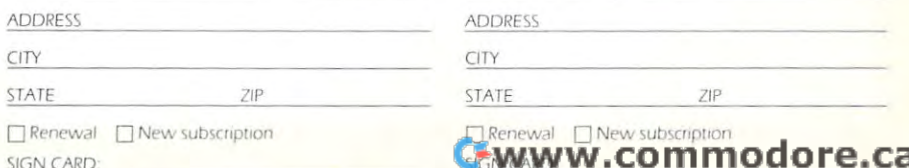

SIGN CARD CONTROLLED A REPORT

62A101

SIGN CARD CARD CARD CARD

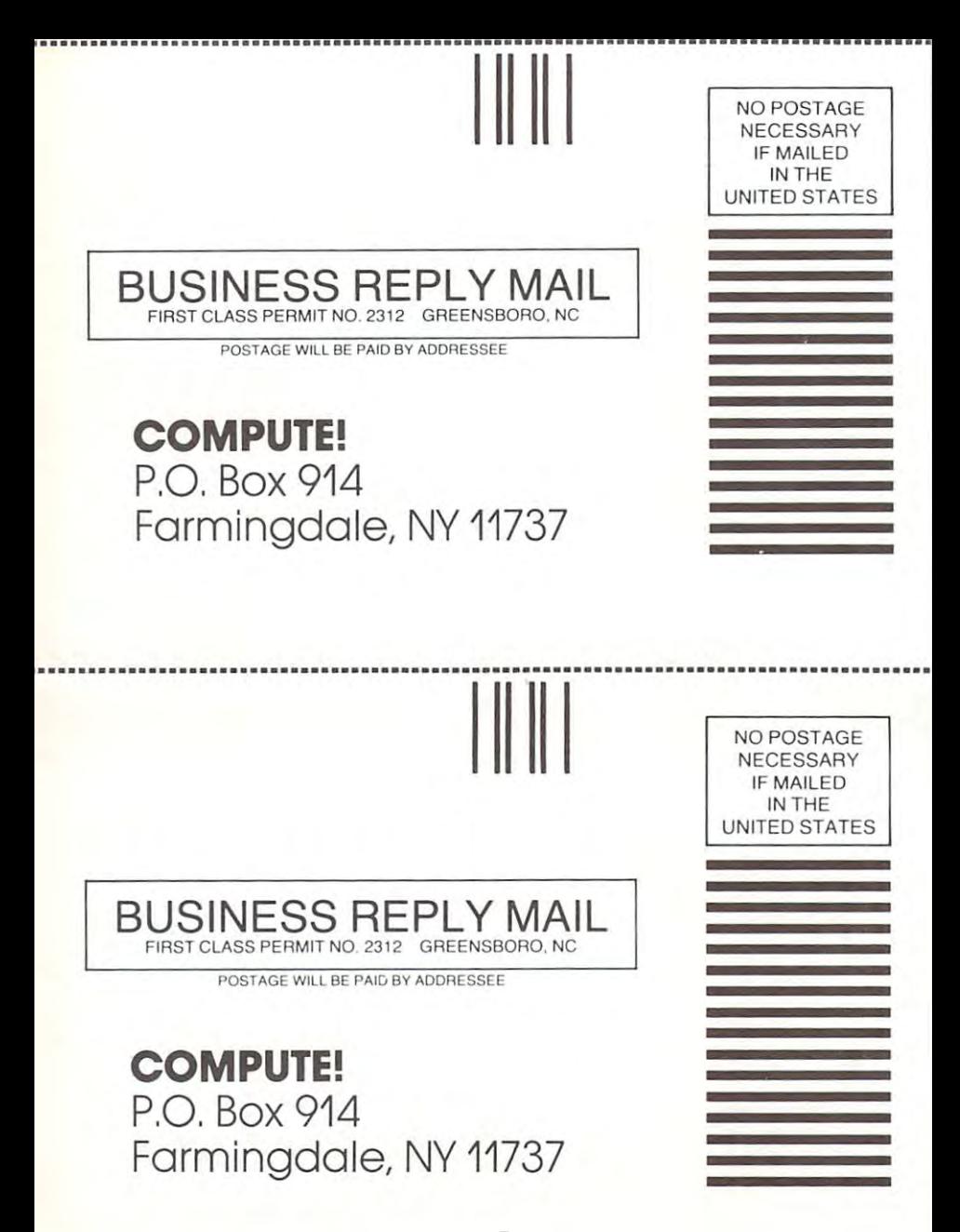

Cwww.commodore.ca

# THE LEADING EDGE IN PRINTERS ONE GREAT LINE. ONE GREAT WARRANTY

Finally, there's one full family of printers that covers every business or word processing applicationall from C. Itoh, a company known for packing more product into less price; and all distributed exclusively by Leading Edge, company and providing the searching out and providing the searching that very thing. The company of the searching that very thing that very thing. The company of the company of the company of t Which means that one call to one call to one source can get your printer, and it is any purpose of any purpose of any purpose of any purpose of any purpose of any purpose of any purpose of any purpose of any purpose of any ALL BACKED DY FINISH WARRANTS WARRANTS IN THE OUTSTANDING A RELEASED AND THE OUTSTANDING ANY ORDER LINE OF PRINTING AND A RELEASED AND LINE OF PRINTING AND LINE OF PRINTING A RELEASED AND LINE OF PRINTING A RELEASED AND LI

The Province of Province is and more in the "more and more dots. It gives with more dots. It gives you denote the more double in the more double in the more double in the more double in the more double in the more double i correspondence as opposed to business and the business opposed to business and the spray-painting of spray-painting in the spray-painting of spray-painting in the spray-painting of spray-painting in the spray-painting in t Provided a result of the columns dot matrix contribution of the columns of the columns of the columns of the columns of the columns of the columns of the columns of the columns of the columns of the columns of the columns -i Prowriter 2: Same as Prowriter. except 15" carriage allows full <sup>136</sup> columns in normal print mode. Parallel or serial interface.

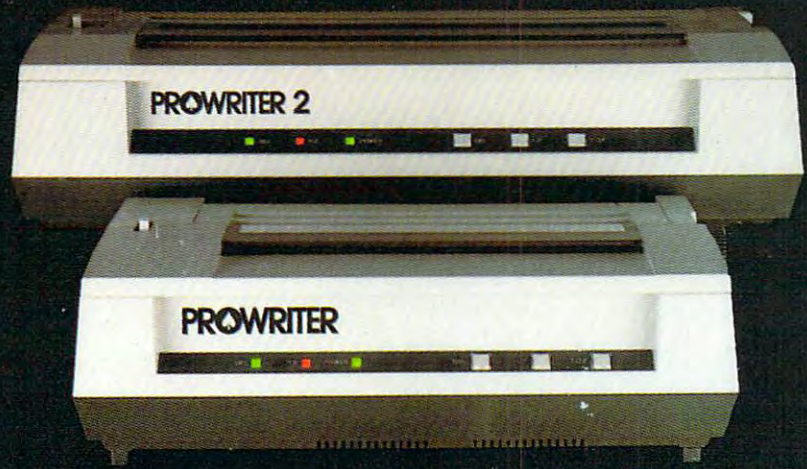

THE STAR.

The Starward F-10. In start (or more precisely, in such a start (or more precisely, in such a start of more precisely, in such a start (or more precisely, in such a start of  $\alpha$  ), is given by a start of the start of the Of just about everything-except bulk and noise-than any other printerin its price range. It's <sup>40</sup> cps letter-quality daisy-wheel with bunch of bunch of built-in functions to simplify and speed up word processing. The speed up word processing with a speed up word processing with a speed up word processing. The speed up word processing wit It plugs into almost any micro on the market, serial or parallel.

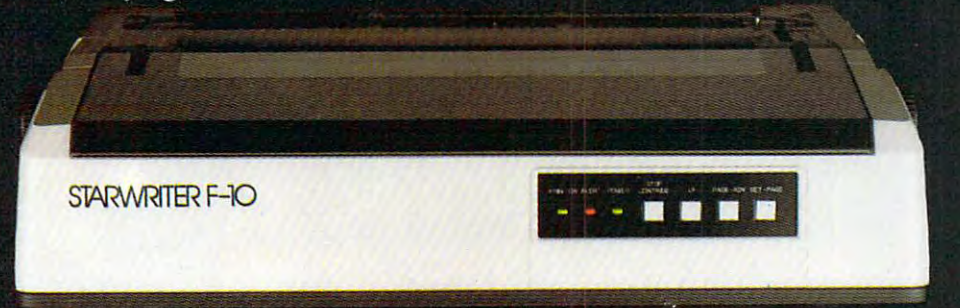

## THE MASTER.

The Printmaster F-10. Does all the same good stuff as the Starwriter except, at <sup>55</sup> cps. the Master does it faster.

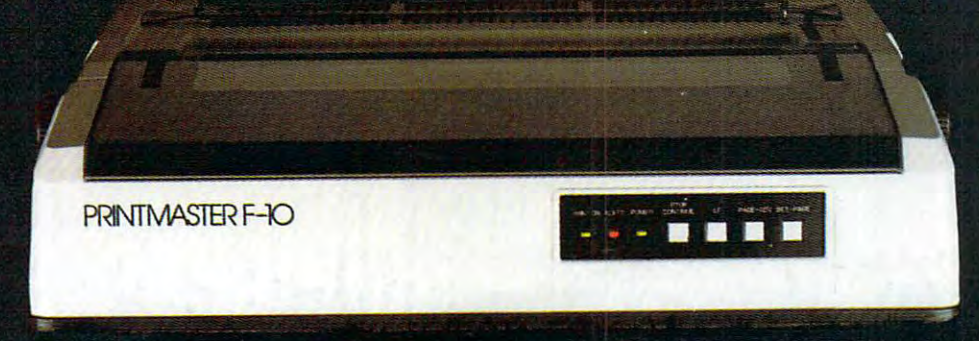

Distributed Exclusively by Leading Edge Products. Inc., 225 Turnpike Street. Canton. Massachusetts 02021. Call: toll-free 1-800-343-6833: or in Massachusetts call collect (617) 828-8150. Telex 951-624

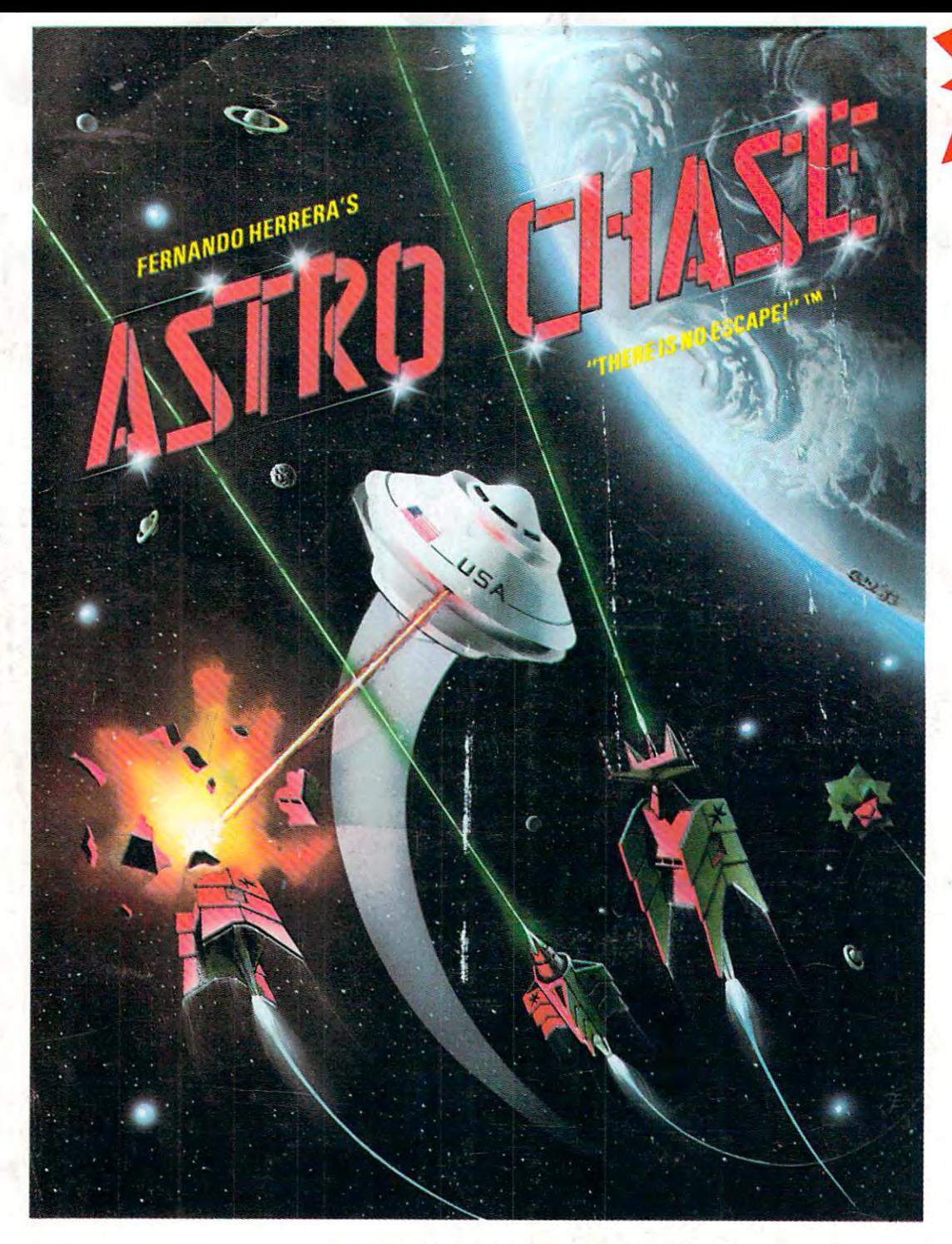

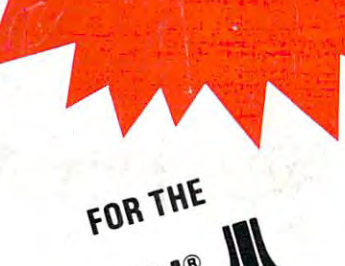

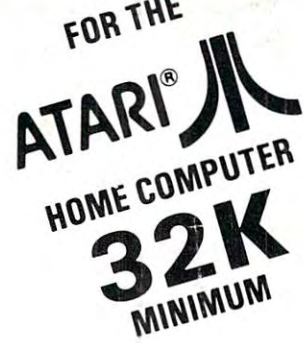

DISK<br>TAPE  $7AP<sub>95</sub>$ \$29.95\* **\$29. CARTRIDGE COMING SOON!** 

To Order: To Order: Call TOLL FREE 800-223-1545 Call TOLL FREE 800·223·1545 nationwide except in New York phone 212-889-1073 nationwide except In New York phone 212-889· 1 073

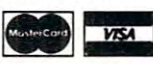

When using your MASTER CARD or When using your MASTER CARD or VISA please have ready: VISA please have ready: Send your check or money order<br>for \$29.95\* plus \$2.00<br>shipping and handling to:<br>First Star Software, Inc.<br>22 East 41st Street New York, NY <sup>10017</sup> New York, NY 10017 your card number & expiration date. Send your check or money order for \$29.95· plus \$2.00 shipping and handling to: First Star Software, Inc. 22 East 41st Street

DISK or TAPE<br>New york residents please add\*\* 7% sales tax. 7% sales lax. When ordering, please specify<br>DISK or TAPE<br>New york residents please add

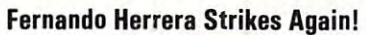

In Astro-Program since winning the ATARI® STAR ARRIBING MORE MORE AND  $\sim$ for each new game)  $\star$  AWESOME SOUND EFFECTS  $\star$  NON-STOP ACTION  $\star$  MULTI-DIRECTIONAL FIRING INTELLIGENT ENEMY ATTACK SHIPS SINGLE THRUST PROPULSION™ INVISIBLE FORCE FIELDS MULTIPLE SKILL LEVELS Many more INNOVATIVE and UNIQUEfeatures. \_ In *ASTRU CHASE ,* his first program since winning the ATARI® STAR AWARD, Fernando delivers: Fast,<br>Super, ARCADE GRAPHICS ★ 100% MACHINE LANGUAGE ★ SMOOTH SCROLLING UNIVERSE (different for each new game) \* AWESOME SOUND EFFECTS \* NON·STOPACTION \* MULTI·DIRECTIONAL FIRING \* INTELLIGENT ENEMY ATTACK SHIPS \* SINGLE THRUST PROPULSIONTM \* INVISIBLE FORCE FIELDS \* MULTIPLE SKILL LEVELS \* Many more INNOVATIVE and UNIQUE features.

**"THERE IS NO ESCAPE!"** 

AskforFIRST STAR SOFTWAREatyourlocaldealer. Ask for FI RST STAR SOFTWARE at your local dealer. Retail and Distribution inquiries invited.

"When being first counts... we 're number one

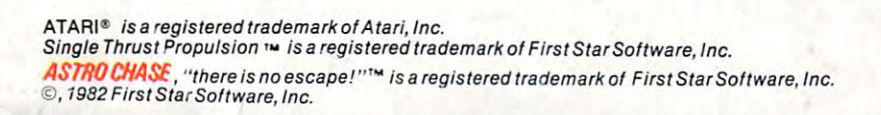

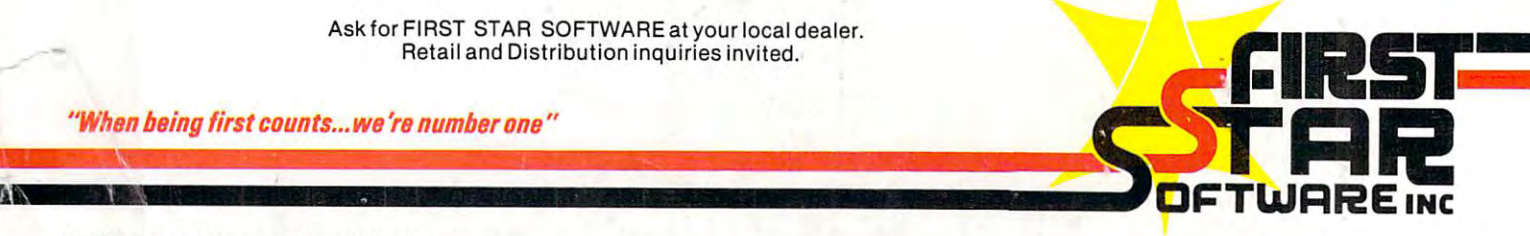

Cwww.commodore.ca